# **Melody: A Music Programming Language**

# **Final Report**

Shuo Yang / sy2515 Tong Ge / tg2473 Jingsi Li / jl4165

**Contents** 

1. Introduction 2. Language Tutorial 3. Language Reference Manual 3.1. Lexical Conventions 3.1.1 Comments 3.1.2 Identifiers 3.1.3 Keywords 3.2. Type 3.2.1 Integers 3.2.2 String 3.2.3 Boolean 3.2.4 Pitch 3.2.4.1 Pitch reference table 3.2.5 Note 3.2.6 Bar 3.2.7 Rhythm 3.2.8 Track 3.2.9 Melody 3.3. Syntax 3.3.1 Operators 3.3.1.1 expression1 = expression2 3.3.1.2 expression1 + expression2 3.3.1.3 expression1 \* expression2 3.3.1.4 expression1 & expression2  $3.3.1.5$  expression1 == expression2 3.3.1.6 expression1 != expression2 3.3.1.7 expression1 && expression2 3.3.1.8 expression1 || expression2 3.3.1.9 expression1 <- expression2 3.3.1.10 expression1 > expression2 3.3.1.11 expression1 >= expression2 3.3.1.12 expression1 < expression2 3.3.1.13 expression1 <= expression2 3.3.2 Variable Declaration and Assignment 3.3.2.1 Declaration of int, string, bool, pitch, note 3.3.2.2 Declaration of bar 3.3.2.3 Declaration of rhythm 3.3.2.4 Delaration of track 3.3.2.5 Declaration of melody 3.3.3 Function Declaration 3.3.4 Function Evaluation 3.4. Functions

3.4.1 Main function

3.4.2 bar at(track track1, int i) and note at(bar bar1, int i)

3.4.3 pitch toneUp(pitch p, int i) and pitch toneDown(pitch p, int i)

3.4.4 int length(bar b) and int length(track t)

3.5 Statement

3.5.1 Expression Statement

3.5.2 Conditional Statement

3.5.3 Iteration Statement

3.5.4 Conditional Iteration Statement

3.6 File format and program output

4. Project Plan

4.1 Process Overview

4.1.1 Planning

4.1.2 Development & Testing

- 4.2 Programming Style Guide
- 4.3 Project timeline

4.4 Roles and Responsibilities

4.5 Development Enviroment

4.6 Log

5. Architectural Design

5.1 Architectual Design Diagram

5.2 Interface

5.3 Responsibility

6. Test Plan

6.1 Goals

6.2 Test cases

6.2.1 binary operations

6.2.2 built-in functions test

6.2.3 element concatenation test

6.2.4 control flow test

6.2.5 self-defined function test

- 6.2.6 declaration test
- 6.3. Intergreted test

6.3.1 merryXmas (merryXmas.mc)

6.3.2 Chinese-anthem

#### 7. Lessons Learned

7.1 Shuo Yang

7.2 Tong Ge

7.3 Jingsi Li

8. Appendix -- Source Code

8.1 scanner.mll

8.2 Parser.mly

8.3 ast.ml

8.4 compile.ml

8.6 Makefile 8.7 CSV.java 8.8 CSV2MIDI.java 8.9 listInstruments.java 8.10 messageInfo.java

# 1. Introduction

Melody is a music programming language used to create music. It is a high level language in which musical elements, including pitches, nodes, bars, rhythms, tracks, and melodies can be specified. Music is created by adding basic music elements into tracks and synthesizing one or more tracks into a melody. It also provides fundamental control-flow constructions required for well-constructured programs, which allow users to manipulate nodes or bars more efficiently. After creation, music can be saved into files.

# 2. Language Tutorial

This part gives a basic tutorial of Melody. Through a sample program, users would get familiar with the fundamentals of Melody.

 $\frac{1}{2}$  the program starts from the main() function, and it ends when the main function ends  $\frac{1}{2}$ 

```
function melody main(){
        bar b1; /* declare a bar variable */
        /* assign value to the bar variable with [-b...] with notes*/
        b1=[-b (~C6;1),(~C6;1),(~G6;1),(~G6;1)]; 
        bar b2;
        b2=[-b (\sim A6; 1), (\sim A6; 1), (\sim G6; 1), (\sim i1)];
        bar b3;
        b3=[-b (~F6;1),(~F6;1),(~E6;1),(~E6;1)];
        bar b4;
        b4=[-b (\sim D6; 1), (\sim D6; 1), (\sim C6; 1), (\sim; 1)];
```
/\* declare a track variable attributes including instruments, fraction, beats per bar,

beats per minute, and volume \*/

```
track<<sax, 1,4,60,90>> t1;
t<sub>1</sub>=[-t, b, b, b, b, b, b, b, d]; /* assign value to the track variable with [-t, \ldots] with bars */
track<<sax, 1,4,60,90>> t2;
t2=[-t b3, b4];track<<sax, 1, 4, 60, 90>> t3;
t3=toneUp(t2,2); /* use built-in function to raise the tone of track t2 by one degree*/
bar tmp;
```
/\* use built-in function to get the first bar in track t3 and assign its value to bar tmp\*/  $tmp=at(t3,0);$ 

note tmpn1; /\* declare a note variable tmpn1\*/

 /\* functions can be nested\*/ tmpn1=toneDown(at(tmp,2),1); bar newb;

/\* assignment can be done with functions' return value\*/

```
newb=[-b at(tmp, 0), at(tmp, 1), tmpn1, tmpn1];
t3=[-t newb, at (t3,1)];
track<<sax, 1, 4, 60, 90>> t4;
t_{4=t_{3+t_{3}}}; /* tracks can be concatenated*/
track<sax, 1, 4, 60, 90>tall;
tall=t1+t4+t1;
```

```
track<<banjo,1,4,60,90>> tchor;
        \text{track}\ll\gg\text{tchor1}; /* tracks would be given default attributes if not specified when declared*/
        track<<>> tchor2;
        track<<>>
tchor3;
        tchor1=[-t [-b (~c4;1),(~c5;1),(~E5;1),(~c5;1),(~F5;1),(~c5;1),(~E5;1),(~c5;1)]];
        tchor2=[-t [-b (\sim D5; 1),(\sim B4; 1),(\sim C5; 1),(\sim A4; 1),(\sim F4; 1),(\sim G4; 1),(\sim C5; 1)];
        tchor3=[-t [-b (~E5;1),(~G4;1),(~D5;1),(~G4;1),(~C5;1),(~G5;1),(~B5;1),(~G5;1)]];
        tchor=tchor1+tchor2+tchor3+tchor3+tchor1+tchor2;
        melody twinkle; /* declare melody variable*/
        twinkle=syn(tall,tchor); /* synthesize tracks into one melody*/
        /* this returned melody value would be compiled and a .csv file would be generated*/
        return twinkle; 
}
/*self-defined function to synthesize tracks into melody*/
function melody syn(track t1, track t2){
       melody m1;
       m1 = t1 & t2;
       return m1;
```
Besides the used features, Melody also supports self-defined functions.

The source file should be saved as .mc file. To compile the program, use the  $\text{median} \cdot c \leq \text{filename} \cdot \text{mc}$ filename.out. A .csv file would be generated. Then run the CSV2JAVA.java file as assembler to convert the .csv file into a standard .midi file.

# 3. Language Reference Manual

# **3.1. Lexical Conventions**

There are six classes of tokens: identifiers, keywords, constants, string literals, operators, and other separators. Blanks, horizontal and vertical tabs, newlines, formfeeds, and comments as described below are ignored except when they separate tokens. One white space is required to separate adjacent identifiers, keywords, and constants. What's more, Melody is a case sensitive programming language.

#### **3.1.1 Comments**

}

The characters '/\*' is used to start a comment and '\*/' is used to terminate comments. Comments cannot nest, and they cannot occur within string or character literals.

#### **3.1.2 Identifiers**

An identifier is a sequence of letters and digit. The first character must be a letter; the underscore ' counts as a letter. Upper and lower case letters are different.

#### **3.1.3 Keywords**

The following identifiers are reserved as keywords. They cannot be used as self-defined identifiers:

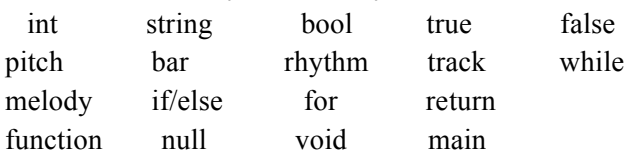

# **3.2. Type**

**3.2.1 Integers**

Integers are represented by one or more digits.

It is declared by the keyword int.

It uses 32 bits to represent values from -32768 to 32768.

# **3.2.2 String**

Strings consists of one or more letters or digits.

It is declared by the keyword string.

A string-typed value should be specified with double quotation marks ("").

## **3.2.3 Boolean**

Boolean values are represented by the keywords true or false. It is declared by the key word bool.

## **3.2.4 Pitch**

Pitch represents the pitch of a note. Or it can represent a rest.

It is declared by the keyword pitch.

A pitch-typed value should be in such format:  $\sim$ ( $[^{\circ}A^{\circ}$ -'G']['b'|'#']?['1'-'7']?)?. 'b' or '#' represents the modifier. It is optional in the pitch format. The letter represents the base note. Only one letter is allowed in the format. The number represents the octave, which is also optional in the format. If there is only ' $\sim$ ' in a note, it represents the rest.

The duration of a note (or a rest) is not defined until notes are defined (introduced later).

#### 3.2.4.1 Pitch reference table

As a .csv file will be generated after the compilation, a reference table here is needed to map the defined note to a reference number, then to the absolute pitch in note system by the Java interpretor.

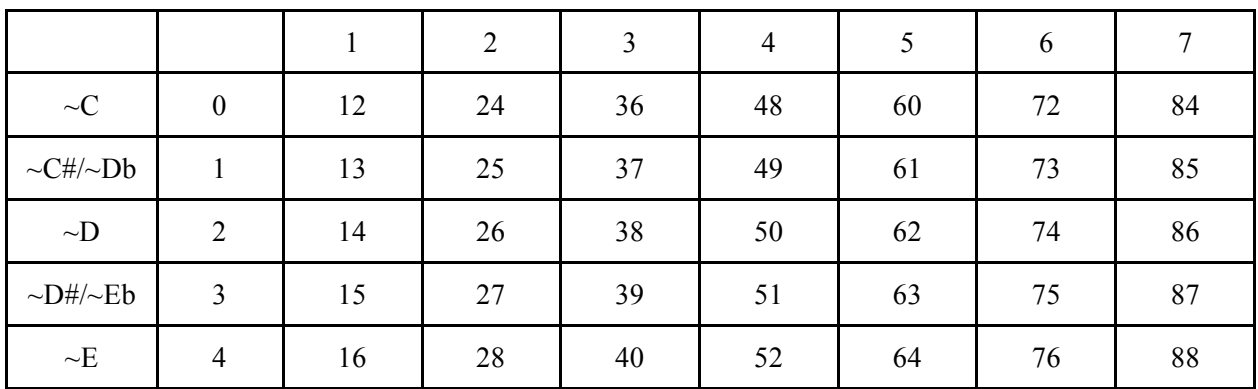

| $\sim\!\!F$          | 5              | 17 | 29 | 41 | 53 | 65 | 77 | 89 |
|----------------------|----------------|----|----|----|----|----|----|----|
| $\neg$ F#/ $\neg$ Gb | 6              | 18 | 30 | 42 | 54 | 66 | 78 | 90 |
| $\sim G$             | $\overline{7}$ | 19 | 31 | 43 | 55 | 67 | 79 | 91 |
| $\sim$ G#/ $\sim$ Ab | 8              | 20 | 32 | 44 | 56 | 68 | 80 | 92 |
| $\sim$ A             | 9              | 21 | 33 | 45 | 57 | 69 | 81 | 93 |
| $\sim$ A#/ $\sim$ Bb | 10             | 22 | 34 | 46 | 58 | 70 | 82 | 94 |
| $\mathord{\sim} B$   | 11             | 23 | 35 | 47 | 59 | 71 | 83 | 95 |

Figure.1 defined note and reference number reference table

# **3.2.5 Note**

Note represents the basic unit of one single note to make up a bar. A note-typed value should be in such format: (pitch1;fraction1). It is constructed by a pitch-typed value (pitch1) and a int-typed value (fraction1). The pitch-typed value represents the pitch of this note, and the int-typed value represents the duration of this note. For the int-typed value, it represents the note type of this note. But it uses a reciprocal format as int type can be conveniently used here. For example, 4 means a quarter note. Both the pitch-typed value and the int-typed value can be represented in either pre-defined variables (pitch1;int1) or absolute value  $(\sim Cb; 4)$ .

A note type variable is declared by the keyword note.

# **3.2.6 Bar**

Bar represents the unit to make up a track.

It is declared by the key word bar.

Square brackets are used when bar assignment occurs. For example, [-b note1, note2, note3].

A bar-typed value can be defined in two ways:

- By enumerating every note inside: [-b note1, note2, note3]. The note-typed variable can either be a pre-defined variable, or an absolute note value.
- By applying an pre-defined rhythm and put notes into corresponding positions:
	- [-b rhythm1;(pitch1,pitch2)]. The rhythm type would be introduced later. The rhythm-typed variable and the pitch-typed variable can either be a pre-defined variable or an absolute value.

in which the note-typed variable can either be a pre-defined variable or an absolute value.

# **3.2.7 Rhythm**

Rhythm can be pre-defined and applied to bar.

It is declared by the keyword rhythm.

Square brackets are used when bar assignment occurs.

A rhythm-typed value is defined in such format: [-r fraction1, fraction2, fraction3], in which the fraction is an integer.

rhythm a= $[-r 3, 2, 4, 5]$ ;

The sum of each fraction's reciprocal in one rhythm should be the beats number per bar.

rhythm a=[-r 2,2,2,2];  $\frac{1}{2} + \frac{1}{2} + \frac{1}{2} + \frac{1}{2} = 2$ , and 2 is the number of beats per bar.

## **3.2.8 Track**

Track consists of bars with specified attributes including instrument, fraction (the unit note, for example, 4 means that a quarter note equals to one beat, 8 means an eighth note equals to one beat), beats\_per\_bar (how many beats are in one bar), beats\_per\_minutes (how many beats are in one minute), and the volumn (the volumn of this track when played). The instrument would be tokened as an identifier, and the other attributes are all of type int.

It is declared by the key word track  $\leq$  instrument, fraction, beats per bar, beats per minute, volumn]?>>.

There are some kinds of instruments existing. A track cannot be specified with an unexisted instrument. Track-typed value assignment uses square brackets. For example [-t bar1, bar2].

If the optional argument is null, the track would have a set of default attributes.

## **3.2.9 Melody**

Melody consists of parallel synthesized tracks.

It is declared by the keyword melody.

Synthesizing operator '&' is used to represent the parallel synthesizing of several tracks, which will be introduced later.

The tracks must be of same fraction and same beats per minute.

# **3.3. Syntax**

#### **3.3.1 Operators**

#### 3.3.1.1 expression1 = expression2

This expression assigns expression2 to expression1 and both expressions must of the same type. The whole expression is ended by  $\cdot$ .

This assignment can be used for int, string, pitch, note, bar, rhythm, track, and melody type variable. It can be represented as:

variable1=variable2, in which variable2 can be a pre-defined variable or absolute value of that type. When such an assignment happens, the attributes of variable2 will be assigned to variable1 at the same time. (such for bar, track)

#### 3.3.1.2 expression1 + expression2

This expression adds two numbers or concatenate two tracks or two strings. So it is used for int, string, and track.

int1=int2+int3; int1 has the value of int2 plus int3.

stringA=stringB+stringC; stringA is a string by concatenating stringB and stringC.

track  $A = \text{trackB} + \text{trackC}$ , which concatenates the whole trackC to the trackB, and assigns them to new trackA, such that trackA has the concatenated trackB and trackC.

#### 3.3.1.3 expression1 \* expression2

This expression repeats expression1(of type pitch, note, or bar) several times (expression2 must return an int value which is the number of repetitions) or does multiplication of two int values.  $int1 = int2 * int3$ ; does multiplication of  $int2$  and  $int3$  and returns an integer  $int1$ .

#### 3.3.1.4 expression1 & expression2

This expression combines several tracks in parallel into a melody.

melody1 = track1 & track2; which synthetizes two tracks into one melody. track1 and track2 would be played simultaneously.

## 3.3.1.5 expression1 == expression2

This expression checks whether two same-typed expression are equal in value. If equal, return true, otherwise return false.

int1==int2 returns true if int1 and int2 are same integers

string1==string2 returns true if they are of same length and they consists of same letters

pitch1==pitch2 returns true if the two pitches are of same value

note1==note2 returns true if either the notes in them are equal and the durations are equal

## 3.3.1.6 expression1 != expression2

This expression checks whether two same-typed expressions are not equal in value. If so, return true, otherwise return false.

int1!= int2 returns true if int1 and int2 are different integers

string1!= string2 returns true if they are of different length or they consists of different letters

pitch1!=pitch2 returns true if the two pitches are not of same value

note1!= note2 returns true if either the notes in them are not equal or the durations are not equal

#### 3.3.1.7 expression1 && expression2

Logical AND. If both expression returns true, the whole expression returns true, otherswise the whole expression returns false.

bool&&bool returns a boolean value

# 3.3.1.8 expression1 || expression2

Logical OR. If both expression returns false, the whole expression returns false, otherswise the whole expression returns true.

bool||bool returns a boolean value

#### 3.3.1.9 expression1 <- expression2

This expression adds one bar (expression2) at the end of a track (expression1), or add one note (expression2) at the end of a bar (expression2).

track<-bar; a new track value is obtained and can be assigned to some track variable

bar<-note; a new bar value is obtained and can be assigned to some bar variable

#### 3.3.1.10 expression1 > expression2

This expression checks whether the first integer expression1 is larger than the second integer expression2. If so return true, else return false.

int1>int2 returns true if int1 is larger than int2

#### 3.3.1.11 expression1 >= expression2

This expression checks whether the first integer expression1 is larger than or equal to the second integer expression2. If so return true, else return false.

int1>=int2 returns true if int1 is larger than or equal to int2

#### 3.3.1.12 expression1 < expression2

This expression checks whether the first integer expression1 is less than the second integer expression2. If so return true, else return false.

 $int1$   $\leq$  int1 $\leq$  returns true if int1 is less than int2.

#### 3.3.1.13 expression1 <= expression2

This expression checks whether the first integer expression1 is less than or equal to the second integer expression2. If so return true, else return false.

 $int1 < =int12$  returns true if int1 is less than or equal to int2

#### **3.3.2 Variable Declaration and Assignment**

In Melody, the scope of identifier begins directly after declaration and exists throughout the whole program. There are slight differences in the declaration of different types of variables because each music element has its own required attributes.

3.3.2.1 Declaration of int, string, bool, pitch, note

type var\_name;

var name is the name of variable defined by users.

```
e.g. int number;
     number = 5;
      string str;
     str = "melody";
      bool b;
     b = true;
      pitch myNote;
     myNote = ~B6;
```

```
note n1;
n1 = (myNote;number);
```
#### OR

```
note n2;
n2 = (~Cb;3); 
note n3;
n3 = (myNote;4);
```

```
3.3.2.2 Declaration of bar
```
As described in 2.4.2, there are two ways to declare a bar.

```
bar var name;
var_name = [-b \text{ note1}, \text{note2}, ... ]];bar var name;
var name = [-b \text{ note1}, \text{note2}, ...];
bar var name;
var_name = [-b \text{ note1}, \text{ note2}, ... ];
                   OR
bar var name;
var_name = [-b rhythm1; (pitch1, pitch2, ...)];
```

```
e.g. bar bar1;
    bar1=[-b rhythm1; (p1, p2, p, p2)];
    bar bar2;
    bar2=[-b n1,n2,n3,n2];
```
3.3.2.3 Declaration of rhythm For rhythm's value, the fraction should be an integer value, but not pre-defined variable.

rhythm var  $name = [-r fraction1, fraction2, fraction3...]$ 

```
e.g. rhythm rhythm1;
     rhythm1=[-r 2,4,4,2,4,4];
```

```
3.3.2.4 Delaration of track
```
As described in 2.4.2, there are two ways to declare a track, by concatenating bars or by linking tracks.

track << instrument, fraction, beats per bar, beats per minute, volumn >> var name =  $[-t \text{ bar1}, \text{ bar2},$ bar3, …];

OR

```
track <<>> var_name = track1 + track2 + ...;
e.g. track<<violin, 4, 2, 60, 90>> track1;
    track1=[-t bar1, bar2, bar1, bar2];
  track<<violin, 4,2, 60,90>> track3;
 track3 = track1 + [-t[-b(~B2;4), (~C2;4), (~C3;4), (~B2;4)]] + track2;
```
#### 3.3.2.5 Declaration of melody

Melody can be constructed by pre-defined track variable. It can be constructed by '&' operation, which will be further discussed later.

melody var name = track1 & track2  $\&$  …;

```
e.g. melody m1;
    m1=track1&track2&track3;
  melody m2;
  m2=track1+[-t[-b(~B2;4), (~C2;4), (pitch1;4), (~B2;4)]];
```
#### **3.3.3 Function Declaration**

Functions are defined using the keyword 'function' in the following format,

function return type func name(para type parameter1, para type parameter2, ...){

```
statement 1;
statement 2;
```
...

}

*func\_name* is the name of function defined by users.

The input parameters of a self-defined function are optional.

A function must have a return type or use *void* and a function can have zero or more arguments.

```
e.g. function track WaveUpDown(int i) {...}
```
**3.3.4 Function Evaluation**

Functions are evaluated with the following construct,

```
func_name(parameter1, parameter2, ...);
```
parameter1,parameter2, … are parameters passed into the function. There can be zero or one or more parameters in a function. Types of all paremeters must exactly match the type defined when the function is declared.

e.g. *WaveUpDown(track1,8);*

# **3.4. Functions**

**3.4.1 Main function**

The main function is where the music program starts. It has no argument and nor return value return value. It is declared as *function void main(){...}*

# **3.4.2 bar at(track track1, int i)** and **note at(bar bar1, int i)**

This function returns the  $(i+1)$ th bar-typed value in a track, or the  $(i+1)$ th note-typed value in a bar. It can also be used to set value to the corresponding bar or note.

The index starts from 0. The index i must be less than the length of the target track or bar. *bar bar1;*

*bar1=at (track1, 0);* returns the first bar in track track1.

```
note note1;
note1=at(bar1, 5); returns the 6th note in bar bar1.
```
**3.4.3 pitch toneUp(pitch p, int i)** and **pitch toneDown(pitch p, int i) note toneUp(note n, int i)** and **note toneDown(note n, int i) bar toneUp(bar b, int i)** and **bar toneDown(bar b, int i) track toneUp(track t, int i)** and **track toneDown(track t, int i)**

These methods can be applied to pitch type, note type, bar type, or track type. They are used to raise or lower the tone of all pitch in the passed parameter by half the degree for i times. If they are applied to a bar or a track, all pitches inside are being modified. *toneUp(pitch1, 5); toneDown(track1, 1);*

# **3.4.4 int length(bar b)** and **int length(track t)**

This method can be applied to bar type or track type. It returns the number of bars contained in a track or the number of notes contained in a bar. *int number\_in\_bar; number\_in\_bar=length(bar1);*

# **3.5 Statement**

All statements below are considered to be sequential in nature. Statements are used to perform operations, assignments, function calls, or denote control flow.

**3.5.1 Expression Statement**

*expression;*

This statement, the most common of all statements in a Melody program, is used to denote an assignment, an operation, or a function call.

**3.5.2 Conditional Statement**

```
if(expression){
            Statement1;
            Statement2;
}
```

```
else{
            Statement3;
}
```
The if/else statement will take an expression as an argument and determine whether or not the expression is true. The argument must take the form of a boolean expression. If this expression is true then the statement list enclosed by the braces immediately after the expression in parentheses will be executed. Otherwise, the statement list enclosed in braces following the else keyword will be executed. The else statement is optional.

#### **3.5.3 Iteration Statement**

The for loop iterates the statements block for certain times:

```
for( i=0; i<10; i=i+1){
       statement1;
       statement2;
}
```
The for statement use a pivot to control the iteration process. Here the int i is used to make 10 times iterations, and in each iteration it will go through statement1 and statement2.

#### **3.5.4 Conditional Iteration Statement**

```
while(condition){
       statement1;
       statement2;
 … … 
}
```
The while statement is called conditional iteration statement here. It takes an expression as an argument and executes the code within the statement list repeatedly until the condition specified by the argument is no longer true. The conditional expression is evaluated at the beginning of each cycle of execution and must take the form of an equality expression as shown in Section 6.1.6 and Section 6.1.7.

## **3.6 File format and program output**

The source code is stored in a .mc file. Output in Melody follows the pipeline below:

```
.mc \rightarrow csv \rightarrow .midi
```
.mc file is the source code with Melody. It is compiled into the Bytecode with a .mc type. This .mc file is a standard csv file. Finally the .mc file will be interpreted into .midi using open source CSV2MIDI.java.

# 4. Project Plan

# **4.1 Process Overview**

#### **4.1.1 Planning**

Our team decided to implement a music programming language because three of us are all music fans. We tried to make the grammer as simple and understandable as possible so that even users with a little music knowledge can manage to use it. According to the most common way use which people create music, we defined basic types and functions for the language.

# **4.1.2 Development & Testing**

After the goal is decided, our team met once a week to continue working on the implementation. We held group discussion and worked on each milestone together and reported our progress to our TA every Tuesday to get suggestions.

We used Github to work on the code together and used Google doc to store notes. During the implementation, we used the develop/test phase. We wrote new tests while still tested the old one when each module was added to the program. When we met with any difficulties or inconsistencies in existing code, we discuss together to solve the problem.

# **4.2 Programming Style Guide**

We basically followed the coding style of the MicroC compiler. Although we used different IDEs, our code did not involve anything specific to different IDE, so no conflicts or inconsistencies in coding style occured during the development process.

# **4.3 Project timeline**

The following table shows the target dates of each milestone:

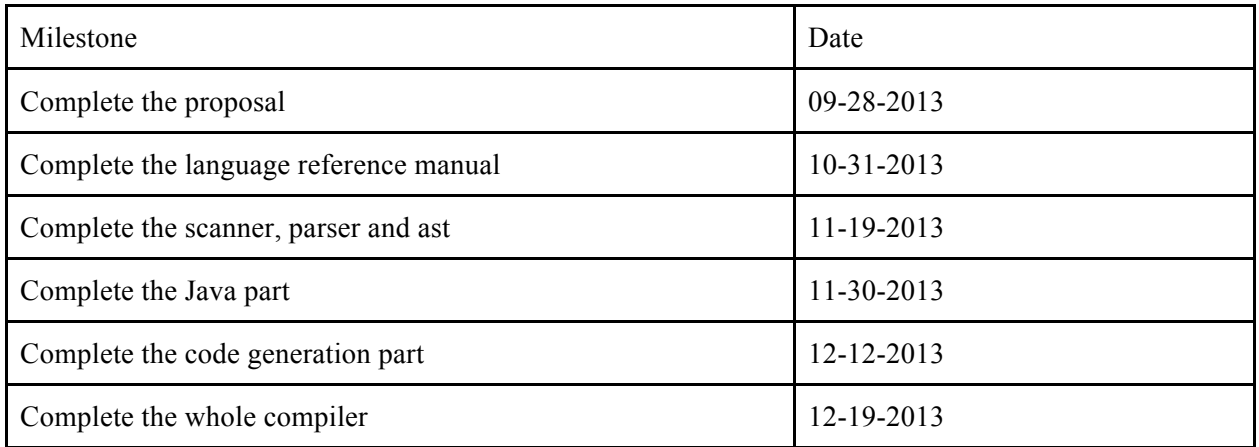

# **4.4 Roles and Responsibilities**

Common part: Scanner, parser, ast Shuo Yang: Implement the part of code generation Tong Ge: Implement the part of code generation Jingsi Li: Implement the code generation

# **4.5 Development Enviroment**

Github Repository Java JDK 1.6 Ocaml binaries installed on desktop Notepad++ on Windows Sublime / Vim on Mac

# **4.6 Log**

commit 51704719d03f5c299004be61ae36e4ec5e02d07b Author: morrisyoung <sdmorrisys@gmail.com> Date: Fri Dec 20 13:54:02 2013 -0500

anthem revision

songs/chinese-anthem.mc | 2 +- 1 file changed, 1 insertion(+), 1 deletion(-)

commit 4c568f102f4233ea3ad5ecf85a003f2ca6c39579 commit 51704719d03f5c299004be61ae36e4ec5e02d07b Author: morrisyoung <sdmorrisys@gmail.com> Date: Fri Dec 20 13:54:02 2013 -0500

anthem revision

songs/chinese-anthem.mc | 2 +- 1 file changed, 1 insertion(+), 1 deletion(-)

commit 4c568f102f4233ea3ad5ecf85a003f2ca6c39579 Author: getonggetong <getong.1016@gmail.com> Date: Fri Dec 20 11:04:10 2013 -0500 commit 51704719d03f5c299004be61ae36e4ec5e02d07b Author: morrisyoung <sdmorrisys@gmail.com> Date: Fri Dec 20 13:54:02 2013 -0500

anthem revision

songs/chinese-anthem.mc | 2 +- 1 file changed, 1 insertion(+), 1 deletion(-)

commit 4c568f102f4233ea3ad5ecf85a003f2ca6c39579 Author: getonggetong <getong.1016@gmail.com> Date: Fri Dec 20 11:04:10 2013 -0500

change output

tests/test-declare.mc | 39 ++++++++++++++++++++++++++++++--------- 1 file changed, 30 insertions(+), 9 deletions(-)

commit 96a9673b17fe785604fe47574e1019a57ac09863 Author: getonggetong <getong.1016@gmail.com> Date: Fri Dec 20 10:13:32 2013 -0500

check match of rhythm number and pitch number

```
compile.ml | 6 ++++--
1 file changed, 4 insertions(+), 2 deletions(-)
```
commit dd6c10282a951090d028f013df77fee7eff7e612 Author: morrisyoung <sdmorrisys@gmail.com> Date: Fri Dec 20 03:14:39 2013 -0500

clean

test-bar2.mc | 18 -------------------1 file changed, 18 deletions(-)

commit 91c10ab4c91be708a67c86092287339fdf8a9be4 Author: morrisyoung <sdmorrisys@gmail.com> Date: Fri Dec 20 02:58:00 2013 -0500

anthem done

 $compile.m$  | 4 + + - melody | Bin 133517 -> 133834 bytes songs/chinese-anthem.mc | 56 +++++++++++++++++++++++++++--------------------- 3 files changed, 33 insertions(+), 27 deletions(-)

commit 5dd0c8403cde355a79bd6b6db3dd2bd3826f9a34 Merge: 2417099 8282bbe Author: morrisyoung <sdmorrisys@gmail.com> Date: Fri Dec 20 01:36:39 2013 -0500

Merge branch 'master' of github.com:morrisyoung/PLT\_Melody

commit 2417099742b654cf475f8d8b013ae295a0e3d660 Author: morrisyoung <sdmorrisys@gmail.com> Date: Fri Dec 20 01:36:36 2013 -0500

q

```
test-bar2.mc | 18 ++++++++++++++++++
1 file changed, 18 insertions(+)
```
commit 8282bbea49e16fd00e1cb3a8d2fdb9530512ce41 Author: lljjssljsljs <493926113@qq.com> Date: Fri Dec 20 01:22:39 2013 -0500

change default value to speed

```
compile.ml | 7 ++++---
1 file changed, 4 insertions(+), 3 deletions(-)
```

```
commit 36f678923353d58fcb93c8b79b1c8fd1252e1247
Author: morrisyoung <sdmorrisys@gmail.com>
Date: Fri Dec 20 01:20:37 2013 -0500
```
store

songs/chinese-anthem.mc | 4 ++-- 1 file changed, 2 insertions(+), 2 deletions(-)

```
commit 04b587e39f01b55fc749fb018654956924439c0c
Merge: 6922c14 9af3ffb
Author: morrisyoung <sdmorrisys@gmail.com>
Date: Fri Dec 20 01:13:41 2013 -0500
```
Merge branch 'master' of github.com:morrisyoung/PLT\_Melody

commit 6922c1480a3973328a000c62bdc01e4caea98ae6 Author: morrisyoung <sdmorrisys@gmail.com> Date: Fri Dec 20 01:13:30 2013 -0500

anthem

compile.ml | 11 +++++ melody | Bin 133111 -> 133517 bytes songs/chinese-anthem.mc | 100 +++++++++++++++++++++++++++++++++++++++++++----- 3 files changed, 100 insertions(+), 11 deletions(-)

```
commit 9af3ffbeb8c507d847c3651d74b2b308db7c76ca
Author: lijjssljsljs <493926113@qq.com>
Date: Fri Dec 20 00:55:34 2013 -0500
```
add default value to speed

compile.ml | 2 +- 1 file changed, 1 insertion(+), 1 deletion(-)

commit e7a04fa21d38874f526fdc99dd914b2a596a236c Author: Ilijsslislis <493926113@qq.com> Date: Fri Dec 20 00:52:46 2013 -0500

add default value to speed

compile.ml | 6 +++--- 1 file changed, 3 insertions(+), 3 deletions(-)

commit e0d6fe6bf1e997bb83a5a560c8e9a2d6dd8ccf4d Merge: 266d6a7 4b8d1d8 Author: lijjssljsljs <493926113@qq.com> Date: Fri Dec 20 00:52:27 2013 -0500

Merge branch 'master' of github.com:morrisyoung/PLT\_Melody

commit 266d6a76535ffc39d7fda8fb269583097e7b4c7e Author: lijjssljsljs <493926113@qq.com> Date: Fri Dec 20 00:49:44 2013 -0500

can adjust volumn

compile.ml | 7 +++++-- 1 file changed, 5 insertions(+), 2 deletions(-)

commit 4b8d1d815718dfc3f5445605641782ed9b78419d Author: morrisyoung <sdmorrisys@gmail.com> Date: Thu Dec 19 21:58:34 2013 -0500

getong hehe

CSV2MIDI/bin/.gitignore | 1 + CSV2MIDI/bin/melody/CSV2MIDI.class | Bin 5053 -> 5078 bytes compile.ml | 6 +++-- melody | Bin 133165 -> 133111 bytes 4 files changed, 4 insertions(+), 3 deletions(-)

commit d09e6412b05ae99b265584740d63c7b9b4882f9d Author: lijjssljsljs <493926113@qq.com> Date: Thu Dec 19 21:29:13 2013 -0500

add default value to speed

compile.ml | 1 + commit 51704719d03f5c299004be61ae36e4ec5e02d07b Author: morrisyoung <sdmorrisys@gmail.com> Date: Fri Dec 20 13:54:02 2013 -0500

anthem revision

songs/chinese-anthem.mc | 2 +- 1 file changed, 1 insertion(+), 1 deletion(-)

commit 4c568f102f4233ea3ad5ecf85a003f2ca6c39579 Author: getonggetong <getong.1016@gmail.com> Date: Fri Dec 20 11:04:10 2013 -0500

change output

```
tests/test-declare.mc | 39 ++++++++++++++++++++++++++++++---------
1 file changed, 30 insertions(+), 9 deletions(-)
```

```
commit 96a9673b17fe785604fe47574e1019a57ac09863
Author: getonggetong <getong.1016@gmail.com>
Date: Fri Dec 20 10:13:32 2013 -0500
```
 check match of rhythm number and pitch number : commit 51704719d03f5c299004be61ae36e4ec5e02d07b Author: morrisyoung <sdmorrisys@gmail.com> Date: Fri Dec 20 13:54:02 2013 -0500

anthem revision

```
songs/chinese-anthem.mc | 2 +-
1 file changed, 1 insertion(+), 1 deletion(-)
```
commit 4c568f102f4233ea3ad5ecf85a003f2ca6c39579 Author: getonggetong <getong.1016@gmail.com> Date: Fri Dec 20 11:04:10 2013 -0500

change output

```
tests/test-declare.mc | 39 ++++++++++++++++++++++++++++++---------
1 file changed, 30 insertions(+), 9 deletions(-)
```

```
commit 96a9673b17fe785604fe47574e1019a57ac09863
Author: getonggetong <getong.1016@gmail.com>
Date: Fri Dec 20 10:13:32 2013 -0500
```
check match of rhythm number and pitch number

commit 51704719d03f5c299004be61ae36e4ec5e02d07b Author: morrisyoung <sdmorrisys@gmail.com> Date: Fri Dec 20 13:54:02 2013 -0500

anthem revision

:

songs/chinese-anthem.mc | 2 +- 1 file changed, 1 insertion(+), 1 deletion(-)

commit 4c568f102f4233ea3ad5ecf85a003f2ca6c39579 Author: getonggetong <getong.1016@gmail.com> Date: Fri Dec 20 11:04:10 2013 -0500

change output

tests/test-declare.mc | 39 ++++++++++++++++++++++++++++++--------- 1 file changed, 30 insertions(+), 9 deletions(-)

commit 96a9673b17fe785604fe47574e1019a57ac09863

Author: getonggetong <getong.1016@gmail.com> Date: Fri Dec 20 10:13:32 2013 -0500

: commit 51704719d03f5c299004be61ae36e4ec5e02d07b Author: morrisyoung <sdmorrisys@gmail.com> Date: Fri Dec 20 13:54:02 2013 -0500

check match of rhythm number and pitch number

anthem revision

songs/chinese-anthem.mc | 2 +- 1 file changed, 1 insertion(+), 1 deletion(-)

commit 4c568f102f4233ea3ad5ecf85a003f2ca6c39579 Author: getonggetong <getong.1016@gmail.com> Date: Fri Dec 20 11:04:10 2013 -0500

change output

tests/test-declare.mc | 39 ++++++++++++++++++++++++++++++--------- 1 file changed, 30 insertions(+), 9 deletions(-)

commit 96a9673b17fe785604fe47574e1019a57ac09863 Author: getonggetong <getong.1016@gmail.com> Date: Fri Dec 20 10:13:32 2013 -0500

check match of rhythm number and pitch number

: commit 51704719d03f5c299004be61ae36e4ec5e02d07b Author: morrisyoung <sdmorrisys@gmail.com> Date: Fri Dec 20 13:54:02 2013 -0500

anthem revision

```
songs/chinese-anthem.mc | 2 +-
1 file changed, 1 insertion(+), 1 deletion(-)
```
commit 4c568f102f4233ea3ad5ecf85a003f2ca6c39579 Author: getonggetong <getong.1016@gmail.com> Date: Fri Dec 20 11:04:10 2013 -0500

change output

tests/test-declare.mc | 39 ++++++++++++++++++++++++++++++--------- 1 file changed, 30 insertions(+), 9 deletions(-)

commit 96a9673b17fe785604fe47574e1019a57ac09863 Author: getonggetong <getong.1016@gmail.com> Date: Fri Dec 20 10:13:32 2013 -0500

check match of rhythm number and pitch number

commit 51704719d03f5c299004be61ae36e4ec5e02d07b Author: morrisyoung <sdmorrisys@gmail.com> Date: Fri Dec 20 13:54:02 2013 -0500

anthem revision

:

songs/chinese-anthem.mc | 2 +- 1 file changed, 1 insertion(+), 1 deletion(-)

commit 4c568f102f4233ea3ad5ecf85a003f2ca6c39579 Author: getonggetong <getong.1016@gmail.com> Date: Fri Dec 20 11:04:10 2013 -0500

change output

tests/test-declare.mc | 39 ++++++++++++++++++++++++++++++--------- 1 file changed, 30 insertions(+), 9 deletions(-)

commit 96a9673b17fe785604fe47574e1019a57ac09863 Author: getonggetong <getong.1016@gmail.com> Date: Fri Dec 20 10:13:32 2013 -0500

check match of rhythm number and pitch number

: commit 51704719d03f5c299004be61ae36e4ec5e02d07b Author: morrisyoung <sdmorrisys@gmail.com> Date: Fri Dec 20 13:54:02 2013 -0500

anthem revision

songs/chinese-anthem.mc | 2 +- 1 file changed, 1 insertion(+), 1 deletion(-)

commit 4c568f102f4233ea3ad5ecf85a003f2ca6c39579 Author: getonggetong <getong.1016@gmail.com> Date: Fri Dec 20 11:04:10 2013 -0500

change output

tests/test-declare.mc | 39 ++++++++++++++++++++++++++++++--------- 1 file changed, 30 insertions(+), 9 deletions(-)

commit 96a9673b17fe785604fe47574e1019a57ac09863 Author: getonggetong <getong.1016@gmail.com> Date: Fri Dec 20 10:13:32 2013 -0500

check match of rhythm number and pitch number

compile.ml | 6 ++++--

:

commit 51704719d03f5c299004be61ae36e4ec5e02d07b Author: morrisyoung <sdmorrisys@gmail.com>

Date: Fri Dec 20 13:54:02 2013 -0500

anthem revision

songs/chinese-anthem.mc | 2 +- 1 file changed, 1 insertion(+), 1 deletion(-)

commit 4c568f102f4233ea3ad5ecf85a003f2ca6c39579 Author: getonggetong <getong.1016@gmail.com> Date: Fri Dec 20 11:04:10 2013 -0500

change output

tests/test-declare.mc | 39 ++++++++++++++++++++++++++++++--------- 1 file changed, 30 insertions(+), 9 deletions(-)

commit 96a9673b17fe785604fe47574e1019a57ac09863 Author: getonggetong <getong.1016@gmail.com> Date: Fri Dec 20 10:13:32 2013 -0500

check match of rhythm number and pitch number

compile.ml | 6 ++++--

:

commit 51704719d03f5c299004be61ae36e4ec5e02d07b Author: morrisyoung <sdmorrisys@gmail.com> Date: Fri Dec 20 13:54:02 2013 -0500

anthem revision

songs/chinese-anthem.mc | 2 +- 1 file changed, 1 insertion(+), 1 deletion(-)

commit 4c568f102f4233ea3ad5ecf85a003f2ca6c39579 Author: getonggetong <getong.1016@gmail.com> Date: Fri Dec 20 11:04:10 2013 -0500

change output

tests/test-declare.mc | 39 ++++++++++++++++++++++++++++++--------- 1 file changed, 30 insertions(+), 9 deletions(-)

commit 96a9673b17fe785604fe47574e1019a57ac09863 Author: getonggetong <getong.1016@gmail.com> Date: Fri Dec 20 10:13:32 2013 -0500

check match of rhythm number and pitch number

```
compile.ml | 6 ++++--
1 file changed, 4 insertions(+), 2 deletions(-)
:
commit 51704719d03f5c299004be61ae36e4ec5e02d07b
```
Author: morrisyoung <sdmorrisys@gmail.com> Date: Fri Dec 20 13:54:02 2013 -0500

```
 anthem revision
```
:

```
songs/chinese-anthem.mc | 2 +-
1 file changed, 1 insertion(+), 1 deletion(-)
commit 4c568f102f4233ea3ad5ecf85a003f2ca6c39579
Author: getonggetong <getong.1016@gmail.com>
Date: Fri Dec 20 11:04:10 2013 -0500
   change output
tests/test-declare.mc | 39 ++++++++++++++++++++++++++++++---------
1 file changed, 30 insertions(+), 9 deletions(-)
commit 96a9673b17fe785604fe47574e1019a57ac09863
Author: getonggetong <getong.1016@gmail.com>
Date: Fri Dec 20 10:13:32 2013 -0500
   check match of rhythm number and pitch number
compile.ml | 6 ++++--
1 file changed, 4 insertions(+), 2 deletions(-)
commit 51704719d03f5c299004be61ae36e4ec5e02d07b
Author: morrisyoung <sdmorrisys@gmail.com>
Date: Fri Dec 20 13:54:02 2013 -0500
   anthem revision
songs/chinese-anthem.mc | 2 +-
1 file changed, 1 insertion(+), 1 deletion(-)
commit 4c568f102f4233ea3ad5ecf85a003f2ca6c39579
Author: getonggetong <getong.1016@gmail.com>
Date: Fri Dec 20 11:04:10 2013 -0500
   change output
tests/test-declare.mc | 39 ++++++++++++++++++++++++++++++---------
1 file changed, 30 insertions(+), 9 deletions(-)
commit 96a9673b17fe785604fe47574e1019a57ac09863
Author: getonggetong <getong.1016@gmail.com>
Date: Fri Dec 20 10:13:32 2013 -0500
   check match of rhythm number and pitch number
compile.ml | 6 ++++--
1 file changed, 4 insertions(+), 2 deletions(-)
:
commit 51704719d03f5c299004be61ae36e4ec5e02d07b
Author: morrisyoung <sdmorrisys@gmail.com>
```
Date: Fri Dec 20 13:54:02 2013 -0500

anthem revision

songs/chinese-anthem.mc | 2 +- 1 file changed, 1 insertion(+), 1 deletion(-)

commit 4c568f102f4233ea3ad5ecf85a003f2ca6c39579 Author: getonggetong <getong.1016@gmail.com> Date: Fri Dec 20 11:04:10 2013 -0500

change output

tests/test-declare.mc | 39 ++++++++++++++++++++++++++++++--------- 1 file changed, 30 insertions(+), 9 deletions(-)

commit 96a9673b17fe785604fe47574e1019a57ac09863 Author: getonggetong <getong.1016@gmail.com> Date: Fri Dec 20 10:13:32 2013 -0500

check match of rhythm number and pitch number

```
compile.ml | 6 ++++--
1 file changed, 4 insertions(+), 2 deletions(-)
```
commit 51704719d03f5c299004be61ae36e4ec5e02d07b Author: morrisyoung <sdmorrisys@gmail.com> Date: Fri Dec 20 13:54:02 2013 -0500

anthem revision

:

```
songs/chinese-anthem.mc | 2 +-
1 file changed, 1 insertion(+), 1 deletion(-)
```
commit 4c568f102f4233ea3ad5ecf85a003f2ca6c39579 Author: getonggetong <getong.1016@gmail.com> Date: Fri Dec 20 11:04:10 2013 -0500

change output

tests/test-declare.mc | 39 ++++++++++++++++++++++++++++++--------- 1 file changed, 30 insertions(+), 9 deletions(-)

commit 96a9673b17fe785604fe47574e1019a57ac09863 Author: getonggetong <getong.1016@gmail.com> Date: Fri Dec 20 10:13:32 2013 -0500

check match of rhythm number and pitch number

```
compile.ml | 6 ++++--
1 file changed, 4 insertions(+), 2 deletions(-)
```

```
commit dd6c10282a951090d028f013df77fee7eff7e612
```
commit 51704719d03f5c299004be61ae36e4ec5e02d07b Author: morrisyoung <sdmorrisys@gmail.com> Date: Fri Dec 20 13:54:02 2013 -0500

anthem revision

:

songs/chinese-anthem.mc | 2 +- 1 file changed, 1 insertion(+), 1 deletion(-)

commit 4c568f102f4233ea3ad5ecf85a003f2ca6c39579 Author: getonggetong <getong.1016@gmail.com> Date: Fri Dec 20 11:04:10 2013 -0500

change output

tests/test-declare.mc | 39 ++++++++++++++++++++++++++++++--------- 1 file changed, 30 insertions(+), 9 deletions(-)

commit 96a9673b17fe785604fe47574e1019a57ac09863 Author: getonggetong <getong.1016@gmail.com> Date: Fri Dec 20 10:13:32 2013 -0500

check match of rhythm number and pitch number

compile.ml | 6 ++++-- 1 file changed, 4 insertions(+), 2 deletions(-)

```
commit dd6c10282a951090d028f013df77fee7eff7e612
:
commit 51704719d03f5c299004be61ae36e4ec5e02d07b
Author: morrisyoung <sdmorrisys@gmail.com>
Date: Fri Dec 20 13:54:02 2013 -0500
```
anthem revision

```
songs/chinese-anthem.mc | 2 +-
1 file changed, 1 insertion(+), 1 deletion(-)
```
commit 4c568f102f4233ea3ad5ecf85a003f2ca6c39579 Author: getonggetong <getong.1016@gmail.com> Date: Fri Dec 20 11:04:10 2013 -0500

change output

tests/test-declare.mc | 39 ++++++++++++++++++++++++++++++--------- 1 file changed, 30 insertions(+), 9 deletions(-)

commit 96a9673b17fe785604fe47574e1019a57ac09863 Author: getonggetong <getong.1016@gmail.com> Date: Fri Dec 20 10:13:32 2013 -0500

check match of rhythm number and pitch number

```
compile.ml | 6 ++++--
1 file changed, 4 insertions(+), 2 deletions(-)
```

```
commit dd6c10282a951090d028f013df77fee7eff7e612
Author: morrisyoung <sdmorrisys@gmail.com>
:
commit 51704719d03f5c299004be61ae36e4ec5e02d07b
Author: morrisyoung <sdmorrisys@gmail.com>
Date: Fri Dec 20 13:54:02 2013 -0500
   anthem revision
songs/chinese-anthem.mc | 2 +-
1 file changed, 1 insertion(+), 1 deletion(-)
```

```
commit 4c568f102f4233ea3ad5ecf85a003f2ca6c39579
Author: getonggetong <getong.1016@gmail.com>
Date: Fri Dec 20 11:04:10 2013 -0500
```
change output

tests/test-declare.mc | 39 ++++++++++++++++++++++++++++++--------- 1 file changed, 30 insertions(+), 9 deletions(-)

commit 96a9673b17fe785604fe47574e1019a57ac09863 Author: getonggetong <getong.1016@gmail.com> Date: Fri Dec 20 10:13:32 2013 -0500

check match of rhythm number and pitch number

```
compile.ml | 6 ++++--
1 file changed, 4 insertions(+), 2 deletions(-)
```
commit dd6c10282a951090d028f013df77fee7eff7e612 Author: morrisyoung <sdmorrisys@gmail.com>

commit 51704719d03f5c299004be61ae36e4ec5e02d07b Author: morrisyoung <sdmorrisys@gmail.com> Date: Fri Dec 20 13:54:02 2013 -0500

anthem revision

:

```
songs/chinese-anthem.mc | 2 +-
1 file changed, 1 insertion(+), 1 deletion(-)
```

```
commit 4c568f102f4233ea3ad5ecf85a003f2ca6c39579
Author: getonggetong <getong.1016@gmail.com>
Date: Fri Dec 20 11:04:10 2013 -0500
```
change output

tests/test-declare.mc | 39 ++++++++++++++++++++++++++++++--------- 1 file changed, 30 insertions(+), 9 deletions(-)

commit 96a9673b17fe785604fe47574e1019a57ac09863 Author: getonggetong <getong.1016@gmail.com> Date: Fri Dec 20 10:13:32 2013 -0500

check match of rhythm number and pitch number

```
compile.ml | 6 ++++--
1 file changed, 4 insertions(+), 2 deletions(-)
```

```
commit dd6c10282a951090d028f013df77fee7eff7e612
Author: morrisyoung <sdmorrisys@gmail.com>
:
```
commit 51704719d03f5c299004be61ae36e4ec5e02d07b Author: morrisyoung <sdmorrisys@gmail.com> Date: Fri Dec 20 13:54:02 2013 -0500

anthem revision

```
songs/chinese-anthem.mc | 2 +-
1 file changed, 1 insertion(+), 1 deletion(-)
```
commit 4c568f102f4233ea3ad5ecf85a003f2ca6c39579 Author: getonggetong <getong.1016@gmail.com> Date: Fri Dec 20 11:04:10 2013 -0500

change output

tests/test-declare.mc | 39 ++++++++++++++++++++++++++++++--------- 1 file changed, 30 insertions(+), 9 deletions(-)

```
commit 96a9673b17fe785604fe47574e1019a57ac09863
Author: getonggetong <getong.1016@gmail.com>
Date: Fri Dec 20 10:13:32 2013 -0500
```
check match of rhythm number and pitch number

```
compile.ml | 6 ++++--
1 file changed, 4 insertions(+), 2 deletions(-)
```

```
commit dd6c10282a951090d028f013df77fee7eff7e612
Author: morrisyoung <sdmorrisys@gmail.com>
:
```

```
commit 51704719d03f5c299004be61ae36e4ec5e02d07b
Author: morrisyoung <sdmorrisys@gmail.com>
Date: Fri Dec 20 13:54:02 2013 -0500
```
anthem revision

```
songs/chinese-anthem.mc | 2 +-
1 file changed, 1 insertion(+), 1 deletion(-)
```

```
commit 4c568f102f4233ea3ad5ecf85a003f2ca6c39579
Author: getonggetong <getong.1016@gmail.com>
Date: Fri Dec 20 11:04:10 2013 -0500
```
change output

```
tests/test-declare.mc | 39 ++++++++++++++++++++++++++++++---------
1 file changed, 30 insertions(+), 9 deletions(-)
```
commit 96a9673b17fe785604fe47574e1019a57ac09863 Author: getonggetong <getong.1016@gmail.com> Date: Fri Dec 20 10:13:32 2013 -0500

check match of rhythm number and pitch number

```
compile.ml | 6 ++++--
1 file changed, 4 insertions(+), 2 deletions(-)
```

```
commit dd6c10282a951090d028f013df77fee7eff7e612
Author: morrisyoung <sdmorrisys@gmail.com>
:
commit 51704719d03f5c299004be61ae36e4ec5e02d07b
```
Author: morrisyoung <sdmorrisys@gmail.com> Date: Fri Dec 20 13:54:02 2013 -0500

anthem revision

```
songs/chinese-anthem.mc | 2 +-
1 file changed, 1 insertion(+), 1 deletion(-)
```
commit 4c568f102f4233ea3ad5ecf85a003f2ca6c39579 Author: getonggetong <getong.1016@gmail.com> Date: Fri Dec 20 11:04:10 2013 -0500

change output

tests/test-declare.mc | 39 ++++++++++++++++++++++++++++++--------- 1 file changed, 30 insertions(+), 9 deletions(-)

commit 96a9673b17fe785604fe47574e1019a57ac09863 Author: getonggetong <getong.1016@gmail.com> Date: Fri Dec 20 10:13:32 2013 -0500

check match of rhythm number and pitch number

compile.ml | 6 ++++-- 1 file changed, 4 insertions(+), 2 deletions(-)

commit dd6c10282a951090d028f013df77fee7eff7e612 Author: morrisyoung <sdmorrisys@gmail.com> :

commit 51704719d03f5c299004be61ae36e4ec5e02d07b Author: morrisyoung <sdmorrisys@gmail.com> Date: Fri Dec 20 13:54:02 2013 -0500

anthem revision

```
songs/chinese-anthem.mc | 2 +-
1 file changed, 1 insertion(+), 1 deletion(-)
```
commit 4c568f102f4233ea3ad5ecf85a003f2ca6c39579 Author: getonggetong <getong.1016@gmail.com> Date: Fri Dec 20 11:04:10 2013 -0500

change output

tests/test-declare.mc | 39 ++++++++++++++++++++++++++++++--------- 1 file changed, 30 insertions(+), 9 deletions(-)

commit 96a9673b17fe785604fe47574e1019a57ac09863 Author: getonggetong <getong.1016@gmail.com> Date: Fri Dec 20 10:13:32 2013 -0500

check match of rhythm number and pitch number

```
compile.ml | 6 ++++--
1 file changed, 4 insertions(+), 2 deletions(-)
```

```
commit dd6c10282a951090d028f013df77fee7eff7e612
Author: morrisyoung <sdmorrisys@gmail.com>
:
```

```
commit 51704719d03f5c299004be61ae36e4ec5e02d07b
Author: morrisyoung <sdmorrisys@gmail.com>
Date: Fri Dec 20 13:54:02 2013 -0500
```
anthem revision

```
songs/chinese-anthem.mc | 2 +-
1 file changed, 1 insertion(+), 1 deletion(-)
```
commit 4c568f102f4233ea3ad5ecf85a003f2ca6c39579 Author: getonggetong <getong.1016@gmail.com> Date: Fri Dec 20 11:04:10 2013 -0500

change output

```
tests/test-declare.mc | 39 ++++++++++++++++++++++++++++++---------
1 file changed, 30 insertions(+), 9 deletions(-)
```
commit 96a9673b17fe785604fe47574e1019a57ac09863 Author: getonggetong <getong.1016@gmail.com> Date: Fri Dec 20 10:13:32 2013 -0500

check match of rhythm number and pitch number

```
compile.ml | 6 ++++--
1 file changed, 4 insertions(+), 2 deletions(-)
```

```
commit dd6c10282a951090d028f013df77fee7eff7e612
Author: morrisyoung <sdmorrisys@gmail.com>
:
```
commit 51704719d03f5c299004be61ae36e4ec5e02d07b Author: morrisyoung <sdmorrisys@gmail.com> Date: Fri Dec 20 13:54:02 2013 -0500

anthem revision

songs/chinese-anthem.mc | 2 +- 1 file changed, 1 insertion(+), 1 deletion(-)

commit 4c568f102f4233ea3ad5ecf85a003f2ca6c39579 Author: getonggetong <getong.1016@gmail.com> Date: Fri Dec 20 11:04:10 2013 -0500

change output

tests/test-declare.mc | 39 ++++++++++++++++++++++++++++++--------- 1 file changed, 30 insertions(+), 9 deletions(-)

commit 96a9673b17fe785604fe47574e1019a57ac09863 Author: getonggetong <getong.1016@gmail.com> Date: Fri Dec 20 10:13:32 2013 -0500

check match of rhythm number and pitch number

```
compile.ml | 6 ++++--
1 file changed, 4 insertions(+), 2 deletions(-)
```
commit dd6c10282a951090d028f013df77fee7eff7e612 : commit 51704719d03f5c299004be61ae36e4ec5e02d07b Author: morrisyoung <sdmorrisys@gmail.com> Date: Fri Dec 20 13:54:02 2013 -0500

anthem revision

```
songs/chinese-anthem.mc | 2 +-
1 file changed, 1 insertion(+), 1 deletion(-)
```
commit 4c568f102f4233ea3ad5ecf85a003f2ca6c39579 Author: getonggetong <getong.1016@gmail.com> Date: Fri Dec 20 11:04:10 2013 -0500

change output

tests/test-declare.mc | 39 ++++++++++++++++++++++++++++++--------- 1 file changed, 30 insertions(+), 9 deletions(-)

```
commit 96a9673b17fe785604fe47574e1019a57ac09863
Author: getonggetong <getong.1016@gmail.com>
Date: Fri Dec 20 10:13:32 2013 -0500
```
check match of rhythm number and pitch number

compile.ml | 6 ++++--

1 file changed, 4 insertions(+), 2 deletions(-)

```
commit dd6c10282a951090d028f013df77fee7eff7e612
:
commit 51704719d03f5c299004be61ae36e4ec5e02d07b
Author: morrisyoung <sdmorrisys@gmail.com>
Date: Fri Dec 20 13:54:02 2013 -0500
```
anthem revision

```
songs/chinese-anthem.mc | 2 +-
1 file changed, 1 insertion(+), 1 deletion(-)
```

```
commit 4c568f102f4233ea3ad5ecf85a003f2ca6c39579
Author: getonggetong <getong.1016@gmail.com>
Date: Fri Dec 20 11:04:10 2013 -0500
```
change output

```
tests/test-declare.mc | 39 ++++++++++++++++++++++++++++++---------
1 file changed, 30 insertions(+), 9 deletions(-)
```
commit 96a9673b17fe785604fe47574e1019a57ac09863 Author: getonggetong <getong.1016@gmail.com> Date: Fri Dec 20 10:13:32 2013 -0500

check match of rhythm number and pitch number

```
compile.ml | 6 ++++--
1 file changed, 4 insertions(+), 2 deletions(-)
```

```
commit dd6c10282a951090d028f013df77fee7eff7e612
```

```
commit 51704719d03f5c299004be61ae36e4ec5e02d07b
Author: morrisyoung <sdmorrisys@gmail.com>
Date: Fri Dec 20 13:54:02 2013 -0500
```
anthem revision

:

```
songs/chinese-anthem.mc | 2 +-
1 file changed, 1 insertion(+), 1 deletion(-)
```

```
commit 4c568f102f4233ea3ad5ecf85a003f2ca6c39579
Author: getonggetong <getong.1016@gmail.com>
Date: Fri Dec 20 11:04:10 2013 -0500
```
change output

tests/test-declare.mc | 39 ++++++++++++++++++++++++++++++--------- 1 file changed, 30 insertions(+), 9 deletions(-)

```
commit 96a9673b17fe785604fe47574e1019a57ac09863
Author: getonggetong <getong.1016@gmail.com>
Date: Fri Dec 20 10:13:32 2013 -0500
```
check match of rhythm number and pitch number

```
compile.ml | 6 ++++--
1 file changed, 4 insertions(+), 2 deletions(-)
```
commit dd6c10282a951090d028f013df77fee7eff7e612 Author: morrisyoung <sdmorrisys@gmail.com> Date: Fri Dec 20 03:14:39 2013 -0500

clean

test-bar2.mc | 18 -------------------1 file changed, 18 deletions(-)

commit 91c10ab4c91be708a67c86092287339fdf8a9be4 Author: morrisyoung <sdmorrisys@gmail.com> Date: Fri Dec 20 02:58:00 2013 -0500

anthem done

 $compile.m$  | 4 ++-melody | Bin 133517 -> 133834 bytes songs/chinese-anthem.mc | 56 +++++++++++++++++++++++++++--------------------- 3 files changed, 33 insertions(+), 27 deletions(-)

commit 5dd0c8403cde355a79bd6b6db3dd2bd3826f9a34 Merge: 2417099 8282bbe Author: morrisyoung <sdmorrisys@gmail.com> Date: Fri Dec 20 01:36:39 2013 -0500

Merge branch 'master' of github.com:morrisyoung/PLT\_Melody

commit 2417099742b654cf475f8d8b013ae295a0e3d660 Author: morrisyoung <sdmorrisys@gmail.com> Date: Fri Dec 20 01:36:36 2013 -0500

q

test-bar2.mc | 18 ++++++++++++++++++ 1 file changed, 18 insertions(+)

commit 8282bbea49e16fd00e1cb3a8d2fdb9530512ce41 Author: lijjssljsljs <493926113@qq.com> Date: Fri Dec 20 01:22:39 2013 -0500

change default value to speed

compile.ml | 7 ++++--- 1 file changed, 4 insertions(+), 3 deletions(-)

commit 36f678923353d58fcb93c8b79b1c8fd1252e1247 Author: morrisyoung <sdmorrisys@gmail.com> Date: Fri Dec 20 01:20:37 2013 -0500

store

songs/chinese-anthem.mc | 4 ++-- 1 file changed, 2 insertions(+), 2 deletions(-)

commit 04b587e39f01b55fc749fb018654956924439c0c Merge: 6922c14 9af3ffb Author: morrisyoung <sdmorrisys@gmail.com> Date: Fri Dec 20 01:13:41 2013 -0500

Merge branch 'master' of github.com:morrisyoung/PLT\_Melody

commit 6922c1480a3973328a000c62bdc01e4caea98ae6 Author: morrisyoung <sdmorrisys@gmail.com> Date: Fri Dec 20 01:13:30 2013 -0500

anthem

compile.ml | 11 +++++ melody | Bin 133111 -> 133517 bytes songs/chinese-anthem.mc | 100 +++++++++++++++++++++++++++++++++++++++++++----- 3 files changed, 100 insertions(+), 11 deletions(-)

commit 9af3ffbeb8c507d847c3651d74b2b308db7c76ca Author: lljjssljsljs <493926113@qq.com> Date: Fri Dec 20 00:55:34 2013 -0500

add default value to speed

compile.ml | 2 +- 1 file changed, 1 insertion(+), 1 deletion(-)

commit e7a04fa21d38874f526fdc99dd914b2a596a236c Author: lljjssljsljs <493926113@qq.com> Date: Fri Dec 20 00:52:46 2013 -0500

add default value to speed

compile.ml | 6 +++--- 1 file changed, 3 insertions(+), 3 deletions(-)

commit e0d6fe6bf1e997bb83a5a560c8e9a2d6dd8ccf4d Merge: 266d6a7 4b8d1d8 Author: Ilijsslislis <493926113@qq.com> Date: Fri Dec 20 00:52:27 2013 -0500

Merge branch 'master' of github.com:morrisyoung/PLT\_Melody

commit 266d6a76535ffc39d7fda8fb269583097e7b4c7e Author: llijssljsljs <493926113@qq.com> Date: Fri Dec 20 00:49:44 2013 -0500

can adjust volumn

compile.ml | 7 +++++-- 1 file changed, 5 insertions(+), 2 deletions(-)

commit 4b8d1d815718dfc3f5445605641782ed9b78419d Author: morrisyoung <sdmorrisys@gmail.com> Date: Thu Dec 19 21:58:34 2013 -0500

getong hehe

CSV2MIDI/bin/.gitignore | 1 + CSV2MIDI/bin/melody/CSV2MIDI.class | Bin 5053 -> 5078 bytes compile.ml | 6 +++-- melody | Bin 133165 -> 133111 bytes 4 files changed, 4 insertions(+), 3 deletions(-)

commit d09e6412b05ae99b265584740d63c7b9b4882f9d Author: lljjssljsljs <493926113@qq.com> Date: Thu Dec 19 21:29:13 2013 -0500

add default value to speed

compile.ml | 1 + 1 file changed, 1 insertion(+)

commit 9a9adb57b51eced49ee0de650afff638d4a4c8d5 Author: lljjssljsljs <493926113@qq.com> Date: Mon Dec 16 14:15:31 2013 -0500

Jingsi modified the mote length handling

compile.ml | 31 ++++++++++++++++--------------- 1 file changed, 16 insertions(+), 15 deletions(-)

commit c8d6780b1fddb9031a4e9a95a9980c0ed652d1c8 Author: morrisyoung <sdmorrisys@gmail.com> Date: Mon Dec 16 01:00:51 2013 -0500

clean

CSV2MIDI/bin/.gitignore | 1 - 1 file changed, 1 deletion(-)

commit 37e6198350f7b98402a5bc2ba741cc0842133198 Author: morrisyoung <sdmorrisys@gmail.com> Date: Mon Dec 16 00:59:31 2013 -0500

clean

CSV2MIDI/bin/.gitignore | 1 + 1 file changed, 1 insertion(+)

commit 4846bdef7247f78e374587af2a9c5fe1c1f20b11 Author: morrisyoung <sdmorrisys@gmail.com>
Date: Mon Dec 16 00:56:29 2013 -0500

cleam

CSV2MIDI/.classpath | 6 ------ CSV2MIDI/.project CSV2MIDI/.settings/org.eclipse.jdt.core.prefs | 11 ----------- 3 files changed, 34 deletions(-)

commit 4eced4604eef55496bcbe2ffa1bf5370e6219f0b Author: morrisyoung <sdmorrisys@gmail.com> Date: Mon Dec 16 00:55:10 2013 -0500

clean

CSV2MIDI/.gitignore | 11 +++++++++++ 1 file changed, 11 insertions(+)

commit 26661bc7d4262f8e5e2544d38aafe4bead3eaaec Author: morrisyoung <sdmorrisys@gmail.com> Date: Mon Dec 16 00:52:42 2013 -0500

clean

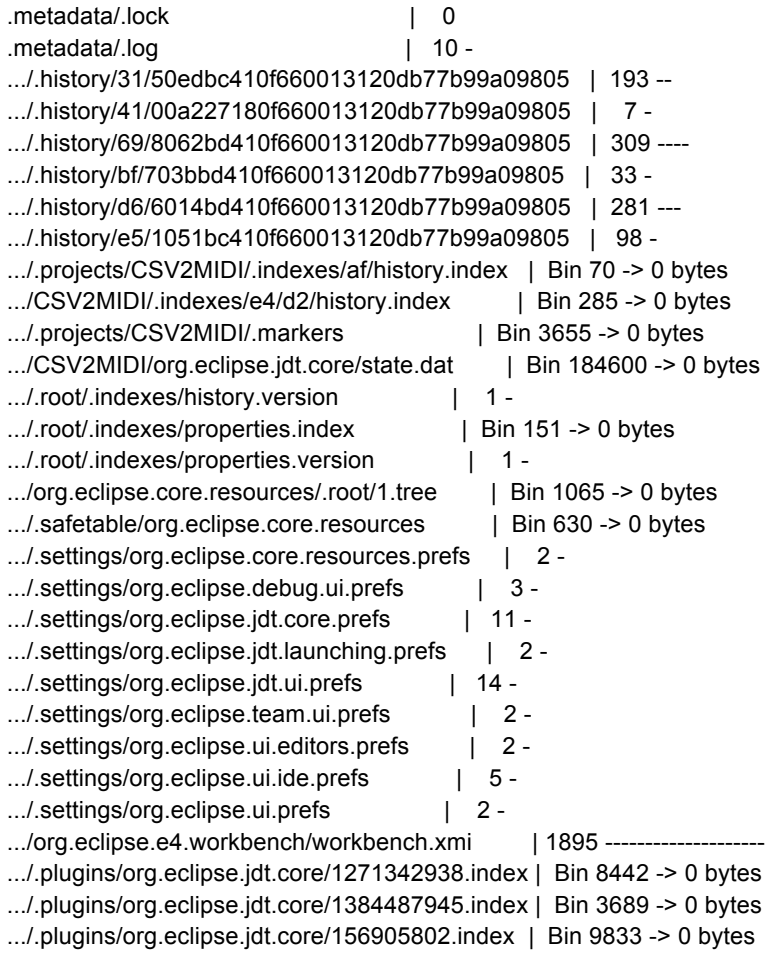

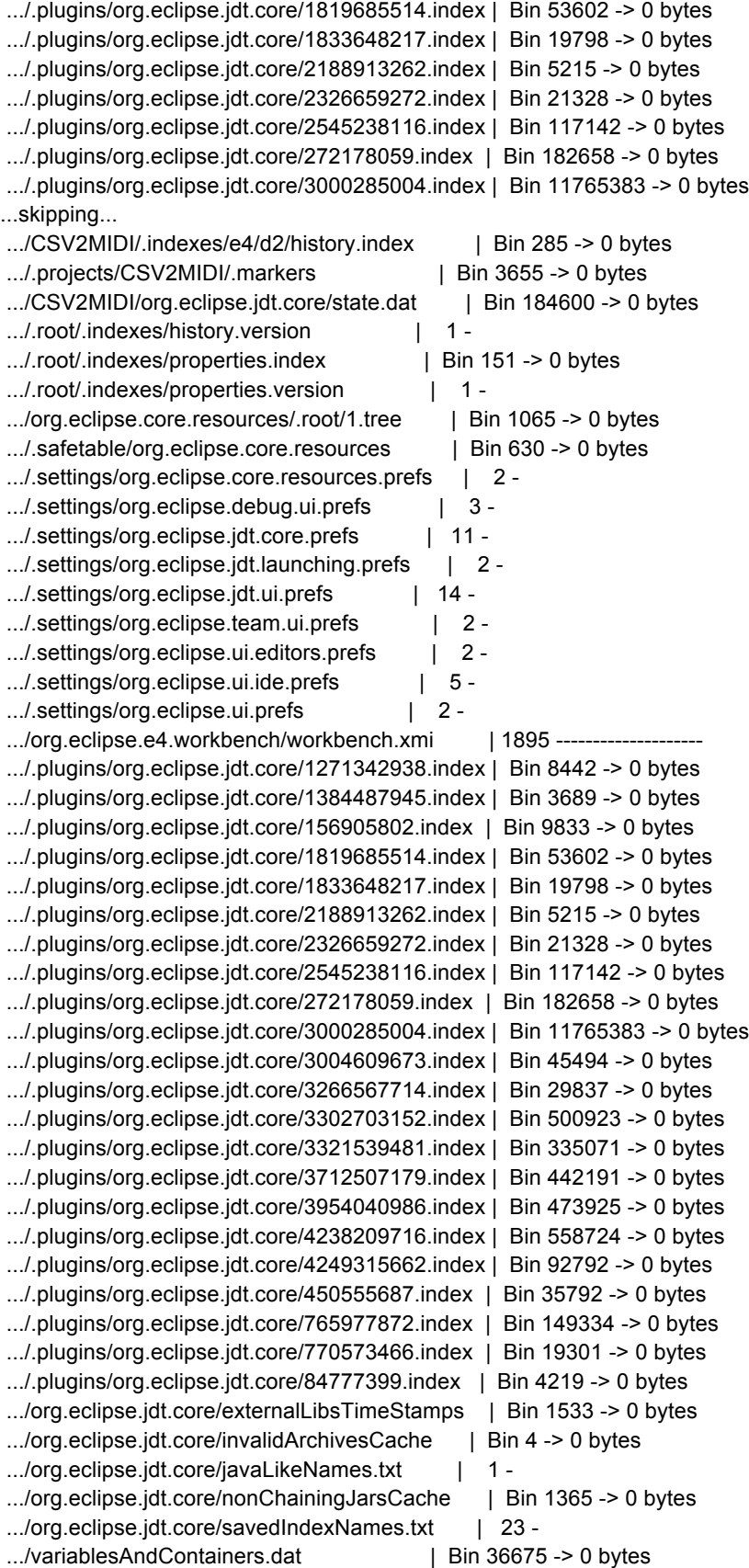

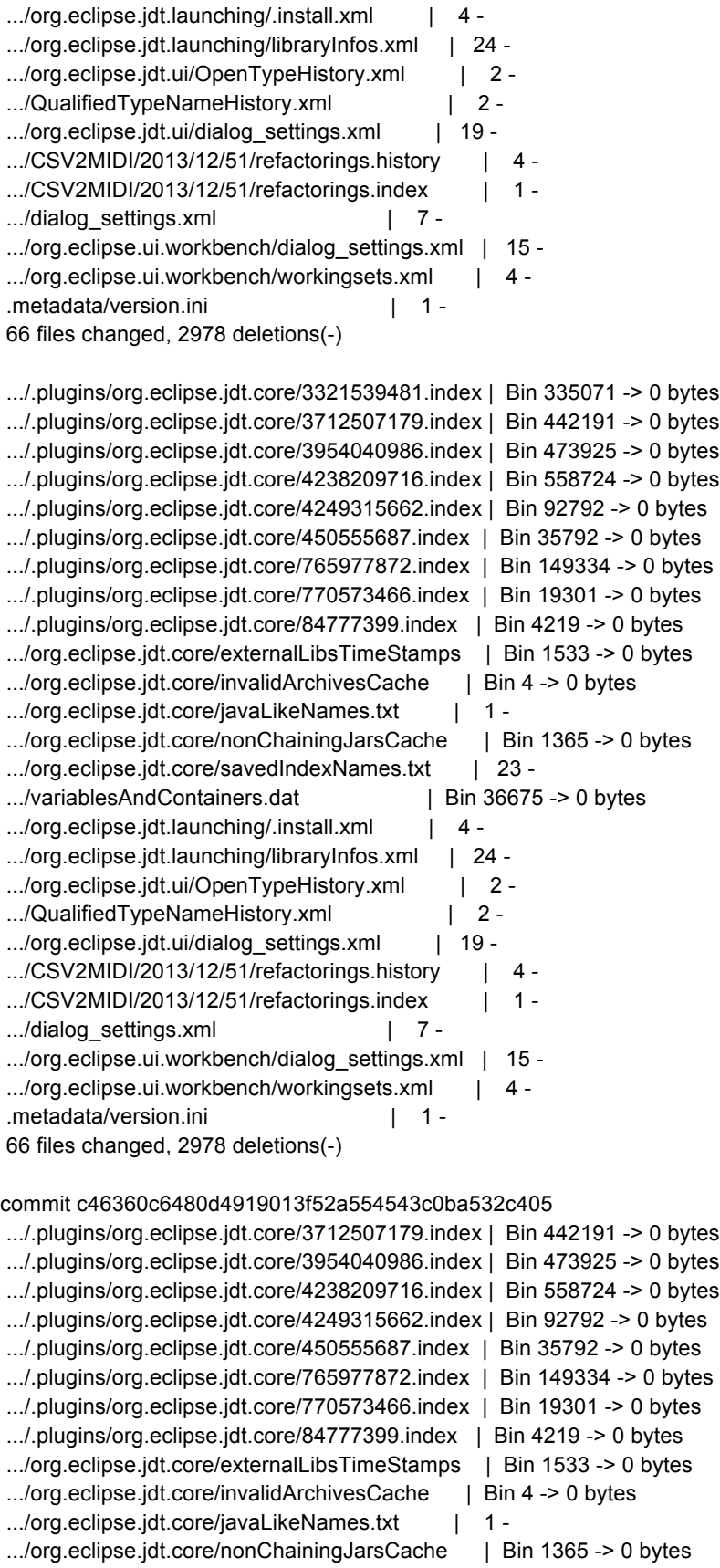

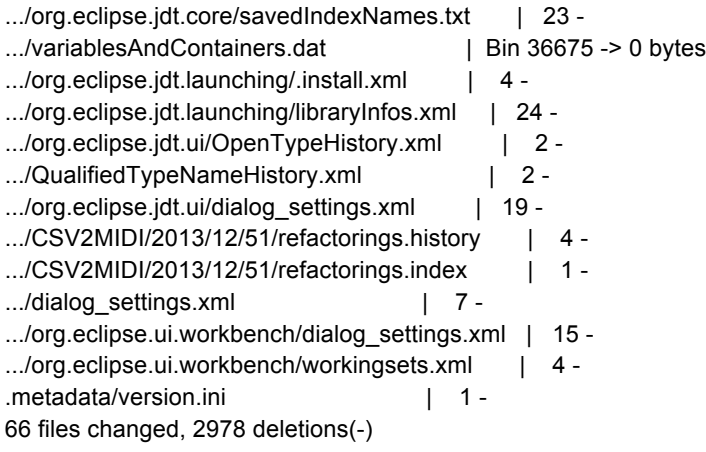

commit c46360c6480d4919013f52a554543c0ba532c405 Author: morrisyoung <sdmorrisys@gmail.com> Date: Mon Dec 16 00:51:22 2013 -0500

clean

.gitignore | 1 + 1 file changed, 1 insertion(+)

commit d171fef6e18261915787ec853e5b4bbd08b08b68 Author: getonggetong <getong.1016@gmail.com> Date: Mon Dec 16 00:12:37 2013 -0500

a

compile.ml | 9 ++++++-- melody | Bin 133061 -> 133165 bytes 2 files changed, 6 insertions(+), 3 deletions(-)

commit b94c1e6349d0befb3f2e584d88b1e859d5f78c7d Merge: 2ebef85 533c946 Author: getonggetong <getong.1016@gmail.com> Date: Mon Dec 16 00:09:45 2013 -0500

a

commit 533c94683d5338212656561837057e1b7f555908 Author: morrisyoung <sdmorrisys@gmail.com> Date: Mon Dec 16 00:06:50 2013 -0500

clean

```
CSV2MIDI/README.md | 1 +
1 file changed, 1 insertion(+)
```
commit 2ebef85bf1c8dd8d9242c2ee1749b8c95a0301c4 Author: getonggetong <getong.1016@gmail.com> Date: Mon Dec 16 00:06:47 2013 -0500

2 track twinkle

twinkle.mc | 18 +++++++++++++++--- 1 file changed, 15 insertions(+), 3 deletions(-)

commit a2bf566169eba587bd77870802e9dce23ce2862f Author: morrisyoung <sdmorrisys@gmail.com> Date: Mon Dec 16 00:04:44 2013 -0500

clean

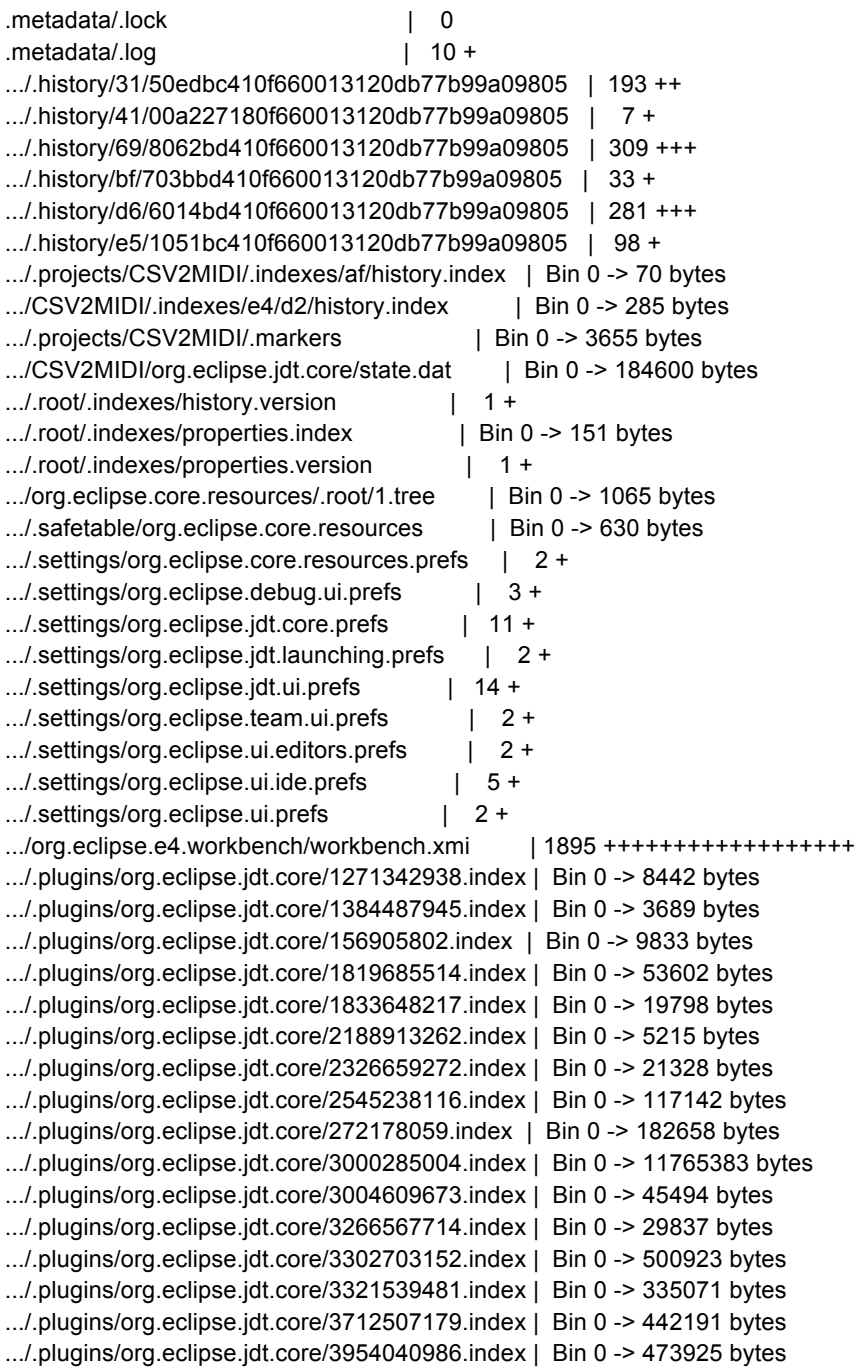

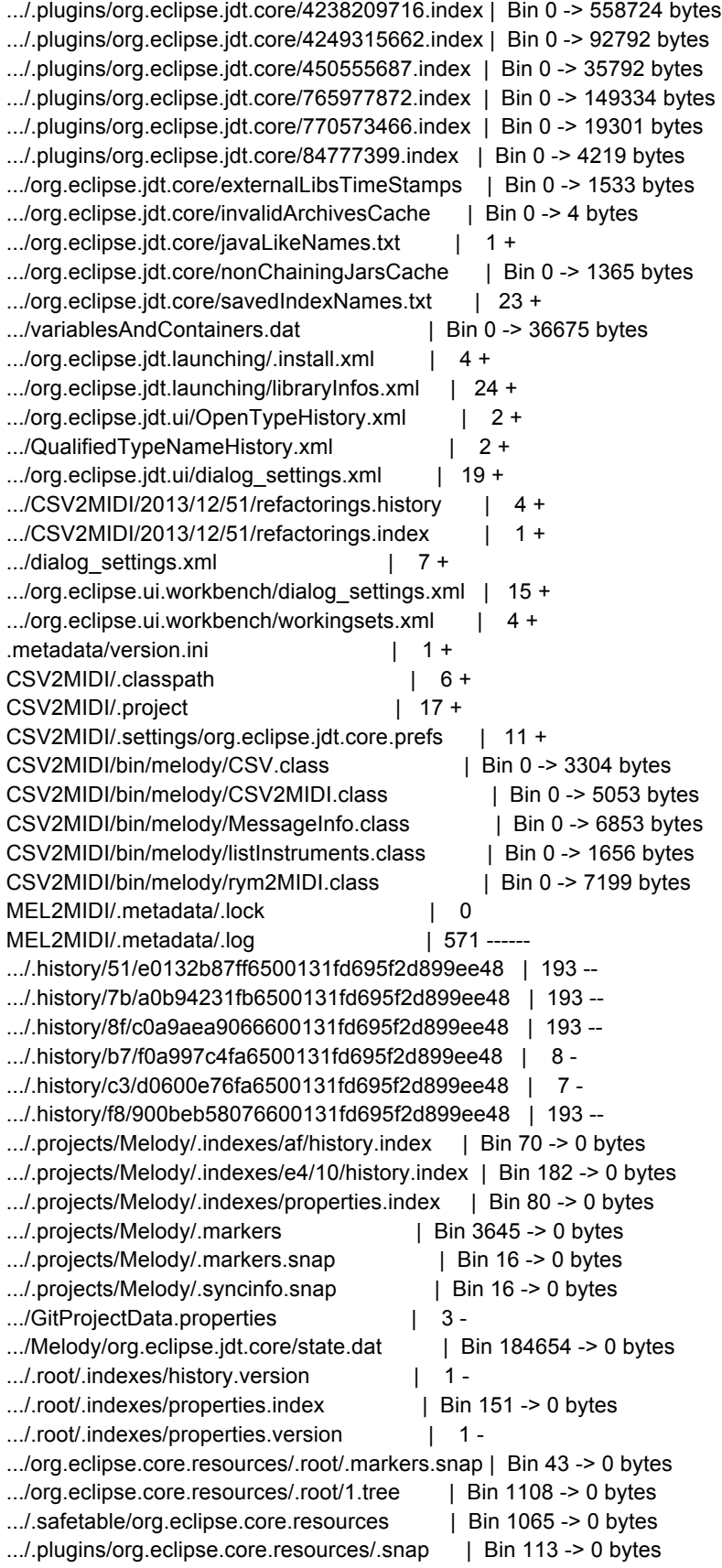

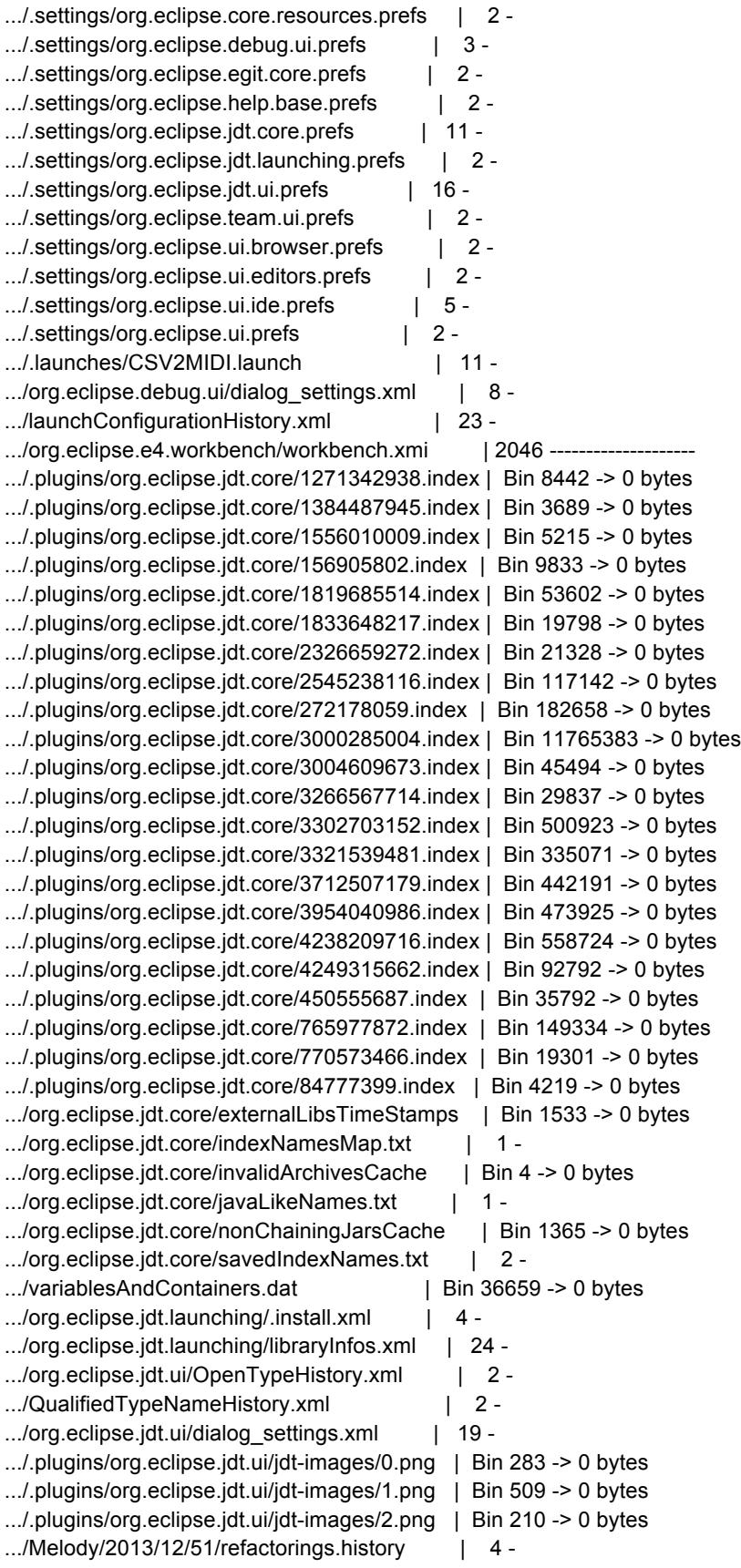

.../Melody/2013/12/51/refactorings.index | 1 - .../dialog\_settings.xml  $| 7 -$ .../org.eclipse.ui.ide/dialog\_settings.xml | 8 -.../org.eclipse.ui.workbench/dialog\_settings.xml | 17 -.../org.eclipse.ui.workbench/workingsets.xml | 4 -MEL2MIDI/.metadata/version.ini | 1 -MEL2MIDI/Melody/.classpath | 6 -MEL2MIDI/Melody/.gitignore | 1 -MEL2MIDI/Melody/.gitignore | 1 -MEL2MIDI/Melody/.project | 17 -.../Melody/.settings/org.eclipse.jdt.core.prefs | 11 - MEL2MIDI/Melody/src/melody/CSV.java | 98 -MEL2MIDI/Melody/src/melody/CSV2MIDI.java | 193 --MEL2MIDI/Melody/src/melody/MessageInfo.java | 281 ---MEL2MIDI/Melody/src/melody/listInstruments.java | 33 -MEL2MIDI/Melody/src/melody/rym2MIDI.java | 309 ---MEL2MIDI/README.md | 1-167 files changed, 3012 insertions(+), 4549 deletions(-) commit 200fbd0ca37146dde4d087cfda25a758b15c623c Author: morrisyoung <sdmorrisys@gmail.com> Date: Sun Dec 15 23:59:33 2013 -0500 clean .../org.eclipse.e4.workbench/workbench.xmi | 2698 ++++++++++---------- README.md | 2 -2 files changed, 1349 insertions(+), 1351 deletions(-) commit dfcae46c1dcdabcbb5b44daedf5d0af88e5464e3 Author: morrisyoung <sdmorrisys@gmail.com> Date: Sun Dec 15 23:58:19 2013 -0500 clean tests/README.md | 3 +++ 1 file changed, 3 insertions(+) commit 78829aac34d29a01d16b0cadfff27c8bb0369286 Author: morrisyoung <sdmorrisys@gmail.com> Date: Sun Dec 15 23:55:54 2013 -0500 clean .../org.eclipse.e4.workbench/workbench.xmi | 2698 ++++++++++--------- songs/README.md | 2 + 2 files changed, 1351 insertions(+), 1349 deletions(-) commit 7ca5e0fd67fc747f67a7e6ca645eafaaf8af9d55 Author: morrisyoung <sdmorrisys@gmail.com>

clean

Date: Sun Dec 15 23:54:07 2013 -0500

songs/README.md | 3 +++ 1 file changed, 3 insertions(+)

commit a0e425cb76c87eee800de138f215ab124c83ab35 Author: morrisyoung <sdmorrisys@gmail.com> Date: Sun Dec 15 23:50:11 2013 -0500

clean

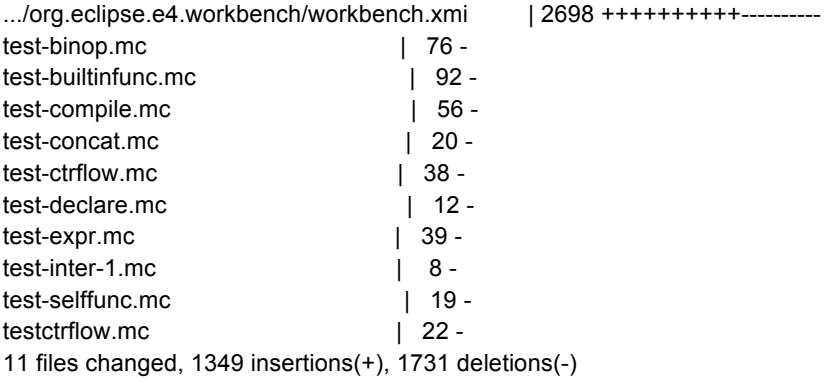

commit d9642c4cfb3173ad0d85925fa946d1f2fa46ecf9 Author: morrisyoung <sdmorrisys@gmail.com> Date: Sun Dec 15 23:47:07 2013 -0500

clean

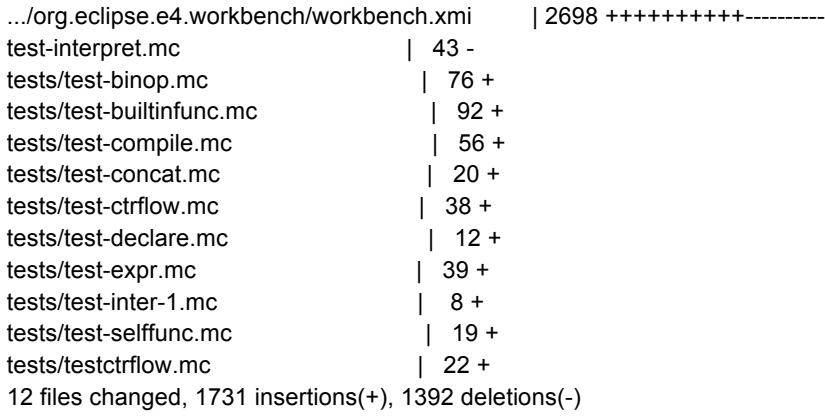

commit df6a0a740c125f9e2737d4dd0c397e33d95d56d9 Author: morrisyoung <sdmorrisys@gmail.com> Date: Sun Dec 15 23:41:17 2013 -0500

clean

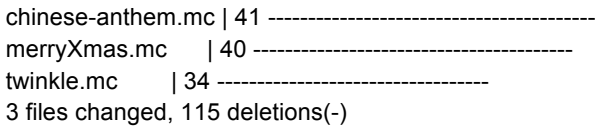

commit 42eb87ac8a32e049861388ce261f547cccba245e

Author: morrisyoung <sdmorrisys@gmail.com> Date: Sun Dec 15 23:39:53 2013 -0500

clean

.../org.eclipse.e4.workbench/workbench.xmi | 2708 ++++++++++---------compile  $|$  Bin 50581 -> 0 bytes songs/chinese-anthem.mc | 41 + songs/merryXmas.mc | 40 + songs/twinkle.mc | 34 + 5 files changed, 1469 insertions(+), 1354 deletions(-)

commit f5b776ab00705bb7c13fe3fde9f0c8f28b12d690 Author: morrisyoung <sdmorrisys@gmail.com> Date: Sun Dec 15 23:37:47 2013 -0500

clean

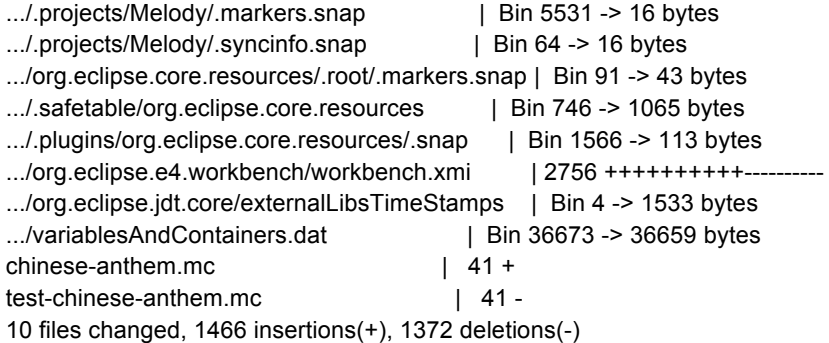

commit 89b2c1cb93718bfc5a3f89d6c278f224c29c4e19 Author: morrisyoung <sdmorrisys@gmail.com> Date: Sun Dec 15 23:33:51 2013 -0500

clean

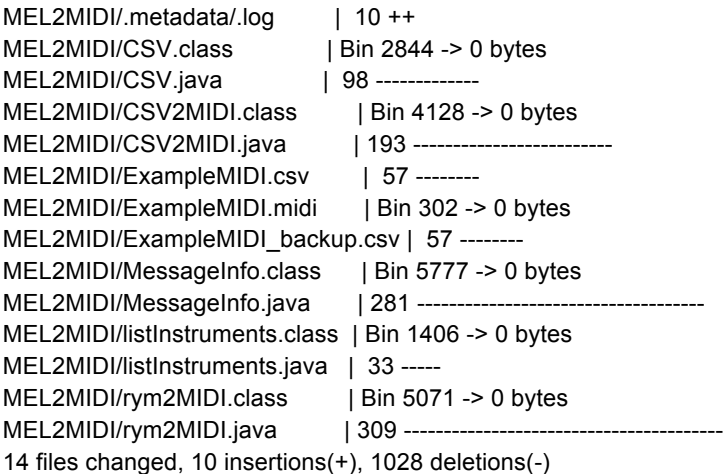

commit f0ed1492069f9215946ae344bdd205e9335d27cf Author: morrisyoung <sdmorrisys@gmail.com>

Date: Sun Dec 15 23:27:09 2013 -0500

clean

melody.csv | 29 -----------------------------1 file changed, 29 deletions(-)

commit 910d137756fc6bcd1a437ee535949a9a9cf793f6 Author: morrisyoung <sdmorrisys@gmail.com> Date: Sun Dec 15 23:26:09 2013 -0500

clean

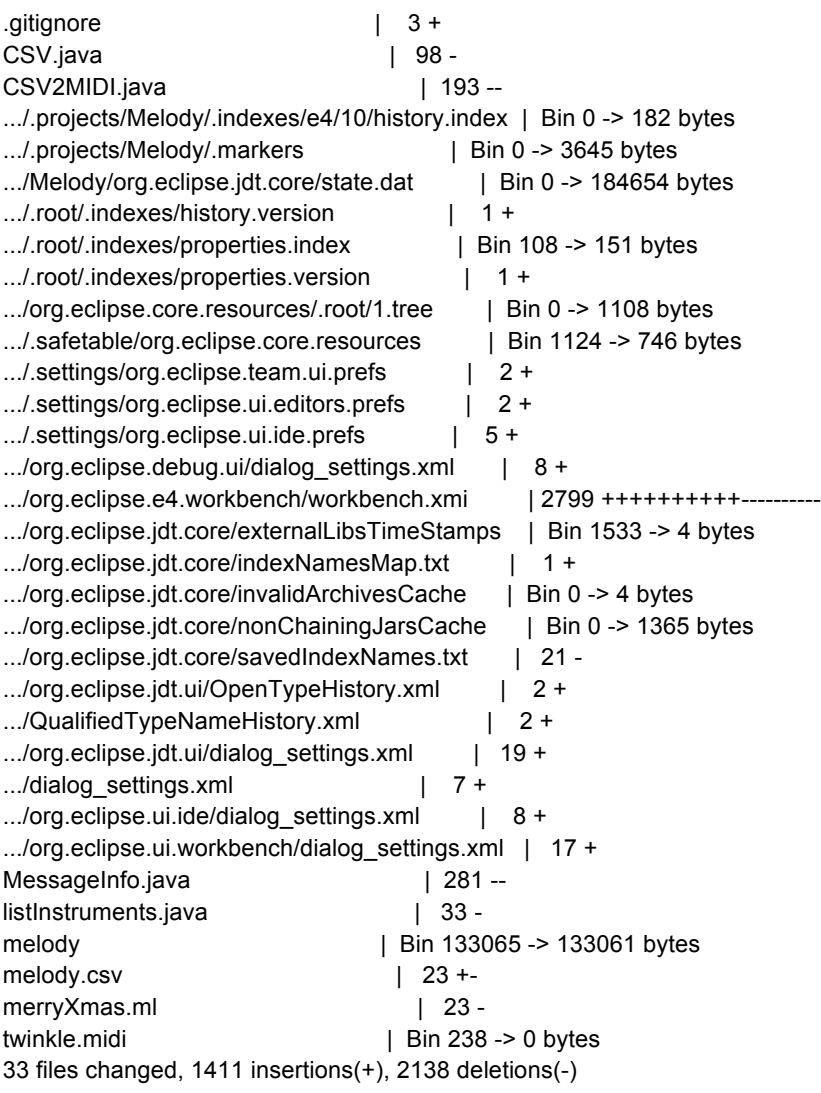

commit 211da40a396349a99c65bcf60e49589e159df627 Author: morrisyoung <sdmorrisys@gmail.com> Date: Sun Dec 15 23:13:32 2013 -0500

add instru

compile.ml | 2 +- 1 file changed, 1 insertion(+), 1 deletion(-)

commit f4cb05266eb4b5e665ab1a9aeb4812ed3e15040c Author: morrisyoung <sdmorrisys@gmail.com> Date: Sun Dec 15 23:12:49 2013 -0500

add instru

compile.ml  $\vert 5 + + \cdots \vert$ melody | Bin 132917 -> 133065 bytes melody.csv | 94 ++++++++++++++++++++++++++++++------------------------------- 3 files changed, 50 insertions(+), 49 deletions(-)

commit 9171ffcffed7961be3378f69b16066c993e2087c Merge: 9ae2313 3c103b0 Author: morrisyoung <sdmorrisys@gmail.com> Date: Sun Dec 15 23:10:23 2013 -0500

Merge branch 'master' of github.com:morrisyoung/PLT\_Melody

commit 9ae2313abc4d1412d8916799b8093cea147084a3 Author: morrisyoung <sdmorrisys@gmail.com> Date: Sun Dec 15 23:10:17 2013 -0500

anthem

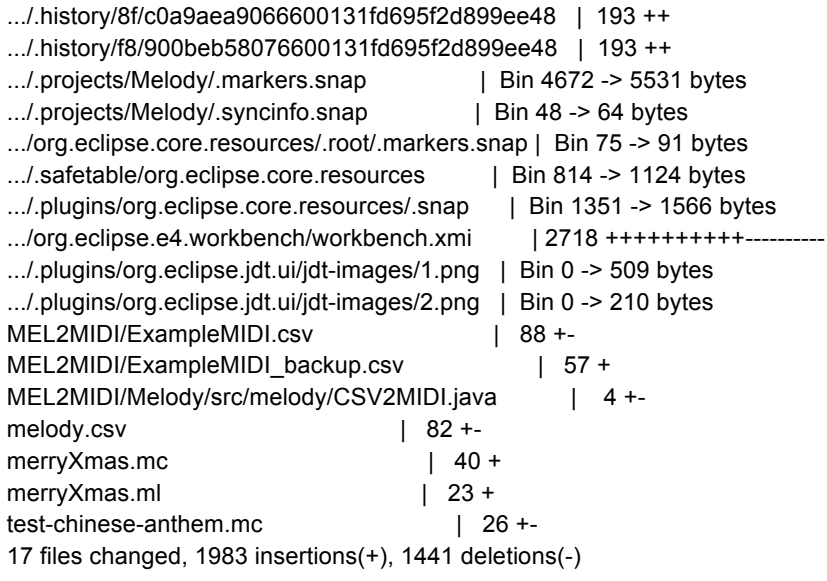

commit 3c103b08f22d4c7de91ea349079967633ef0665b Author: getonggetong <getong.1016@gmail.com> Date: Sun Dec 15 23:09:59 2013 -0500

hehe

compile.ml | 4 +++- 1 file changed, 3 insertions(+), 1 deletion(-) commit 87273d6c2839a87eeac2c26a709e92a235ad4eb2 Author: morrisyoung <sdmorrisys@gmail.com> Date: Sun Dec 15 22:23:11 2013 -0500

he

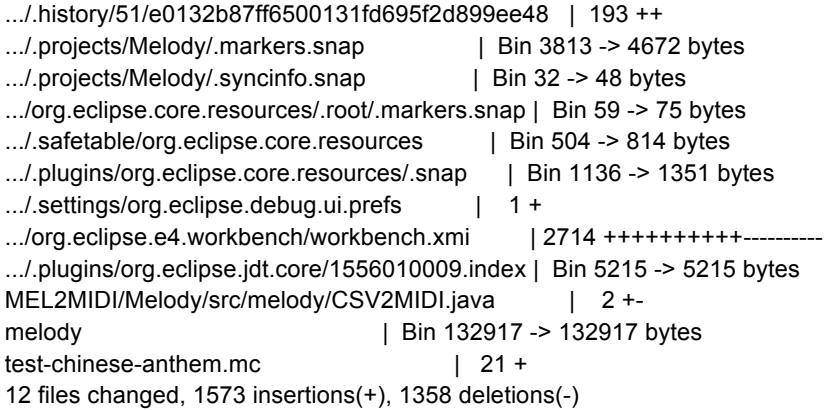

commit f98669fd48f3ee5c5dc7316c55d363afd6a17056 Merge: f852873 b407ae9 Author: morrisyoung <sdmorrisys@gmail.com> Date: Sun Dec 15 22:12:04 2013 -0500

Merge branch 'master' of github.com:morrisyoung/PLT\_Melody

commit b407ae9b032f822c437946a5d19c40f7c6e3db7b Author: llijssljsljs <493926113@qq.com> Date: Sun Dec 15 22:06:10 2013 -0500

>200

compile.ml | 506 +------------------------------------------------------------ 1 file changed, 1 insertion(+), 505 deletions(-)

commit f852873bebd1e50a2c4fefc42d8c02d338e29c2c Merge: 423ee59 093916a Author: morrisyoung <sdmorrisys@gmail.com> Date: Sun Dec 15 22:05:03 2013 -0500

working on java

commit 423ee596fbb8eb0002ae4f7e7c99a07ff6a7632e Author: morrisyoung <sdmorrisys@gmail.com> Date: Sun Dec 15 21:43:49 2013 -0500

add mel2modi

MEL2MIDI/.metadata/.lock | 0 MEL2MIDI/.metadata/.log | 561 +++++++ .../.history/7b/a0b94231fb6500131fd695f2d899ee48 | 193 ++ .../.history/b7/f0a997c4fa6500131fd695f2d899ee48 | 8 +

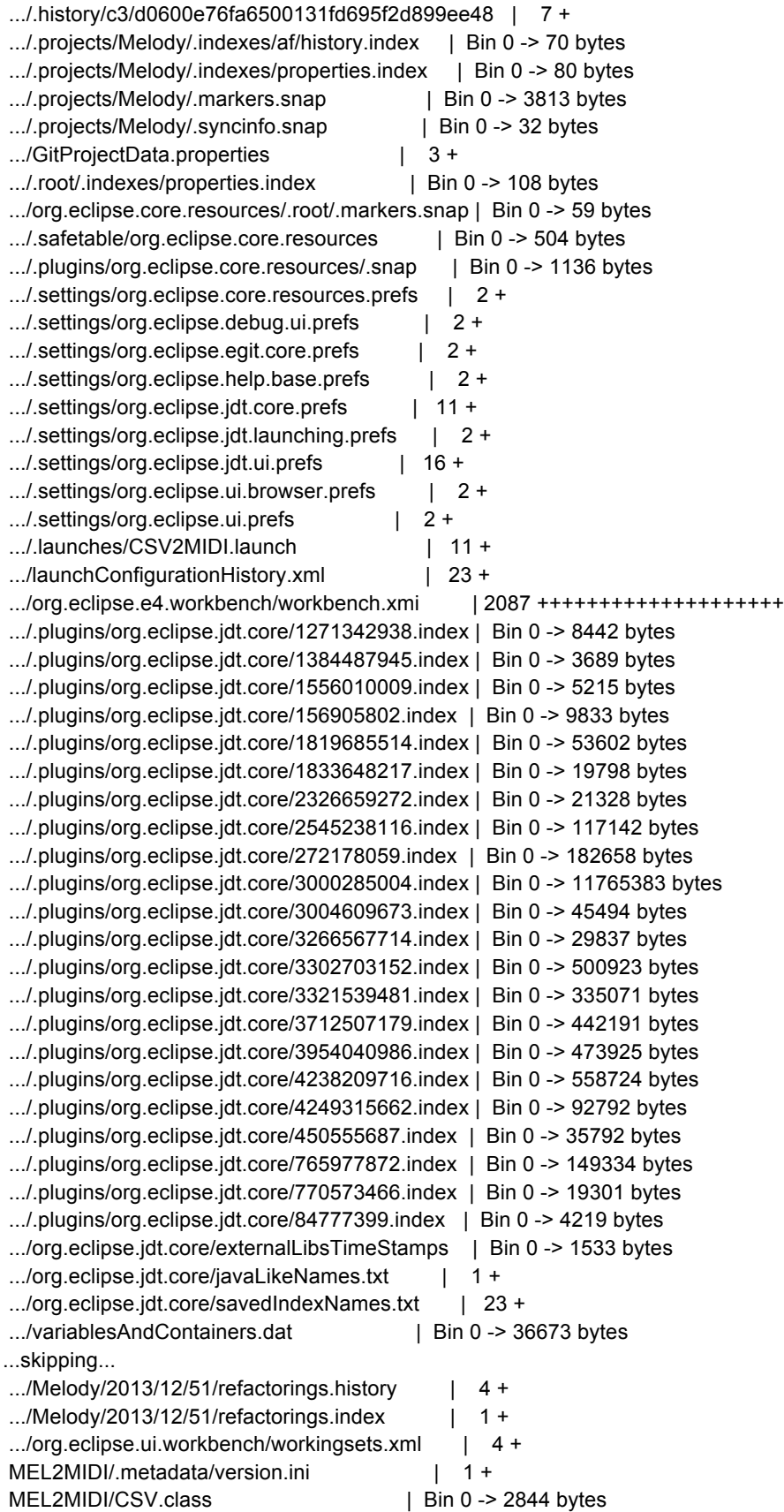

MEL2MIDI/CSV.java | 98 + MEL2MIDI/CSV2MIDI.class | Bin 0 -> 4128 bytes MEL2MIDI/CSV2MIDI.java | 193 ++ MEL2MIDI/ExampleMIDI.csv | 57 + MEL2MIDI/ExampleMIDI.midi | Bin 0 -> 302 bytes MEL2MIDI/Melody/.classpath | 6 + MEL2MIDI/Melody/.gitignore | 1 + MEL2MIDI/Melody/.project | 17 + .../Melody/.settings/org.eclipse.jdt.core.prefs | 11 + MEL2MIDI/Melody/src/melody/CSV.java | 98 + MEL2MIDI/Melody/src/melody/CSV2MIDI.java | 193 ++ MEL2MIDI/Melody/src/melody/MessageInfo.java | 281 +++ .../Melody/2013/12/51/refactorings.history  $|$  4 + .../Melody/2013/12/51/refactorings.index  $| 1 +$ .../org.eclipse.ui.workbench/workingsets.xml | 4 + MEL2MIDI/.metadata/version.ini | 1 + MEL2MIDI/CSV.class | Bin 0 -> 2844 bytes MEL2MIDI/CSV.java | 98 + MEL2MIDI/CSV2MIDI.class | Bin 0 -> 4128 bytes MEL2MIDI/CSV2MIDI.java | 193 ++ MEL2MIDI/ExampleMIDI.csv | 57 + MEL2MIDI/ExampleMIDI.midi | Bin 0 -> 302 bytes MEL2MIDI/Melody/.classpath | 6 + MEL2MIDI/Melody/.gitignore | 1 + MEL2MIDI/Melody/.project | 17 + .../Melody/.settings/org.eclipse.jdt.core.prefs | 11 + MEL2MIDI/Melody/src/melody/CSV.java | 98 + MEL2MIDI/Melody/src/melody/CSV2MIDI.java | 193 ++ MEL2MIDI/Melody/src/melody/MessageInfo.java | 281 +++ MEL2MIDI/Melody/src/melody/listInstruments.java | 33 + MEL2MIDI/Melody/src/melody/rym2MIDI.java | 309 +++ MEL2MIDI/MessageInfo.class | Bin 0 -> 5777 bytes MEL2MIDI/MessageInfo.java | 281 +++ MEL2MIDI/listInstruments.class | Bin 0 -> 1406 bytes MEL2MIDI/listInstruments.java | 33 + MEL2MIDI/rym2MIDI.class | Bin 0 -> 5071 bytes MEL2MIDI/rym2MIDI.java | 309 +++ melody | Bin 132881 -> 132917 bytes 81 files changed, 4916 insertions(+) .../.history/c3/d0600e76fa6500131fd695f2d899ee48 | 7 + .../.projects/Melody/.indexes/af/history.index | Bin 0 -> 70 bytes .../.projects/Melody/.indexes/properties.index | Bin 0 -> 80 bytes

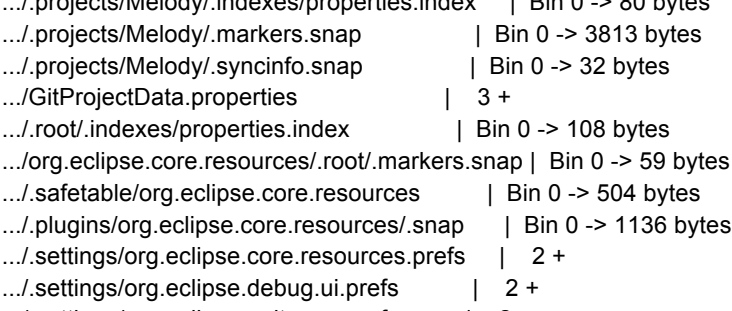

.../.settings/org.eclipse.egit.core.prefs | 2 +

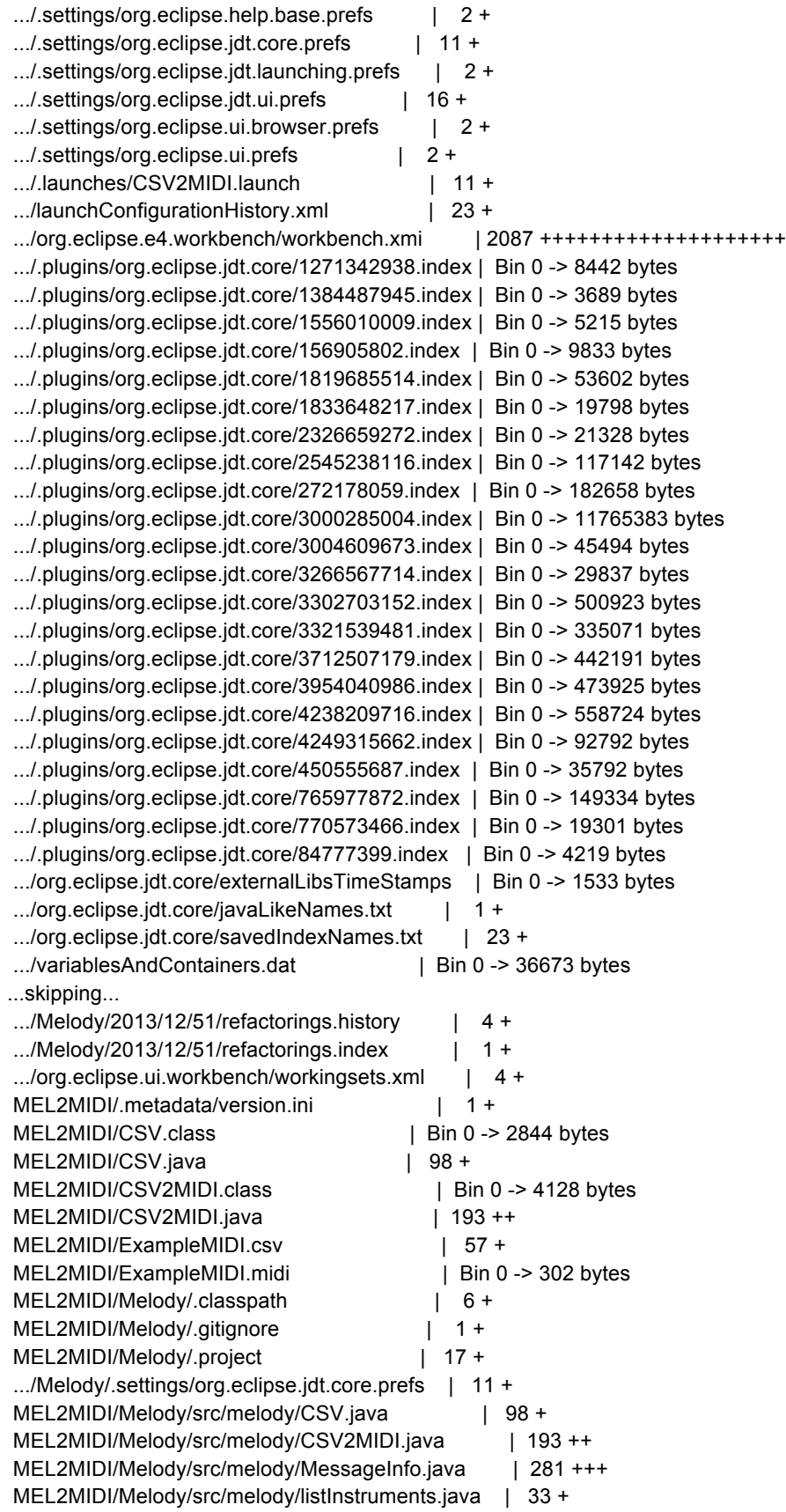

MEL2MIDI/Melody/src/melody/rym2MIDI.java | 309 +++ MEL2MIDI/MessageInfo.class | Bin 0 -> 5777 bytes MEL2MIDI/MessageInfo.java | 281 +++ MEL2MIDI/listInstruments.class | Bin 0 -> 1406 bytes MEL2MIDI/listInstruments.java | 33 + MEL2MIDI/rym2MIDI.class | Bin 0 -> 5071 bytes MEL2MIDI/rym2MIDI.java | 309 +++ melody | Bin 132881 -> 132917 bytes 81 files changed, 4916 insertions(+)

commit 093916a53ab4b8f55a7f049ea7ffbce4349a1f73 Author: getonggetong <getong.1016@gmail.com> Date: Sun Dec 15 21:19:03 2013 -0500

aa

twinkle.mc | 34 ++++++++++++++++++++++++++++++++++ twinkle.midi | Bin 0 -> 238 bytes 2 files changed, 34 insertions(+)

commit 3fa3001ecd5d3f0b9353b55ff187093627104342 Merge: f80d122 76df36f Author: getonggetong <getong.1016@gmail.com> Date: Sun Dec 15 21:17:19 2013 -0500

Merge branch 'master' of github.com:morrisyoung/PLT\_Melody

 Conflicts: compile.ml

commit f80d122b579f84336f1ee875efcebb7fd007d85f Merge: dedcc53 8e57bbd Author: getonggetong <getong.1016@gmail.com> Date: Sun Dec 15 21:15:06 2013 -0500

Merge branch 'master' of github.com:morrisyoung/PLT\_Melody

 Conflicts: compile.ml

commit 76df36fa9fc91f3549755f523f16513a8309cac0 Author: lljjssljsljs <493926113@qq.com> Date: Sun Dec 15 21:14:30 2013 -0500

modify how to deal with rest

compile.ml | 2 +- 1 file changed, 1 insertion(+), 1 deletion(-)

commit dedcc5328dad1e15498fddde634cbcb17f8358cf Author: getonggetong <getong.1016@gmail.com> Date: Sun Dec 15 20:54:59 2013 -0500

add speed attribute to track

```
compile.ml | 7 +++++--
1 file changed, 5 insertions(+), 2 deletions(-)
```

```
commit 8e57bbd145e9e3876518ca5774f367baa3c5a77f
Author: lljjssljsljs <493926113@qq.com>
Date: Sun Dec 15 20:49:49 2013 -0500
```

```
 add java files
...skipping...
listInstruments.java | 33 ++++++
4 files changed, 605 insertions(+)
```

```
commit 952ea2e34ca8f1e3349e88ae6facee7d41b132a6
Author: lijjssljsljs <493926113@qq.com>
Date: Sun Dec 15 20:43:20 2013 -0500
```
Modify the speed attribute

```
compile.ml | 3 ++-
1 file changed, 2 insertions(+), 1 deletion(-)
```
commit e28b9eb9449e7c5b4294d079be6cdc5ef6b9a281 Author: morrisyoung <sdmorrisys@gmail.com> Date: Sun Dec 15 14:02:12 2013 -0500

revise

```
compile.ml | 1 -
1 file changed, 1 deletion(-)
```
commit ca8572599b89a35bc6606c484ebf2aa7036f68ed Author: morrisyoung <sdmorrisys@gmail.com> Date: Sun Dec 15 13:54:14 2013 -0500

change the instrument to ID

compile.ml  $| 2 +$ melody | Bin 144829 -> 132881 bytes parser.mly  $\vert$  4 ++-scanner.mll | 2 +-4 files changed, 4 insertions(+), 4 deletions(-)

commit 34536eed87ad29a8afb7c3d8498c61fc20501f1b Author: morrisyoung <sdmorrisys@gmail.com> Date: Sun Dec 15 02:05:21 2013 -0500

we are nearly done:)

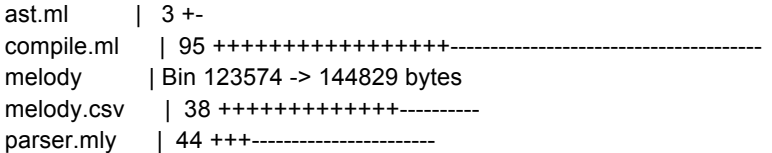

scanner.mll | 6 ++-test-compile.mc | 2 ++ 7 files changed, 59 insertions(+), 129 deletions(-)

commit 2cc80b2386ac6a247c24badb9068525aace97426 Author: morrisyoung <sdmorrisys@gmail.com> Date: Sun Dec 15 01:12:51 2013 -0500

## q

```
compile.ml | 23 ++++++-----------------
melody | Bin 145621 -> 123574 bytes
test-compile.mc | 11 ++++++-----
3 files changed, 12 insertions(+), 22 deletions(-)
```
commit c5328cf5a6c64e18280987468c02a390ae371a50 Author: morrisyoung <sdmorrisys@gmail.com> Date: Sat Dec 14 23:14:05 2013 -0500

test

```
compile.ml | 127 ++++++++++++++++++++++++++++++----------------------
melody | Bin 122272 -> 145621 bytes
melody.csv | 18 ++++++++
test-builtinfunc.mc | 4 +-
4 files changed, 94 insertions(+), 55 deletions(-)
```

```
commit e6741a830ad4125e200a5f83bc7b1ef2fe37a337
Merge: 4b6284c 43b27ba
Author: morrisyoung <sdmorrisys@gmail.com>
Date: Sat Dec 14 22:14:06 2013 -0500
```
Merge branch 'master' of github.com:morrisyoung/PLT\_Melody

```
commit 4b6284cc1056eb53777bbaf16dee47b6ea3be969
Author: morrisyoung <sdmorrisys@gmail.com>
Date: Sat Dec 14 22:14:03 2013 -0500
```
add string\_of\_track and melody

compile.ml | 6 +++-- melody | Bin 110332 -> 122272 bytes 2 files changed, 3 insertions(+), 3 deletions(-)

commit 43b27ba7bbabd8f2c9b5ade837c9c9b8479491fc Author: getonggetong <getong.1016@gmail.com> Date: Sat Dec 14 22:13:33 2013 -0500

add rest

```
compile.ml | 3 ++-
1 file changed, 2 insertions(+), 1 deletion(-)
```

```
commit c7371e8ca0587e3f4a9a89b1adc0e498440a63dd
```
Author: morrisyoung <sdmorrisys@gmail.com> Date: Sat Dec 14 21:43:14 2013 -0500

rm some unnecessary files

open.ml | 65 --------------------------------------------------------------- open3.ml | 63 -------------------------------------------------------------- 2 files changed, 128 deletions(-)

commit 4a8aee6d1a5308a74a2a3dfe056c7b6cef3cfee9 Author: morrisyoung <sdmorrisys@gmail.com> Date: Sat Dec 14 21:41:39 2013 -0500

delete some unuseful files

example2.csv | 22 ---------------------open | Bin 50575 -> 0 bytes 2 files changed, 22 deletions(-)

commit 7fdc1a34a81a746e84acb8e4c0e8ba86a39b07a2 Merge: 351e560 10b99b8 Author: getonggetong <getong.1016@gmail.com> Date: Sat Dec 14 21:39:01 2013 -0500

aa

commit 351e56018e801846a9ac465bffec2f415e565924 Author: getonggetong <getong.1016@gmail.com> Date: Sat Dec 14 21:38:11 2013 -0500

match instrument

compile.ml | 14 +++++++++++-- scanner.mll | 2 +-2 files changed, 12 insertions(+), 4 deletions(-)

commit 10b99b8f3af88c5f4905a83f24d7698b47263544 Merge: 4d159ca e2dda03 ...skipping... Merge branch 'master' of github.com:morrisyoung/PLT\_Melody

commit 4d159cac88d08d34299a9e9c2b5a698f33187208 Author: lljjssljsljs <493926113@qq.com> Date: Sat Dec 14 21:35:55 2013 -0500

convert to CSV

open3.ml | 63 +++++++++++++++++++++++++++++++++++++++++++++++++++++++++++++++

1 file changed, 63 insertions(+)

commit e2dda030dd0d67711074669a7c53ae66a6769695 Author: morrisyoung <sdmorrisys@gmail.com> Date: Sat Dec 14 21:27:19 2013 -0500

match instruments

compile.ml | 9 +++++--- melody | Bin 110335 -> 110332 bytes 2 files changed, 5 insertions(+), 4 deletions(-)

commit c1dd5180ee1e905125a6c21f279143450ed700a4 Author: morrisyoung <sdmorrisys@gmail.com> Date: Sat Dec 14 21:16:23 2013 -0500

working on the track's attributes

ast.ml | 8 + + - - compile.ml | 88 +++++++++++++++++++++++++++++++++------------------ melody | Bin 130300 -> 110335 bytes parser.mly | 10 ++++- scanner.mll  $| 1 +$ test-builtinfunc.mc | 4 +- test-compile.mc | 12 ++++--- 7 files changed, 78 insertions(+), 45 deletions(-)

commit 59f3f23c40e6c1d4e3ff9d80f9b36738317dada9 Author: morrisyoung <sdmorrisys@gmail.com> Date: Sat Dec 14 14:22:50 2013 -0500

tiny problem

ast.ml  $\vert$  2 +compile.ml | 16 ++++++++------- parser.mly  $\vert 5 + ++ -$ 3 files changed, 12 insertions(+), 11 deletions(-)

commit 09efe6a9852fef17513e64cff9a4ae7d9d791d89 Author: morrisyoung <sdmorrisys@gmail.com> Date: Fri Dec 13 23:43:02 2013 -0500

add attributes

ast.ml  $| 3 +++$ compile.ml | 17 ++++++++++------ parser.mly  $|$  4 + + - -3 files changed, 15 insertions(+), 9 deletions(-)

commit 412c824d3563fbd511499b89258de0054ad45c0e Merge: bd361e0 17af431 Author: morrisyoung <sdmorrisys@gmail.com> Date: Fri Dec 13 23:24:54 2013 -0500

Merge branch 'master' of github.com:morrisyoung/PLT\_Melody

commit bd361e0ac41ed6b2c1dc32cad640f8c39d8fb349 Author: morrisyoung <sdmorrisys@gmail.com> Date: Fri Dec 13 23:24:51 2013 -0500

add attributes of track

```
ast.ml | 2 + -compile.ml | 11 ++++++++++-
2 files changed, 11 insertions(+), 2 deletions(-)
```
commit 17af431f5a9fc80fdcf9f0be7fd456eff4b46565 Author: getonggetong <getong.1016@gmail.com> Date: Fri Dec 13 22:50:34 2013 -0500

delete bar attr

ast.ml  $|3$  +-parser.mly | 3 --scanner.mll | 3 +--3 files changed, 2 insertions(+), 7 deletions(-)

commit 4986b5daee3e9f0b0f25ea0756e39144eca566e8 Author: getonggetong <getong.1016@gmail.com> Date: Fri Dec 13 22:49:47 2013 -0500

delete bar attr

```
test-builtinfunc.mc | 10 +++++++---
test-concat.mc | 2 +-
...skipping...
Author: morrisyoung <sdmorrisys@gmail.com>
Date: Fri Dec 13 22:06:09 2013 -0500
```
Merge branch 'master' of github.com:morrisyoung/PLT\_Melody

commit 12ae9b5bea6d6e454fb022ab29d93436bffc5ed6 Author: morrisyoung <sdmorrisys@gmail.com> Date: Fri Dec 13 22:06:04 2013 -0500

testing pass

```
compile | \text{Bin } 0 \rightarrow 50581 \text{ bytes}compile.ml | 71 ++++++++++++++++++++++++++++++++++++++++++++++++++++----
example2.csv | 22 ++++++++++++++++++
melody | Bin 109879 -> 130300 bytes
open | Bin 0 -> 50575 bytes
open.ml | 65 +++++++++++++++++++++++++++++++++++++++++++++++++++
scanner.mll | 2 +-
test-compile.mc | 8 ++++---
8 files changed, 159 insertions(+), 9 deletions(-)
```
commit 53b54047c4107c1d3b238ad532b5f16e4d4c4ca6 Author: getonggetong <getong.1016@gmail.com> Date: Fri Dec 13 21:06:57 2013 -0500

test cases

test-builtinfunc.mc | 88 +++++++++++++++++++++++++++++++++++++++++++++++++++++

```
test-selffunc.mc | 16 ++++++++++
2 files changed, 104 insertions(+)
```
commit 27009235ba74c6da8e7d4025e766ff846be4f147 Merge: c0a9990 7c94156 Author: getonggetong <getong.1016@gmail.com> ...skipping... Merge branch 'master' of github.com:morrisyoung/PLT\_Melody

commit c0a999077f96cca3c9d4ad0647be4daade84b229 Author: getonggetong <getong.1016@gmail.com> Date: Fri Dec 13 20:14:09 2013 -0500

test case for binop

test-binop.mc | 44 ++++++++++++++++++++++++++++++++++++++++++++ 1 file changed, 44 insertions(+)

commit 7c94156a5f7b6a4ba41c1836fbb1da2f7a1de37d Merge: f6bb090 e419c9f Author: morrisyoung <sdmorrisys@gmail.com> Date: Fri Dec 13 20:11:21 2013 -0500

Merge branch 'master' of github.com:morrisyoung/PLT\_Melody

commit f6bb090aaef6a72786c8b1c959b6f72f3ff80cfb Author: morrisyoung <sdmorrisys@gmail.com> Date: Fri Dec 13 20:10:57 2013 -0500

done checking function input arguments' types

ast.ml | 8 + + - - - - - compile.ml | 10 +++++++-- melody | Bin 109353 -> 109879 bytes parser.mly  $|$  4 ++-test-compile.mc | 2 +- 5 files changed, 12 insertions(+), 12 deletions(-)

commit e419c9f7e8e12091b933e1cc2fdbea0feec477ad Author: getonggetong <getong.1016@gmail.com> Date: Fri Dec 13 19:59:45 2013 -0500

test case for concatination

test-concat.mc | 20 ++++++++++++++++++++ 1 file changed, 20 insertions(+)

commit 2d726ca5ca5b2c9bf319d1dffd72cb8b8d96d4cd Author: morrisyoung <sdmorrisys@gmail.com> Date: Fri Dec 13 15:49:35 2013 -0500

solve func\_decl.fbodys printing problem

ast.ml | 49 +++++------------------

melody | Bin 108959 -> 109353 bytes 2 files changed, 5 insertions(+), 44 deletions(-)

commit 1f8a8941161bf8511d39e432e78cde793ed2a0fc Author: morrisyoung <sdmorrisys@gmail.com> Date: Fri Dec 13 15:43:02 2013 -0500

solve the local-stmt-local-stmt problem

```
ast.ml | 7 +++++--
compile.ml | 8 ++++++--
melody | Bin 109293 -> 108959 bytes
parser.mly | 12 ++++++------
test-compile.mc | 3 ++-
5 files changed, 19 insertions(+), 11 deletions(-)
```
commit 7ef10033a9021eac68405dbac563e471eba18103 Author: morrisyoung <sdmorrisys@gmail.com> Date: Fri Dec 13 06:05:47 2013 -0500

done fucntion return type check, and assignment type check.

```
compile.ml | 44 ++++++++++++++++++++++++++++++++++++++------
melody | Bin 107600 -> 109293 bytes
test-compile.mc | 1 +
3 files changed, 39 insertions(+), 6 deletions(-)
```

```
commit f7933a2f774144cb9fe54501b1659574bfb6938f
Author: morrisyoung <sdmorrisys@gmail.com>
Date: Fri Dec 13 04:26:37 2013 -0500
```
solve the function return value problem. main function can return a melody now

compile.ml | 13 +++++++----- melody | Bin 107540 -> 107600 bytes test-compile.mc | 2 ++ 3 files changed, 9 insertions(+), 6 deletions(-)

commit e4bfd10364e40e8deb0e8e0242e00266ed973084 Author: morrisyoung <sdmorrisys@gmail.com> Date: Fri Dec 13 03:43:07 2013 -0500

q

README.md | 2 +- 1 file changed, 1 insertion(+), 1 deletion(-)

```
commit 051a8c4958237ad83e142dcf8451a82176f219ba
Author: morrisyoung <sdmorrisys@gmail.com>
Date: Fri Dec 13 03:41:44 2013 -0500
```
clean

README.md | 2 ++

1 file changed, 2 insertions(+)

commit 9ef4aca5ff8018d46487bc9fe487ebc2d76e92a4 Author: morrisyoung <sdmorrisys@gmail.com> Date: Fri Dec 13 03:38:36 2013 -0500

clean

README.md | 2 +- 1 file changed, 1 insertion(+), 1 deletion(-)

commit c59896ce586fa7df03775c8454398fc961b7ef67 Author: morrisyoung <sdmorrisys@gmail.com> Date: Fri Dec 13 03:37:54 2013 -0500

clean the workbench

```
README.md | 8 ++++----
1 file changed, 4 insertions(+), 4 deletions(-)
```
commit 000a50c85e24da9f6dfcb85cf4f3b4285fb0352e Author: morrisyoung <sdmorrisys@gmail.com> Date: Fri Dec 13 03:31:43 2013 -0500

clean the codes and comments

compile.ml | 138 ++++++++++--------------------------------------------- melody | Bin 107542 -> 107540 bytes melody.ml | 17 + + ----test-compile.mc | 43 ++++++++++++++++++ 4 files changed, 71 insertions(+), 127 deletions(-)

commit 1c3e31360244dde4c61752faaa87ae65f778ec42 Author: morrisyoung <sdmorrisys@gmail.com> Date: Fri Dec 13 03:10:59 2013 -0500

q

interpret.ml | 470 ----------------------------------------------------------- 1 file changed, 470 deletions(-)

commit 9758efa03b72fce04a3a5e5b4829c148ab0045db Author: morrisyoung <sdmorrisys@gmail.com> Date: Fri Dec 13 03:10:00 2013 -0500

delete

Makefile | 16 +- compile.ml | 470 +++++++++++++++++++++++++++++++++++++++++++++++++++++++++++++ 2 files changed, 478 insertions(+), 8 deletions(-)

commit 1af42b2321ff9512ee364f1ee0b1308d3a1d2f64 Author: morrisyoung <sdmorrisys@gmail.com> Date: Fri Dec 13 02:59:09 2013 -0500

remove some unnecessary files

bytecode.ml | 135 --------------------------------------- compile.ml | 202 ----------------------------------------------------------- execute.ml | 127 -------------------------------------- 3 files changed, 464 deletions(-)

commit ae6bf06af049d6b7a71c7c52d83d10716c18478e Author: morrisyoung <sdmorrisys@gmail.com> Date: Fri Dec 13 02:56:27 2013 -0500

remove some files

function melody main()  $\{ | 3 -- \}$ hehe | 3--reftable.ml | 59 ------------------------------------------------ 3 files changed, 65 deletions(-)

commit 77c90b5f15c757380b775f8fd7c9a5a55160ec20 Merge: 3794d09 9fc3b7c Author: morrisyoung <sdmorrisys@gmail.com> Date: Fri Dec 13 02:54:13 2013 -0500

## q

commit 9fc3b7c10ea2cb015416ca5de5c6bc86ec395a4d Author: getonggetong <getong.1016@gmail.com> Date: Thu Dec 12 23:41:02 2013 -0500

on testing

```
interpret.ml | 6 +++---
1 file changed, 3 insertions(+), 3 deletions(-)
```
commit a621c6629b3b84d4b364ec5c148d9e573f04ae69 Author: getonggetong <getong.1016@gmail.com> Date: Thu Dec 12 23:40:45 2013 -0500

test case for binary operation

test-binop.mc | 32 ++++++++++++++++++++++++++++++++ 1 file changed, 32 insertions(+)

commit 3794d09350f6b5b8884efce28b58b81984f159f9 Author: morrisyoung <sdmorrisys@gmail.com> Date: Thu Dec 12 23:40:37 2013 -0500

solve the function call problem

hehe  $| 1 +$  $interpret.m$  | 4 ++-melody | Bin 107326 -> 107458 bytes test-interpret.mc | 15 +++++++++++++--

4 files changed, 16 insertions(+), 4 deletions(-)

commit 08372f7707190b08306a4c05b6962d60997bcf4b Author: getonggetong <getong.1016@gmail.com> Date: Thu Dec 12 23:18:19 2013 -0500

test case for control\_flow

test-ctrflow.mc | 42 +++++++++++++++++++++++++++++------------- 1 file changed, 29 insertions(+), 13 deletions(-)

commit d1d3cfcfb96fc63264e1675abd6737422d1b8680 Author: getonggetong <getong.1016@gmail.com> Date: Thu Dec 12 23:06:48 2013 -0500

bool

interpret.ml | 431 +++++++++++++++++++++++++++++++++++++++++++++++++++++------ 1 file changed, 389 insertions(+), 42 deletions(-) ...skipping... Author: morrisyoung <sdmorrisys@gmail.com> Date: Thu Dec 12 22:54:16 2013 -0500

add a print function

hehe |  $3 + +$ interpret.ml | 32 ++++++++++++++++++++++++++----- melody | Bin 106646 -> 107326 bytes scanner.mll  $| 2 +$ test-interpret.mc | 26 +++++++++++++++++++++++++- 5 files changed, 54 insertions(+), 9 deletions(-)

commit 7a757b0d9943414e95cdccc65d6c17bcf9632bd3 Merge: 4c4ffd4 429c26c Author: morrisyoung <sdmorrisys@gmail.com> Date: Thu Dec 12 21:20:27 2013 -0500

Merge branch 'master' of github.com:morrisyoung/PLT\_Melody

commit 4c4ffd4b94d0524a64484fec6039b8e6ae8d9e44 Author: morrisyoung <sdmorrisys@gmail.com> Date: Thu Dec 12 21:20:09 2013 -0500

the first success

hehe  $| 1 +$ interpret.ml | 67 ++++++++++++++++++++++++++++++++++++++++++----------- melody | Bin 104517 -> 106646 bytes melody.ml  $\vert 6 + + \cdots \vert$ test-interpret.mc | 8 +++++++ 5 files changed, 65 insertions(+), 17 deletions(-)

commit 429c26ca1f794b20cc6f32e05e5641cdd561e8ba Author: getonggetong <getong.1016@gmail.com>

Date: Thu Dec 12 20:58:18 2013 -0500

add interpret.cmo, interpret.cmx

Makefile | 4 ++-- 1 file changed, 2 insertions(+), 2 deletions(-)

commit 9faf926b929dd00bf78e05ce616478276d250a19 Merge: 7ffade2 8dca407 Author: morrisyoung <sdmorrisys@gmail.com> Date: Thu Dec 12 20:00:05 2013 -0500

Merge branch 'master' of github.com:morrisyoung/PLT\_Melody

commit 8dca407732960c8a64838cc2dd94c7e134fa21f6 Author: getonggetong <getong.1016@gmail.com> Date: Thu Dec 12 19:59:57 2013 -0500

parser undo

```
parser.mly | 1 -
1 file changed, 1 deletion(-)
```

```
commit 7ffade29fc76949093f951004bb3fe964a2e4107
Author: morrisyoung <sdmorrisys@gmail.com>
Date: Thu Dec 12 19:57:04 2013 -0500
```
in testing process

ast.ml  $\vert$  2 ++ interpret.ml | 56 +++++++++++++++++++++++++++++++++++++++++++++++++------ melody | Bin 104275 -> 104517 bytes 3 files changed, 51 insertions(+), 7 deletions(-)

commit 789d31028f9f7b06c42913e2b048d9dc5a47846d Author: getonggetong <getong.1016@gmail.com> Date: Thu Dec 12 19:29:46 2013 -0500

add Melody

```
parser.mly | 1 +
1 file changed, 1 insertion(+)
```
commit c46a8d16ea92ca563f9e0875d969b22eb2a2d60c Author: morrisyoung <sdmorrisys@gmail.com> Date: Thu Dec 12 02:57:26 2013 -0500

no errors in interpret.ml

```
ast.ml | 5 + + -interpret.ml | 97 +++++++++++++++++++++++++++++------------------------------
melody | Bin 108070 -> 104275 bytes
3 files changed, 51 insertions(+), 51 deletions(-)
```
commit 90c928bd051f75353eab92d6573a2d8f5584372b Author: morrisyoung <sdmorrisys@gmail.com> Date: Thu Dec 12 02:20:44 2013 -0500

clean

hehe | Bin 38391 -> 0 bytes 1 file changed, 0 insertions(+), 0 deletions(-)

commit 2b7753e1cd64d1ab97bd35ceedae05dbbd75b8d1 Author: morrisyoung <sdmorrisys@gmail.com> Date: Thu Dec 12 01:01:32 2013 -0500

interpret.ml nearly done

interpret.ml | 66 ++++++++++++++++++++++++++++++++++++++++++++----------------

1 file changed, 49 insertions(+), 17 deletions(-)

commit c8ced9041253254b1c2f8a8966156f8f844f3753 Author: morrisyoung <sdmorrisys@gmail.com> Date: Thu Dec 12 00:06:46 2013 -0500

dealing with the env problem

interpret.ml | 21 +++++++++++++++++---- 1 file changed, 17 insertions(+), 4 deletions(-)

commit e8a63320c852f798a1e11ce76fde38d5c62e34c4 Merge: 6de05ff 3ada0c2 Author: morrisyoung <sdmorrisys@gmail.com> Date: Wed Dec 11 23:34:45 2013 -0500

on unexhausive cases

commit 6de05ff434b8bcb9d81d77de3d92c81625e0e135 Merge: a5a6114 24d673e Author: morrisyoung <sdmorrisys@gmail.com> Date: Wed Dec 11 23:03:43 2013 -0500

hehe

commit 3ada0c2f9751efbe93d60c198db71c51dbb6bc5f Author: getonggetong <getong.1016@gmail.com> Date: Wed Dec 11 22:35:24 2013 -0500

delete Not

ast.ml | 2 -- 1 file changed, 2 deletions(-)

commit a5a61147d40736efb9412a28c4da8542a5434dd3 Author: morrisyoung <sdmorrisys@gmail.com> Date: Wed Dec 11 22:28:35 2013 -0500

hehe

 $ast.m$  | 4 + + - interpret.ml | 14 +++++++------ melody | Bin 82112 -> 104640 bytes parser.mly | 2 +- 4 files changed, 10 insertions(+), 10 deletions(-)

commit 24d673eeb3ebdd4a431aadce55a25f5cf8a185c2 Author: getonggetong <getong.1016@gmail.com> Date: Wed Dec 11 22:15:46 2013 -0500

add Track\_value and change Not to Nte

interpret.ml | 27 ++++++++++++++------------- 1 file changed, 14 insertions(+), 13 deletions(-)

commit c31bb7d6a493cfc988a7f4cbe74ae3bb87afb1b7 Author: morrisyoung <sdmorrisys@gmail.com> Date: Wed Dec 11 21:57:11 2013 -0500

element type evaluation problem left

interpret.ml | 159 ++++++++++++++++++++++++++++++----------------------------- 1 file changed, 80 insertions(+), 79 deletions(-)

commit 1579d6c57f42d2a59f09f6232098afd3be571128 Author: getonggetong <getong.1016@gmail.com> Date: Mon Dec 9 22:34:46 2013 -0500

debugging

interpret.ml | 151 +++++++++++++++++++++++++++++------------------------------ 1 file changed, 75 insertions(+), 76 deletions(-)

commit 888f4543f231836b314f3de3d56f9f9c784bb2b6 Author: getonggetong <getong.1016@gmail.com> Date: Sun Dec 8 23:58:05 2013 -0500

debugging

interpret.ml | 19 +++++++++---------- 1 file changed, 9 insertions(+), 10 deletions(-)

commit 7a8db31f63584d434d07e679fd825f48d559d6ce Author: getonggetong <getong.1016@gmail.com> ...skipping... Author: morrisyoung <sdmorrisys@gmail.com> Date: Sun Dec 8 23:19:48 2013 -0500

work on built in function

interpret.ml | 124 ++++++++++++++++++++++++++++++++++------------------------- 1 file changed, 71 insertions(+), 53 deletions(-)

commit 0ab2ea4906b3092448639b29d0430bbc7a18167d Author: morrisyoung <sdmorrisys@gmail.com> Date: Sun Dec 8 22:41:11 2013 -0500

done something

interpret.ml | 167 ++++++++++++++++++++++++++++++++--------------------------- 1 file changed, 92 insertions(+), 75 deletions(-)

commit 5bea65237e51facd03b91daea98890dff40d8f75 Merge: eda501f 497edef Author: morrisyoung <sdmorrisys@gmail.com> Date: Sun Dec 8 22:02:19 2013 -0500

Merge branch 'master' of github.com:morrisyoung/PLT\_Melody

commit eda501fc151ef9e5530c21a1063bcee0b741bab5 Author: morrisyoung <sdmorrisys@gmail.com> Date: Sun Dec 8 22:02:15 2013 -0500

wlgg

```
interpret.ml | 10 ++++++++++
1 file changed, 10 insertions(+)
```

```
commit 497edef4385b2b97a11821cf57b27650b68e2841
Author: getonggetong <getong.1016@gmail.com>
Date: Sun Dec 8 22:01:52 2013 -0500
```
locals on interpret.ml

interpret.ml | 70 +++++++++++++++++------------------------------------------- 1 file changed, 20 insertions(+), 50 deletions(-)

commit 1a05b9ac87ab7e4522ee381eeedcee2d59c9bcc3 Author: morrisyoung <sdmorrisys@gmail.com> Date: Sun Dec 8 21:36:58 2013 -0500

i will be killed

 $ast.m1$  | 10 ++-interpret.ml | 180 +++++++++++++++++++++++++++++++++++++++++++++++++++++++++- melody | Bin 82547 -> 82112 bytes parser.mly  $\vert 6 + -$ 4 files changed, 183 insertions(+), 13 deletions(-)

commit 87e860f5b7edd1ac31215548ffb0ceceec743d77 Author: morrisyoung <sdmorrisys@gmail.com> Date: Sun Dec 8 12:55:17 2013 -0500

add a interpret.ml

ast.ml | 11 +++--

interpret.ml | 143 +++++++++++++++++++++++++++++++++++++++++++++++++++++++++++ parser.mly | 2 +- 3 files changed, 151 insertions(+), 5 deletions(-)

commit f58da974ead9bd8e1ba0b5ac1db1c3f1c3348d03 Merge: 91aec27 24ee6d5 Author: morrisyoung <sdmorrisys@gmail.com> Date: Sat Dec 7 21:45:11 2013 -0500

Merge branch 'master' of github.com:morrisyoung/PLT\_Melody

commit 91aec272086f145814019be56db0bbedc6e328cb Merge: bb3142c 3339c10 Author: morrisyoung <sdmorrisys@gmail.com> Date: Sat Dec 7 21:45:05 2013 -0500

hehe

commit 24ee6d5b617559e8006038a17af050610a2e364c Author: lljjssljsljs <493926113@qq.com> Date: Sat Dec 7 21:44:28 2013 -0500

Add not match operation-- Jingsi

execute.ml | 7 +++++++ 1 file changed, 7 insertions(+)

commit bb3142ccdd52249338cad94cd8d16a438e183b68 Merge: daebcba 79a0c65 Author: morrisyoung <sdmorrisys@gmail.com> Date: Sat Dec 7 21:31:34 2013 -0500

change reftable.ml

commit 3339c100fc6ea29e471b9815509fb8f801b05bbc Author: lijjssljsljs <493926113@qq.com> Date: Sat Dec 7 21:30:33 2013 -0500

Implemented function Oat, Tup, Tdn -- Jingsi

execute.ml | 33 +++++++++++++++++++++++++-------- 1 file changed, 25 insertions(+), 8 deletions(-)

commit 248c98084e20bcb80cd945090e1797f8b013e9e6 Author: Ilijsslislis <493926113@qq.com> Date: Sat Dec 7 20:55:51 2013 -0500

change the type of Nva to int\*int-- Jingsi

bytecode.ml | 2 +- 1 file changed, 1 insertion(+), 1 deletion(-)

commit df9325573752e31b8c41c487fff000635d2d4301 Merge: 010d6c8 79a0c65

Author: lljjssljsljs <493926113@qq.com> Date: Sat Dec 7 20:27:44 2013 -0500

Merge branch 'master' of github.com:morrisyoung/PLT\_Melody

commit 010d6c8213676572d0f18448acd9bc00b7b00e5a Author: lljjssljsljs <493926113@qq.com> Date: Sat Dec 7 20:22:22 2013 -0500

add some operation to bytecode.ml -- Jingsi

bytecode.ml | 19 ++++++++++++++++--- 1 file changed, 16 insertions(+), 3 deletions(-)

commit daebcbae33ff58dcf59e04c0fe9890d46485675d Author: morrisyoung <sdmorrisys@gmail.com> Date: Sat Dec 7 19:56:10 2013 -0500

hehe

bytecode.ml | 6 ++- compile.ml | 91 +++++++++++++++++++++++++++++++++++++++++++++++++++++++++--- reftable.ml | 77 --------------------------------------------------- 3 files changed, 90 insertions(+), 84 deletions(-)

commit 79a0c658e248b1f57aff11989c3c51ee0b504840 Author: getonggetong <getong.1016@gmail.com> Date: Sat Dec 7 19:54:56 2013 -0500

retype

reftable.ml | 109 ++++++++++++++++++++++++++++++------------------------------ 1 file changed, 55 insertions(+), 54 deletions(-)

commit 236efdc2e59fe9789e6a44cd30bc43691ca14d18 Author: getonggetong <getong.1016@gmail.com> Date: Sat Dec 7 19:01:37 2013 -0500

->

reftable.ml | 4 ++-- 1 file changed, 2 insertions(+), 2 deletions(-)

...skipping... Author: morrisyoung <sdmorrisys@gmail.com> Date: Sat Dec 7 02:55:52 2013 -0500

come on

bytecode.ml | 27 ++++++++++---------- compile.ml | 27 ++++++++++++++------ reftable.ml | 78 ++++++++++++++++++++++++++++++------------------------------- 3 files changed, 71 insertions(+), 61 deletions(-)

commit 32f273aa63571b9dd428aaf13d81ab6b04b22f74 Author: morrisyoung <sdmorrisys@gmail.com> Date: Sat Dec 7 01:59:56 2013 -0500

test the expr after using [-b etc.

ast.ml | 12 ++++++++--- melody | Bin 86886 -> 82547 bytes parser.mly | 2 + scanner.mll | 2 +test-expr.mc | 31 +++++++++++++++---------------- 5 files changed, 25 insertions(+), 22 deletions(-)

commit df8de49e4cdd52cf264632654f643cf24fa104e6 Merge: 679f2f8 8d974b3 Author: morrisyoung <sdmorrisys@gmail.com> Date: Sat Dec 7 01:28:43 2013 -0500

Merge branch 'master' of github.com:morrisyoung/PLT\_Melody

```
commit 679f2f836154743c3c54809612eae84b2210235c
Author: morrisyoung <sdmorrisys@gmail.com>
Date: Sat Dec 7 01:28:30 2013 -0500
```
change the method to built-in functions

```
ast.ml | 20 +++++------
bytecode.ml | 114 ++++++++++++++++++++++++++++++++++++++++++++++++++++++++++++
compile.ml | 113 +++++++++++++++++++++++++++++++++++++++++++++++++++++++++++
parser.mly | 3 +-
reftable.ml | 77 ++++++++++++++++++++++++++++++++++++++++
scanner.mll | 1 -
6 files changed, 314 insertions(+), 14 deletions(-)
```
commit 8d974b3d2e587d13ccbabe946cd7b9103f9d7415 Author: getonggetong <getong.1016@gmail.com> Date: Sat Dec 7 00:06:24 2013 -0500

add Concate to execute.ml

```
execute.ml | 5 +++++
1 file changed, 5 insertions(+)
```
commit 7cf3e5ba357ae3a1547633873b76c68286187841 Author: llijssljsljs <493926113@qq.com> Date: Sat Dec 7 00:03:31 2013 -0500

Add variable store of execute.ml

...skipping... execute binop finish

execute.ml | 37 +++++++++++++++++++++++++++++-------- 1 file changed, 29 insertions(+), 8 deletions(-)

commit 9c6022a3df9c1b0779d7e285262fc76cd63291e4 Author: getonggetong <getong.1016@gmail.com> Date: Fri Dec 6 23:33:17 2013 -0500

delete NOT operator

ast.ml  $|2$ parser.mly | 7 ++---- scanner.mll | 1 -3 files changed, 2 insertions(+), 8 deletions(-)

commit 4ec455064b08759f0c311eed423ff54b99731256 Author: getonggetong <getong.1016@gmail.com> Date: Fri Dec 6 22:57:08 2013 -0500

execute still on binop

execute.ml | 64 ++++++++++++++++++++++++++++++++++++++++++++++++++++++++++++++

1 file changed, 64 insertions(+)

commit 243bf915964a11d8e6ae424fb4bcc292b131fc0c Author: getonggetong <getong.1016@gmail.com> Date: Fri Dec 6 22:10:43 2013 -0500 ...skipping... Author: morrisyoung <sdmorrisys@gmail.com> Date: Fri Dec 6 21:39:00 2013 -0500

try

ast.ml | 2 + melody | Bin 87291 -> 86886 bytes 2 files changed, 1 insertion(+), 1 deletion(-)

commit d1f0dc19a78fcb784157e7e15bc9565309d79d9c Author: getonggetong <getong.1016@gmail.com> Date: Fri Dec 6 21:36:34 2013 -0500

delete CARET

parser.mly | 5 ++--- 1 file changed, 2 insertions(+), 3 deletions(-)

commit eb14ccc14409ef73f5c82123c0631ab2b1f2ad3b Author: getonggetong <getong.1016@gmail.com> Date: Fri Dec 6 21:36:09 2013 -0500

delete CARET

```
ast.ml | 2 +-
1 file changed, 1 insertion(+), 1 deletion(-)
```

```
commit e3b9d4bf57ec42db164df1ecc179382dd2d9fd86
...skipping...
```
Merge branch 'master' of github.com:morrisyoung/PLT\_Melody

commit 7fc74ea4c44dc7f747c478b8295056fdd8a214bd Author: getonggetong <getong.1016@gmail.com> Date: Fri Dec 6 21:34:13 2013 -0500

delete CARET

scanner.mll | 1 -1 file changed, 1 deletion(-)

commit 0e03497d2aa1fd2066773470dc1c43cacb645ebf Author: morrisyoung <sdmorrisys@gmail.com> Date: Fri Dec 6 13:13:13 2013 -0500

revise the string containing any kind of char problem.

```
melody | Bin 87863 -> 87291 bytes
scanner.mll | 3 ++-
test-expr.mc | 2 +-
3 files changed, 3 insertions(+), 2 deletions(-)
```
commit ab64c77ed9e0e861403794be5656a5ad23563d36 Author: morrisyoung <sdmorrisys@gmail.com> Date: Fri Dec 6 03:00:49 2013 -0500

remove the DOT in parser

melody | Bin 87794 -> 87863 bytes parser.mly | 2 +- 2 files changed, 1 insertion(+), 1 deletion(-)

commit c2e59a978268d878abd2159ed919b818cec81d42 Author: morrisyoung <sdmorrisys@gmail.com> Date: Fri Dec 6 02:54:17 2013 -0500

I add the at/toneUp/toneDown/length methods to the scanner/parser/ast, and I have tested them. By now,

```
ast.ml | 7 ++++++-
melody | Bin 83142 -> 87794 bytes
parser.mly | 2 ++
scanner.mll | 1 +
test-expr.mc | 12 +++++++++++-
5 files changed, 20 insertions(+), 2 deletions(-)
```

```
commit 765a4fdf51c9a4cbcf08562e465793da51251e23
Author: morrisyoung <sdmorrisys@gmail.com>
Date: Fri Dec 6 01:54:50 2013 -0500
```
expr test done.

test-expr.mc | 34 +++++++++++++++++++++++----------- 1 file changed, 23 insertions(+), 11 deletions(-)
commit 4ec94e1f929648f7692d5e1e002ce1fdb7c9b922 Author: morrisyoung <sdmorrisys@gmail.com> Date: Fri Dec 6 01:06:42 2013 -0500

edit the ignore file

test-expr.out | 16 ----------------1 file changed, 16 deletions(-)

commit 244b949c6443707aea6de11a48c278b69bbeb78c Author: morrisyoung <sdmorrisys@gmail.com> Date: Fri Dec 6 01:05:54 2013 -0500

edit the ignore file

.gitignore | 1 + 1 file changed, 1 insertion(+)

commit dfda07b12d795837508abd1ebf07811f44c5b919 Author: morrisyoung <sdmorrisys@gmail.com> Date: Fri Dec 6 00:58:15 2013 -0500

clean the repository

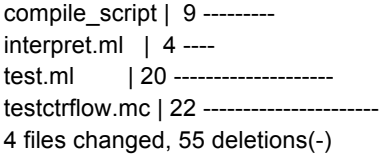

commit 59699c452db3ea9ac5b3f4faa61d84378d6e9860 Author: morrisyoung <sdmorrisys@gmail.com> Date: Fri Dec 6 00:54:16 2013 -0500

now we are studying the ASAT, for type check

test-ctrflow.mc | 22 ++++++++++++++++++++++ test-expr.out | 29 ++++++++++++++----------------tests/test-declare.mc | 12 ----------- tests/test-expr.out | 16 ---------------- 4 files changed, 35 insertions(+), 44 deletions(-)

commit 1d0a0686c98a7de7d84e443e8b9d0d25d2cb0d34 Author: morrisyoung <sdmorrisys@gmail.com> Date: Thu Dec 5 23:29:13 2013 -0500

test nearly done

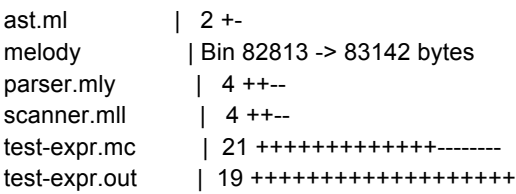

tests/test-declare.mc | 12 ++++++++++++ tests/test-expr.out | 16 ++++++++++++++++ 8 files changed, 65 insertions(+), 13 deletions(-)

commit 95d9bfd9b81e889b7467993b806f0e59fe84a253 Merge: 5b325b6 f876d96 Author: morrisyoung <sdmorrisys@gmail.com> Date: Thu Dec 5 22:55:21 2013 -0500

Merge branch 'master' of github.com:morrisyoung/PLT\_Melody

commit 5b325b6a98a9e8ff51fdb909bd45ca838f340bbe Author: morrisyoung <sdmorrisys@gmail.com> Date: Thu Dec 5 22:51:14 2013 -0500

test-declare added

test-arith1.out | 16 --------------- test-declare.mc | 12 ++++++++++++ test-expr.mc | 13 +++++++++++++ 3 files changed, 25 insertions(+), 16 deletions(-)

commit f876d96f69ae82202dca39a80647a4304e4bbb73 Author: getonggetong <getong.1016@gmail.com> Date: Thu Dec 5 22:48:48 2013 -0500

remove useless test-arith1.mc

test-arith1.mc | 12 ------------ 1 file changed, 12 deletions(-)

commit fae23ba0a3d2e4846b04fddaa36cfd840ead827f Author: getonggetong <getong.1016@gmail.com> Date: Thu Dec 5 22:43:56 2013 -0500

control flow test pass

testctrflow.mc | 22 ++++++++++++++++++++++ 1 file changed, 22 insertions(+)

...skipping... Author: morrisyoung <sdmorrisys@gmail.com> Date: Thu Dec 5 22:36:50 2013 -0500

```
\lt
```
ast.ml  $|4 + +...$ scanner.mll | 4 ++-- 2 files changed, 4 insertions(+), 4 deletions(-)

commit a623ae52a374c7894adce81fbb100d9a0e4186de Author: morrisyoung <sdmorrisys@gmail.com> Date: Thu Dec 5 22:05:10 2013 -0500

orders of global variables and function declarations are now OK

```
ast.ml | 11 +++++++----
melody | Bin 82253 -> 82813 bytes
parser.mly | 7 +++----
test-arith1.mc | 14 +++++++++++---
test-arith1.out | 16 ++++++++++++++++
5 files changed, 37 insertions(+), 11 deletions(-)
```
commit 5ad00281a19523a4fe71f4b57a880ef1d816ec68 Merge: 39492d9 3470512 Author: getonggetong <getong.1016@gmail.com> Date: Thu Dec 5 20:41:30 2013 -0500

Merge branch 'master' of github.com:morrisyoung/PLT\_Melody

commit 39492d99bb3dff3929fe2c43170a3d2646d33ce0 Author: getonggetong <getong.1016@gmail.com> Date: Thu Dec 5 20:41:11 2013 -0500

a test testfile

```
test-arith1.mc | 4 ++++
1 file changed, 4 insertions(+)
```

```
commit 3470512887b549671be6a84380cffb7b7fcdb1b7
Author: morrisyoung <sdmorrisys@gmail.com>
Date: Thu Dec 5 20:38:58 2013 -0500
```
Makefile succeed (just for AST)

```
ast.ml | 28 +++++++++++++++-------------
melody | Bin 0 -> 82253 bytes
melody.ml | 13 ++++++++-----
3 files changed, 23 insertions(+), 18 deletions(-)
```

```
commit d7622cdcbf1c99e3fcb5a137e8e78023d0cc8ccb
Author: morrisyoung <sdmorrisys@gmail.com>
Date: Thu Dec 5 20:15:59 2013 -0500
```
hai shi da jia yi qi jin zhan kuai

```
ast.ml | 7 +++----
melody.ml |1 -parser.mly | 8 ++++----
scanner.mll | 1 -
4 files changed, 7 insertions(+), 10 deletions(-)
```
commit e6d9097d874fcdc7f1951056d16e178259ddea0e Author: morrisyoung <sdmorrisys@gmail.com> Date: Thu Dec 5 19:56:39 2013 -0500

hehe

ast.ml | 8 +++++-- parser.mly | 2 +- 2 files changed, 6 insertions(+), 4 deletions(-)

commit 5ad01617f24296194a7f5307f6181418f7b62946 Author: morrisyoung <sdmorrisys@gmail.com> Date: Thu Dec 5 19:34:26 2013 -0500

kai gao

parser.mly | 14 +++++++------- 1 file changed, 7 insertions(+), 7 deletions(-)

commit e419d9122b399ea87423aace9b13e6d79c509b54 Author: morrisyoung <sdmorrisys@gmail.com> Date: Thu Dec 5 17:54:49 2013 -0500

come on guys

ast.mli | 113 ------------------------------------------------------------ parser.mly  $|$  4 +--2 files changed, 2 insertions(+), 115 deletions(-)

commit 16b0a858f94c81faf975ad9f0f35e6ac76fafe8b Author: morrisyoung <sdmorrisys@gmail.com> Date: Thu Dec 5 17:42:05 2013 -0500

change something in Makefile

Makefile | 31 +++++++++++++++++++--------------1 file changed, 17 insertions(+), 14 deletions(-)

commit 2b639a7233eab082312659a251a626dd70d9c184 Author: morrisyoung <sdmorrisys@gmail.com> Date: Thu Dec 5 17:12:36 2013 -0500

hello world

Makefile | 0 ast.ml | 18 ++++++++--------- melody.ml | 20 ++++++++++++++++++++ 3 files changed, 28 insertions(+), 10 deletions(-)

commit d771bd96f051d2d6ba2d853a3250d94b2a25c55f Author: getonggetong <getong.1016@gmail.com> Date: Wed Dec 4 00:09:44 2013 -0500

Makefile

Makefile | 49 +++++++++++++++++++++++++++++++++++++++++++++++++ 1 file changed, 49 insertions(+)

commit 33a0f9b6a025d2ec4b388c0fffeda6d13bfc9427 Author: getonggetong <getong.1016@gmail.com>

Date: Tue Dec 3 23:31:28 2013 -0500

test starter from microc

```
test.ml | 20 ++++++++++++++++++++
1 file changed, 20 insertions(+)
```

```
...skipping...
   Merge branch 'master' of github.com:morrisyoung/PLT_Melody
```

```
commit 5101999d49557143a726fd87e1aeb98b2f5d8fad
Author: getonggetong <getong.1016@gmail.com>
Date: Tue Dec 3 23:28:06 2013 -0500
```
useless

```
ast.mli | 4 ++--
1 file changed, 2 insertions(+), 2 deletions(-)
```

```
commit 50d11dcd92c40a8a510c8e5243032516142fe095
Author: getonggetong <getong.1016@gmail.com>
Date: Tue Dec 3 23:25:04 2013 -0500
```
change the file type so that it can be compiled. also complete initial testcases below

```
ast.ml | 113 +++++++++++++++++++++++++++++++++++++++++++++++++++++++++++++++++
1 file changed, 113 insertions(+)
```

```
commit 835140ca8065f713e0b6abe8432fae0df2ba6491
Author: morrisyoung <sdmorrisys@gmail.com>
Date: Mon Nov 25 12:24:56 2013 -0500
```
add the intermediate files into the .gitignore list so that they will not be pushed into the repository

```
README.md | 2 ++
1 file changed, 2 insertions(+)
```
commit b9888b76eedf29abcbdabed4a2c975777bae0a67 Author: morrisyoung <sdmorrisys@gmail.com> Date: Mon Nov 25 12:20:58 2013 -0500

typo revised

```
MEL2MIDI/README.md | 2 +-
1 file changed, 1 insertion(+), 1 deletion(-)
```

```
commit 831ded19a39b0201109621370e6f5239bf2784be
Author: morrisyoung <sdmorrisys@gmail.com>
Date: Mon Nov 25 01:09:00 2013 -0500
```
Jingsi can add the mel2MIDI source code into MEL2MIDI folder.

```
MEL2MIDI/README.md | 1 +
1 file changed, 1 insertion(+)
```
commit c38fe2caa3795455c03b50bc37233f6a7e2e8817 Author: morrisyoung <sdmorrisys@gmail.com> Date: Mon Nov 25 00:40:32 2013 -0500

none

ast.cmi | Bin 1891 -> 0 bytes parser.cmi | Bin 1220 -> 0 bytes scanner.cmi | Bin 700 -> 0 bytes scanner.cmo | Bin 28285 -> 0 bytes 4 files changed, 0 insertions(+), 0 deletions(-)

commit 7819ecaa8e1ff64c6f8c4839fe6c844fba54a61d Author: morrisyoung <sdmorrisys@gmail.com> Date: Mon Nov 25 00:33:27 2013 -0500

change some tiny problems with var\_decl and par\_decl. Update the ignore file because new intermediate f

```
.gitignore | 2 ++
1 file changed, 2 insertions(+)
```
commit b02b44fc67d103f652134c62855bd2efe2d07642 Author: morrisyoung <sdmorrisys@gmail.com> Date: Mon Nov 25 00:31:33 2013 -0500

change some tiny problems with var\_decl and par\_decl

ast.cmi | Bin 0 -> 1891 bytes ast.mli | 22 ++++++++++----------- parser.cmi | Bin 0 -> 1220 bytes parser.mly | 8 ++++--- scanner.cmi | Bin 0 -> 700 bytes scanner.cmo | Bin 0 -> 28285 bytes scanner.mll | 13 + + + + + - - - - - - - -7 files changed, 19 insertions(+), 24 deletions(-)

commit 9aa1b7d0f6ccf874c9c8191b054dc5a8f40a8573 Author: morrisyoung <sdmorrisys@gmail.com> Date: Sun Nov 24 23:54:14 2013 -0500

Thank God I come back again. I delete the hilarious comments in the parser.mly. Come on guys

parser.mly | 2 +- 1 file changed, 1 insertion(+), 1 deletion(-)

commit 219f9d140ba465124ea54446be8e771555466c3f Author: getonggetong <getong.1016@gmail.com> Date: Sun Nov 24 21:23:10 2013 -0500

alter order of type decl. compile succeed

```
ast.mli | 16 +++++++++-------
parser.mly | 6 +++---
```
2 files changed, 12 insertions(+), 10 deletions(-)

commit 104628161eb0aa10396e7e858878e3cc73ce2d9f Merge: eadff8a 8266faf Author: getonggetong <getong.1016@gmail.com> Date: Sun Nov 24 20:23:40 2013 -0500

Merge branch 'master' of github.com:morrisyoung/PLT\_Melody

commit eadff8ae422e90fac79982c67fbdbe9018676725 Author: getonggetong <getong.1016@gmail.com> Date: Sun Nov 24 20:22:53 2013 -0500

change vdecl so that assign can be done during declaration

parser.mly | 6 +++--- 1 file changed, 3 insertions(+), 3 deletions(-)

commit 8266faf52c60f8135d9d1c2c240140605fe14d98 Author: lljjssljsljs <493926113@qq.com> Date: Sun Nov 24 19:30:40 2013 -0500

jingsi love shuo

parser.mly | 2 +- 1 file changed, 1 insertion(+), 1 deletion(-)

commit 38b20462cd07b1b2100aea55e99f0dbfa718f1f9 Author: getonggetong <getong.1016@gmail.com> Date: Sun Nov 24 19:21:31 2013 -0500

shuo is charming

parser.mly | 2 +- 1 file changed, 1 insertion(+), 1 deletion(-)

commit f378c198a8853e6618bdab64fbfed8da1a6dbf15 Merge: 21e9a87 cbaa41c Author: getonggetong <getong.1016@gmail.com> Date: Sun Nov 24 19:20:43 2013 -0500

Merge branch 'master' of github.com:morrisyoung/PLT\_Melody

commit 21e9a87d1dcb844d15d0e77a3ac06267fc5b5ae6 Author: getonggetong <getong.1016@gmail.com> Date: Sun Nov 24 19:20:12 2013 -0500

hehe

parser.mly | 2 +- 1 file changed, 1 insertion(+), 1 deletion(-)

commit cbaa41c1e29e7686f2ff43602e5c2f7f86c315fb Merge: 9656d6c 09f0d24

Author: Shuo Yang <sdmorrisys@gmail.com> Date: Sun Nov 24 16:16:20 2013 -0800

Merge pull request #1 from morrisyoung/getong1123solving-r/r-s/r-conflicts

Getong1123solving r/r s/r conflicts

commit 09f0d241e5334378ddaac67a2430f800a962894e Author: getonggetong <getong.1016@gmail.com> Date: Sat Nov 23 20:59:32 2013 -0500

0 conflicts!

We changed the COMMA in bar definition2 into SEMI. Now no conflicts

parser.mly | 6 ++++-- 1 file changed, 4 insertions(+), 2 deletions(-)

commit e1f1aee62ccb1cdd80c516caef57742e23a6b2b2 Author: getonggetong <getong.1016@gmail.com> Date: Sat Nov 23 20:13:21 2013 -0500

1 s/r conflict now

 I delete the three explicitly defined built-in method parse, change some small notations, change the definition of track type from  $\{\}$  to [], merge some reduce productions so that conflicts are eliminated

```
ast.mli | 19 ++++++++++---------
parser.mly | 48 ++++++++++++++++++++++++++++++++----------------
scanner.mll | 14 +++++++-------
...skipping...
Author: morrisyoung <sdmorrisys@gmail.com>
Date: Thu Nov 21 18:52:14 2013 -0500
```
I changed a lot, but there still exists some conflicts.

ast.mli | 28 +++++++-------------- parser.mly | 79 ++++++++++++++++-------------------------------------------- scanner.mll | 6 + + + --3 files changed, 34 insertions(+), 79 deletions(-)

commit a58e69e45a206c349a7f6c83bffaabb2a7226ab7 Author: morrisyoung <sdmorrisys@gmail.com> Date: Mon Nov 18 20:42:49 2013 -0500

revise some tiny problems

ast.mli  $|2$  +parser.mly | 6 +++-- scanner.mll | 2 +-3 files changed, 5 insertions(+), 5 deletions(-)

commit ef630d7211ff9dabb69f16b37e8986da11ad0f57

Merge: 9b462f1 cf60448 Author: morrisyoung <sdmorrisys@gmail.com> Date: Mon Nov 18 14:45:05 2013 -0500

Merge branch 'master' of github.com:morrisyoung/PLT\_Melody

commit 9b462f1003aaa3fb8427c22155144997e72568de Author: morrisyoung <sdmorrisys@gmail.com> Date: Mon Nov 18 14:44:39 2013 -0500

use this script to compile the codes

compile\_script | 2 ++ 1 file changed, 2 insertions(+)

commit cf604482ae6c2253f245bfd550c5dfe3c0ed0601 Author: Shuo Yang <sdmorrisys@gmail.com> Date: Mon Nov 18 14:36:55 2013 -0500

Update README.md

give you some test instructions

README.md | 2 ++ 1 file changed, 2 insertions(+)

commit 9bb46225cd056d1e59c5ee9b80d023eac715239f Author: morrisyoung <sdmorrisys@gmail.com> Date: Mon Nov 18 14:34:24 2013 -0500

11 s/r conflicts, 2 r/r conflicts

ast.mli | 21 +++++++++++++++---- parser.mly | 64 ++++++++++++++++++++++++++++++++++++++++++++++++++---------- scanner.mll | 1 -3 files changed, 69 insertions(+), 17 deletions(-)

commit 89dbe4cbe4e17c6a14371327f546bf7f1c61719d Author: morrisyoung <sdmorrisys@gmail.com> Date: Mon Nov 18 04:27:13 2013 -0500

remove the swap files

.ast.mli.swp  $| Bin 20480 -> 0$  bytes .gitignore  $| 1 +$ .parser.mly.swp | Bin 20480 -> 0 bytes .scanner.mll.swp | Bin 12288 -> 0 bytes 4 files changed, 1 insertion(+)

commit 6743590422abdf027642e34a6ac0e6b3a5dfca61 Author: morrisyoung <sdmorrisys@gmail.com> Date: Mon Nov 18 04:25:25 2013 -0500

still has some conflicts

```
.ast.mli.swp | Bin 0 -> 20480 bytes
.gitignore | 3 +++.parser.mly.swp | Bin 0 -> 20480 bytes
.scanner.mll.swp | Bin 0 -> 12288 bytes
ast.mli | 11 +++++++----
parser.mly | 47 +++++++++++++++++++++++++++++------------------
scanner.mll \vert 2 +-
7 files changed, 40 insertions(+), 23 deletions(-)
```

```
commit a3fa7b63a77d4eca690dd42bba1d2a8eb21e691b
Author: morrisyoung <sdmorrisys@gmail.com>
Date: Mon Nov 18 03:02:31 2013 -0500
```
none

ast.ml | 108 -------------------------------------------------------- compile script  $| 7 + ++$ 2 files changed, 7 insertions(+), 108 deletions(-)

commit 5cc9094091c67a6f51a02f4864ec37aa444d9d5a Author: morrisyoung <sdmorrisys@gmail.com> Date: Mon Nov 18 03:01:17 2013 -0500

change the ast. file type

ast.mli | 108 ++++++++++++++++++++++++++++++++++++++++++++++++++++++++++++++++ 1 file changed, 108 insertions(+)

commit c37a16301845d7290ad008ba395feb4b647b5ebe Author: morrisyoung <sdmorrisys@gmail.com> Date: Sun Nov 17 23:45:37 2013 -0500

revise some actuals\_opt related problem

```
parser.mly | 20 ++-------------------
1 file changed, 2 insertions(+), 18 deletions(-)
```
commit 52c49873e74ba23d99c800f0726d97ef0c011e8c Author: morrisyoung <sdmorrisys@gmail.com> Date: Sun Nov 17 23:13:23 2013 -0500

solved the type merge problem

```
parser.mly | 9 ++++++---
1 file changed, 6 insertions(+), 3 deletions(-)
```

```
commit f36918268a69fd95bdf5fa896b90b26f12073820
Author: morrisyoung <sdmorrisys@gmail.com>
Date: Sun Nov 17 22:44:54 2013 -0500
```
I have finished the first three files, but I have not tested them. It will be done soon.

ast.ml | 27 ++++++++++++++++++++-------

parser.mly | 34 +++++++++++++++++++++++++++++++++ scanner.mll | 4 +++-3 files changed, 56 insertions(+), 9 deletions(-)

commit cc315cff37ab95e1237fc4e852c4c5e7437d5a1e Author: morrisyoung <sdmorrisys@gmail.com> Date: Sun Nov 17 19:23:05 2013 -0500

I parse the 'method' and build their ast, still the variable\_definition problem has not been solved

```
ast.ml | 32 ++++++++++++++++++++++++--------
parser.mly | 36 +++++++++++++++++++++---------------
scanner.mll | 20 +++++++-------------
3 files changed, 52 insertions(+), 36 deletions(-)
```
commit 29a8d28a3f9b921078748fbf7134c0513b452705 Author: morrisyoung <sdmorrisys@gmail.com> Date: Sat Nov 16 12:57:26 2013 -0500

change a little in ast.

ast.ml | 4 ++-- 1 file changed, 2 insertions(+), 2 deletions(-)

commit 97cbc401693c6af620ad7a62b02161c417abd161 Author: morrisyoung <sdmorrisys@gmail.com> Date: Sat Nov 16 07:38:53 2013 -0500

I have nearly finished the scanner. ast. and parser. files, excepting for the variable definition probl

```
ast.ml | 83 ++++++++++++++++++++++++++++++++++++++++---
parser.mly | 114 ++++++++++++++++++++++++++++++++++++++++++++++++++++++++++--
scanner.mll | 63 +++++++++++++++++++++++++++++++--
3 files changed, 250 insertions(+), 10 deletions(-)
```
commit 41427f6f0b19fc132ba27da919f0a8764d35fe75 Merge: 003d765 1860527 Author: morrisyoung <sdmorrisys@gmail.com> Date: Sun Nov 10 13:36:43 2013 -0500

Merge branch 'develop'

commit 186052776b8512925be9a65443ab066383982b12 Author: morrisyoung <sdmorrisys@gmail.com> Date: Sun Nov 10 13:35:45 2013 -0500

change inter

```
interpret.ml | 1 +
1 file changed, 1 insertion(+)
```

```
commit c845f8130c4b86c4fef9bf3d8c0bc346a21fdbd5
Author: morrisyoung <sdmorrisys@gmail.com>
Date: Sun Nov 10 13:34:39 2013 -0500
```
try

```
interpret.ml | 3 +++
1 file changed, 3 insertions(+)
```
commit 003d76548fe67ec5343031fb6de22ca751e19a13 Author: morrisyoung <sdmorrisys@gmail.com> Date: Sun Nov 10 13:20:52 2013 -0500

none

```
interpret.ml | 3 ---
1 file changed, 3 deletions(-)
```
commit aa8b2af42bf674879c37f9a0778099baa50a0373 Author: morrisyoung <sdmorrisys@gmail.com> Date: Sun Nov 10 13:13:24 2013 -0500

I add a interpret.ml in the develop branch

```
interpret.ml | 3 +++
1 file changed, 3 insertions(+)
```

```
commit c2ef62e6afa758cea1764016261c22baaffcd747
Author: morrisyoung <sdmorrisys@gmail.com>
Date: Sun Nov 10 09:38:45 2013 -0500
```
This is the ignored files list

```
.gitignore | 1 +
1 file changed, 1 insertion(+)
```
commit e0deec2edf972d41be13f16e7b1aeca3b6671863 Author: morrisyoung <sdmorrisys@gmail.com> Date: Sun Nov 10 09:34:53 2013 -0500

None

```
.gitignore |3 +++
1 file changed, 3 insertions(+)
```
commit 9baa1cafb7b32b9a647560ece87fc161f0239dc8 Author: morrisyoung <sdmorrisys@gmail.com> Date: Sun Nov 10 02:08:06 2013 -0500

I delete the try.mll file

```
try.mll | 3 ---
1 file changed, 3 deletions(-)
```
commit 009533821b6e41f47c9518e3e5e2e5dc159c85bb Author: morrisyoung <sdmorrisys@gmail.com> Date: Sun Nov 10 02:06:47 2013 -0500

I create a try.mll file

try.mll  $|3$  +++ 1 file changed, 3 insertions(+)

commit f6e2e8b4c95075137b21e591b2a5a4469fd15739 Author: morrisyoung <sdmorrisys@gmail.com> Date: Sun Nov 10 01:57:03 2013 -0500

I delete the try

try | 1 - 1 file changed, 1 deletion(-)

commit 472f42bb9d165c6d7c8d0776e75e783b79cf2033 Author: morrisyoung <sdmorrisys@gmail.com> Date: Sun Nov 10 01:55:54 2013 -0500

I have changed the README.md file

README.md | 2 +- 1 file changed, 1 insertion(+), 1 deletion(-)

commit b264cb21e390fc98af521cb3ff4d4c2a11eb898a Author: morrisyoung <sdmorrisys@gmail.com> Date: Sun Nov 10 01:49:03 2013 -0500

add a try file

try  $| 1 +$ 1 file changed, 1 insertion(+)

commit 95a9a36ed570e0d9f9187e0ca36bc379d2203a70 Author: morrisyoung <sdmorrisys@gmail.com> Date: Sun Nov 10 01:47:34 2013 -0500

I remove the try

try | 1 - 1 file changed, 1 deletion(-)

commit 65382dad282d38525e1031890e0d9d73e533c5df Author: morrisyoung <sdmorrisys@gmail.com> Date: Sun Nov 10 01:44:46 2013 -0500

we are winners

try  $| 1 +$ 1 file changed, 1 insertion(+)

commit 7bdd58bf3f6886231731806d8afdb8662ee25b54 Author: morrisyoung <sdmorrisys@gmail.com> Date: Sun Nov 10 01:41:14 2013 -0500

I have added the scanner.mll

ast.ml  $|1 +$ scanner.mll | 3 +++ 2 files changed, 4 insertions(+)

commit e829ead8ece6cdab5876ca2ea0ab305c88087606 Author: Shuo Yang <sdmorrisys@gmail.com> Date: Sun Nov 10 01:26:36 2013 -0500

Update README.md

```
README.md | 4 +++-
1 file changed, 3 insertions(+), 1 deletion(-)
```
commit 6899f8ab964d774db065a0922ef0e2099208ccf2 Author: morrisyoung <sdmorrisys@gmail.com> Date: Sat Nov 9 23:40:28 2013 -0500

I create the hehe

try | 1 - 1 file changed, 1 deletion(-)

commit 06f549a98cc06930c08b763ba90d5e19f36d15de Author: morrisyoung <sdmorrisys@gmail.com> Date: Sat Nov 9 23:36:51 2013 -0500

I delete the scanner.mll

```
scanner.mll | 3 ---
1 file changed, 3 deletions(-)
```
commit b5149612f4e85f62ba023e4338b8c5699cfe1656 Author: morrisyoung <sdmorrisys@gmail.com> Date: Sat Nov 9 23:34:23 2013 -0500

hehe

try  $| 1 +$ 1 file changed, 1 insertion(+)

commit 9767afa87ee6fee6bf68ba8ccc72b0dac540423a Author: Shuo Yang <sdmorrisys@gmail.com> Date: Sat Nov 9 22:19:55 2013 -0500

Delete unnecessary files

hello\_world.ml | 1 -1 file changed, 1 deletion(-)

commit a276761e16e9bd682bde35c1ef8485e062d59619 Author: Shuo Yang <sdmorrisys@gmail.com>

Date: Sat Nov 9 22:17:21 2013 -0500

I have created the three starting files in the repository

```
ast.ml | 3 +++
parser.mly | 3 +++
scanner.mll | 3 +++
3 files changed, 9 insertions(+)
```
commit 507fdac07e52f1da30b192a579012e64a13f3de6 Author: Shuo Yang <sdmorrisys@gmail.com> Date: Sat Nov 9 22:09:44 2013 -0500

Create README.md

README.md | 3 +++ 1 file changed, 3 insertions(+)

commit d593b4c94e22dfd79c9f4d5b7bacbee7d8cc7259 Author: Shuo Yang <sdmorrisys@gmail.com> Date: Sat Nov 9 22:06:11 2013 -0500

the welcome file

```
hello_world.ml | 1 +
1 file changed, 1 insertion(+)
```
# 5. Architectural Design

# **5.1 Architectual Design Diagram**

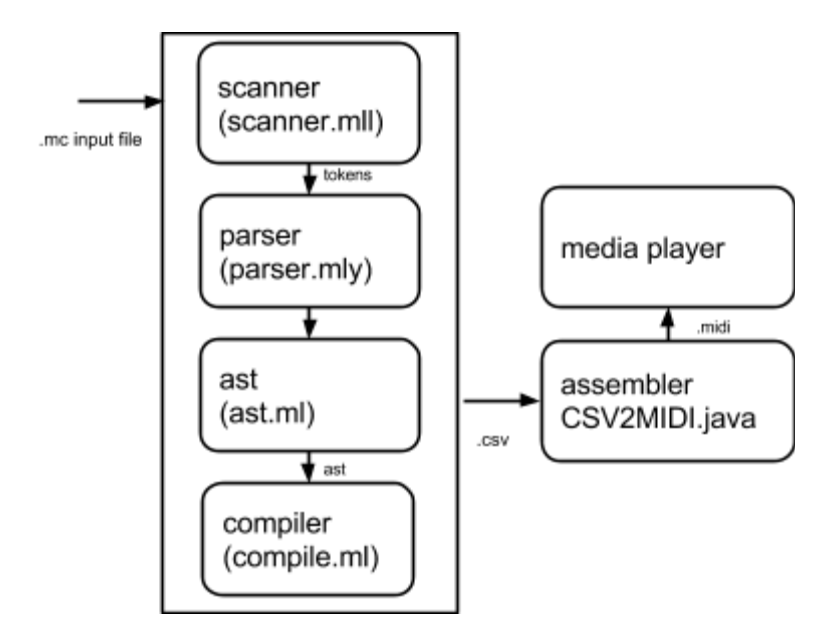

### **5.2 Interface**

The input file is a .mc source file programmed in Melody. Through the procedure showed in above block diagram, the source file is first converted into tokens by the scanner. Then it is parsed by the parser combined with the ast file to generate an abstract syntax tree. The compiler then takes the abstract syntax tree to generate .csv file, which is converted to .midi afterwards by CSV2JAVA.java file.

The scanner is implemented with Ocamllex, the parser is implemented by Ocamlyacc, and the ast file is implemented with Ocaml. The assembler is a .java file.

## **5.3 Responsibility**

scanner: Tong GE, Jingsi LI, Shuo YANG parser: Tong GE, Jingsi LI, Shuo YANG ast: Tong GE, Jingsi LI, Shuo YANG compile: Tong GE, Jingsi LI, Shuo YANG

# 6. Test Plan

### **6.1 Goals**

The tests carried out are aimed at testing every feature and function of Melody. Melody is tested on parts including binary operations, built-in functions, element concatenation, control flow, declaration, basic expression, and self-defined functions. Tests start along with the completio of scanner, parser, and the ast file. As we were implementing the compiler, we improved our test cases along with the process to make them cover more possibilities.

Each test case is located in the test folder in the root folder of Melody. To run the test cases, using the command melody -c/-a <testfilename.mc> testfilename.out, the -c is to test the compile.ml, and the -a is to test the ast.ml.

## **6.2 Test cases**

```
6.2.1 binary operations
/*
test case for binary operation:
+, *, \&sub>, ==, !=, \langle -, \langle -, \rangle, >=, \&sub>, ||
*/
function melody main(){
/*Add*/
      int i;
      int j;
      int r1;
      int r2;
      note n1;
      note n2;
      n1 = (-B; 4);n2=(-B; 4);string s1;
      string s2;
      string s;
      pitch p;
      p = C;
      track<<>> t1;
      track<\>> t2;track<<>> t;
      t1=[-t [ -b (~A;1) ]];t2=[-t [-b (~B;2)]];
      s1="hello ";
      s2="world!";
      i=2;j=3;r1=i+j;print(r1);
/*Multiply*/
      r2=i*ji;print(r2);
      s=sl+s2;print(s);
      t=t1+t2;
```

```
print(t);
melody m;
m=t1&t2&t1;
print(m);
string seq;
seq=" == ok";string sneq;
sneq="!= v!= ok";string bigger;
string less;
string geq;
string leq;
if(1==1&&~A==~A&&n1==n2&&"1"=="1"){
     print(seq);
}
if(1!=2||p!=~A||s1!=s2||n1!=n2){
     print(sneq);
}
if(11>2){
     bigger="> ok";
     print(bigger);
}
if(1<2){
     less="< ok";
     print(less);
}
if(4>=4){
     geq=">= ok";
     print(geq);
}
if(55<=100){
     leq="<= ok";
     print(leq);
}
return m;
```
### output:

}

```
/*addition test*/
Lit(5)/*muliplication test*/
```

```
Lit(6)/*string concatenation test*/
Stg(hello world!)
/*track concatenation test*/
Tra (Attr(0, 0, 0, 0, 0)); (Bar(Nte(9, 1)) Bar(Nte(11, 2))))/*melody test*/
Mel(Attr((0,0,0,0,0),(0,0,0,0,0,0,0),(0,0,0,0,0,0)); (Tra(Bar(Nte(9,1)))
Tra(Bar(Nte(11,2))) Tra(Bar(Nte(9,1))))/*equality test*/
Stg(== ok)/*inequality test*/
Stg( != ok)/*greater than test*/
Stq(>ok)/*less than test*/
Stq \ (< \circ k)/*greater than or equality test*/
Stq(>= ok)/*less than or equality test*/
Stg \ (= ok)6.2.2 built-in functions test
/*
test case for built-in functions: 
print(element); 
at(bar/track,int); 
toneUp(pitch/note/bar/track,int);
toneDown(pitch/note/bar/track,int);
length(bar/track);
*/
function melody main(){
      track<piano, 1, 2, 3, 4>> t;
      t=[-t[-b(\sim A;1),(\sim B;2),(\sim C;3)],[-b(\sim A;1),(\sim B;2),(\sim C;3),(\sim D;4)];
     bar b;
     note n;
     b=at(t,1);n=at(b,3);string sat;
     sat="-------------at";
     print(sat);
     print(b);
     print(n);
     print(sat);
      string sup;
```

```
sup="-------------toneUp";
/* for pitch-------------------*/
pitch p;
pitch pup;
p = \sim D;
print(sup);
print(p);
pup=toneUp(p,1);
print(pup);
/* for note-------------------*/
note n;
n=(p;5);note nup;
nup=toneUp(n,2);
print(n);
print(nup);
/* for bar-------------------*/
bar b;
b=[-b(n)];
print(b);
bar bup;
bup=toneUp(b,3);
print(bup);
/* for track-------------------*/
track<piano, 1, 2, 3, 4>> t;
t=[-\text{tb}];
print(t);
track<<drums,1,2,3,4>> tup;
tup=toneUp(t,4);
print(tup);
print(sup);
sup="-------------toneDown";
/* for pitch-------------------*/
p = \sim B7;
print(sup);
print(p);
pup=toneDown(p,1);
print(pup);
/* for note-------------------*/
n=(p;5);nup=toneDown(n,2);
print(n);
print(nup);
/* for bar-------------------*/
b=[-b \ n,n,n,n,n,n];
```

```
print(b);
     bup=toneDown(b,3);
     print(bup);
     /* for track-------------------*/
     t=[-\text{tb}];
     print(t);
     tup=toneDown(t,4);
     print(tup);
     print(sup);
     string slength;
     slength="-------------length";
     print(slength);
     int i;
     i=length(b);
     int j;
     j=length(t);
     print(i);
     print(j);
     melody m;
     m=t&tup;
     return m;
}
output:
Stq (-------------at)
Bar(Nte(9,1) Nte(11,2) Nte(0,3) Nte(2,4))
Nte(2,4)
Stq (-------------at)
Stg(-------------toneUp)
Pit(2)Pit(3)Nte(2,5)
Nte(4,5)
Bar(Nte(2,5))
Bar(Nte(5,5))
Tra(Attr(193,1,2,3,4) ; (Bar(Nte(2,5))))
Tra(Attr(114,1,6,3,8) ; (Bar(Nte(6,5))))
Stg(-------------toneUp)
Stg(-------------toneDown)
Pit(95)
Pit(94)
Nte(95,5)
Nte(93,5)
Bar(Nte(95,5) Nte(95,5) Nte(95,5) Nte(95,5) Nte(95,5) Nte(95,5))
```

```
Bar(Nte(92,5) Nte(92,5) Nte(92,5) Nte(92,5) Nte(92,5) Nte(92,5))
Tra(Attr(193,1,2,3,4) ; (Bar(Nte(95,5) Nte(95,5) Nte(95,5) Nte(95,5) 
Nte(95,5) Nte(95,5))))
Tra(Attr(114,1,6,3,8) ; (Bar(Nte(91,5) Nte(91,5) Nte(91,5) Nte(91,5) 
Nte(91,5) Nte(91,5))))
Stg(-------------toneDown)
Stg(-------------length)
Lit(6)Lit(1)6.2.3 element concatenation test
/*
test case for concatination '<-'
*/
function melody main(){
     melody m1;
     note n1;
     track<<>> t1;
     bar b1;
     n1 = (-A; 6);b1=[-b (n1)];t1=[-t b1];ml=t1&t1;
     b1=b1<-n1;print(b1);
     t1=t1<-b1;print(t1);
     return m1;
}
output:
Bar(Nte(9,6) Nte(9,6))
Tra(Attr(0,0,0,0,0); (Bar(Nte(9,6)) Bar(Nte(9,6))Nte(9,6))))6.2.4 control flow test
pitch p1;
function melody main(){
     melody m1;
     int j;
```

```
int i;
track<<>> t1;
```

```
track<\>> t2;bool flag;
      p1 = \neg B;t1=[-t [-b (p1;4)]];
      t2=[-t [ -b ( -A; 16) ]];ml=tl@t2;j=0;i=0;flag=false;
      if(flag){
            for(i; i < 5; i = i + 1) {
                  if(j==0){
                        print(m1);
                        for(i; i < 5; i = i + 1) {
                              print(i);
                        }
                  }
            }
      }
      else{
            while(j<3){
                  j = j + 1;print(j);
            }
      }
      return m1;
}
output:
note n1 = \simC;
function melody main()
{
melody ml = t1 & t2;
int j = 0;
int i = 0;
bool flag = true;
if (flag)
{
for (i ; i < 5 ; i = i + 1) {
if (i == 4){
break;
```

```
}
else
{
while (j < 3) {
j = j + 1;}
}
}
}
return m1;
}
6.2.5 self-defined function test
/*test case for self-defined function*/
function melody main(){
     track<<>> t;
     t = [-t[-b(-A; 4), (-B; 5)]];t = \text{test}(2, t);
     print(t);
     melody m;
     m=t&t;
     return m;
}
function track test(int i, track t) {
     track<<>>
tr;
     print(t);
     tr = toneUp(t, i);return tr;
}
output:
/*track returned by self-defined function*/
Tra(Attr(0, 0, 0, 0, 0)) ; (Bar(Nte(9, 4) Nte(11,5))))
```

```
/*track printed by main function*/
Tra (Attr(0, 0, 0, 0, 0)) ; (Bar(Nte(11, 4) Nte(13, 5))))
```

```
6.2.6 declaration test
pitch p1;
note n1;
bar b1;
```

```
function pitch test (note n2, track t1)
{
     pitch p2;
     p2 = \sim D;print(p2);
     pitch p3;
     p3 = \sim E;
     print(p3);
     return p3;
}
function melody main ()
{
     p1 = C;print(p1);
     nl = (p1; 8);print(n1);
     b1=[-b n1,n1,n1,n1];
     print(b1);
     track<<violin, 1,2,3,4>> track1;
     track1=[-t [-b (-C; 4)]];print(track1);
     track<<piano, 1, 2, 3, 4>> track2;
     track2=[-t [-b (~D;4)]];
     print(track2);
     melody m1;
     m1=track1&track2;
     print(m1);
     return m1;
}
output:
Pit(0)
Nte(0,8)
Bar(Nte(0,8) Nte(0,8) Nte(0,8) Nte(0,8))
Tra(Attr(40, 1, 2, 160, 4) ; (Bar(Nte(0, 4))))
Tra(Attr(0,1,2,160,4) ; (Bar(Nte(2,4))))
Mel(Attr((40,1,2,160,4),(0,1,2,160,4)) ; (Tra(Bar(Nte(0,4)))
Tra(Bar(Nte(2, 4)))))
```
## **6.3. Intergreted test**

```
6.3.1 merryXmas (merryXmas.mc)
function melody main(){
     bar b1;
```

```
b1=[-b (\sim G6; 1), (\sim C7; 1), (\sim C7; 1), (\sim D7; 1)];
bar b2;
b2=[-b \ (-C7;1), (-B6;1), (-A6;1), (-A6;1)];bar b3;
b3=[-b \ (-A6;1), (-D7;1), (-D7;1), (-E7;1)],bar b4;
b4=[-b (\sim D7; 1), (\sim C7; 1), (\sim B6; 1), (\sim G6; 1), (\sim G6; 1)];
bar b5;
b5=[-b (\sim E7; 1), (\sim E7; 1), (\sim F7; 1), (\sim E7; 1), (\sim D7; 1)];
bar b6;
b6=[-b (-C7;1), (-A6;1), (-G6;1), (-G6;1), (-A6;1), (-D7;1), (-B6;1)];
bar b7;
b7=[-b (\sim C7; 1), (\sim; 1), (\sim G6; 1)];
bar b8;
b8=[-b (\sim C7;1),(\sim C7;1),(\sim C7;1),(\sim B6;1),(\sim H6;1)];
bar b9;
b9=[-b (-C7;1), (-B6;1), (-A6;1)];
bar b10;
b10=[-b (\sim G6; 1),(\sim I),(\sim D7; 1),(\sim E7; 1),(\sim D7; 1),(\sim C7; 1)];
bar b11;
b11=[-b \ (-G7;1), (-G6;1), (-G6;1), (-G6;1);
bar b12;
b12=[-b \ (-A6;1), (\sim D7;1), (\sim B6;1)];
bar b13;
b13=[-b \ (-C7;1), (-1), (-1)];
track<<br />banjo, 1,4,120,90>> t1;
t1=[-t b1,b2,b3,b4,b5,b6,b7,b8,b9,b10,b11,b12,b13];
melody merryXmas;
merryXmas=t1&t1;
print(merryXmas);
return merryXmas;
```
#### **Bytecode output:**

}

 $\Delta$ 

105,105 0,79,90,0,79,90 4,84,90,4,84,90 8,84,90,8,84,90 12,86,90,12,86,90 16,84,90,16,84,90 20,83,90,20,83,90 24,81,90,24,81,90 28,81,90,28,81,90

32,81,90,32,81,90 36,86,90,36,86,90 40,86,90,40,86,90 44,88,90,44,88,90 48,86,90,48,86,90 52,84,90,52,84,90 56,83,90,56,83,90 60,79,90,60,79,90 64,79,90,64,79,90 68,88,90,68,88,90 72,88,90,72,88,90 76,89,90,76,89,90 80,88,90,80,88,90 84,86,90,84,86,90 88,84,90,88,84,90 92,81,90,92,81,90 96,79,90,96,79,90 100,79,90,100,79,90 104,81,90,104,81,90 108,86,90,108,86,90 112,83,90,112,83,90 116,84,90,116,84,90 120,20,90,120,20,90 124,79,90,124,79,90 128,84,90,128,84,90 132,84,90,132,84,90 136,84,90,136,84,90 140,83,90,140,83,90 144,20,90,144,20,90 148,83,90,148,83,90 152,84,90,152,84,90 156,83,90,156,83,90 160,81,90,160,81,90 164,79,90,164,79,90 168,20,90,168,20,90 172,86,90,172,86,90 176,88,90,176,88,90 180,86,90,180,86,90 184,84,90,184,84,90 188,91,90,188,91,90 192,79,90,192,79,90 196,79,90,196,79,90 200,79,90,200,79,90 204,81,90,204,81,90 208,86,90,208,86,90

```
212,83,90,212,83,90
216,84,90,216,84,90
220,20,90,220,20,90
224,20,90,224,20,90
```
#### **6.3.2 Chinese-anthem (Chinese-anthem.mc)**

```
function melody main (){
pitch p1;
p1 = -G4;pitch p2;
p2 = -A4;pitch p3;
p3 = -B4;pitch p4;
p4 = -C5;pitch p5;
p5 = \sim D5;pitch p6;
p6 = -E5;pitch p7;
p7 = -F5;pitch p8;
p8 = -G5;pitch p9;
p9 = -A5;pitch p10;
p10 = -B5;pitch p11;
p11 = -C6;track<<piano,16,8,480,0>>t1;
bar b1;bar b2;bar b3;bar b4;bar b5;bar b6;bar b7;bar b8;bar b9;bar 
b10;bar b11;bar b12;bar b13;bar b14;bar b15;bar b16;bar b17;bar 
b18;bar b19;bar b20;bar b21;bar b22;bar b23;bar b24;bar b25;bar 
b26;bar b27;bar b28;bar b29;bar b30;bar b31;bar b32;bar b33;bar 
b34;bar b35;bar b36;bar b37;bar b38;/*we must declare a variable 
first*/
b1=[-b \ (-C, 2)];/*here the ~C means the lowest pitch, which is used as
a rest as it actually has no sound*/
b2=[-b (~C;2)];b3=[-b (~C;2)];b4=[-b (~C;2)];b5=[-b (p1;16),(p1;16),(p1;8),(p1;8),(p1;16),(p1;16)];
b6=[-b (p4; 4), (p4; 16), (~c; 16), (p1; 8)];
b7=[-b (p4;4), (~C;8), (p4;8)];
```

```
b8=[-b (p4;8),(p4;8),(p1;8),(p2;16),(p3;16)];
b9=[-b (p4;4), (p4;4)];b10=[-b \ (-C; 8), (p6; 8), (p4; 8), (p5; 16), (p6; 16)];
b11=[-b (p8; 4), (p8; 4)];b12=[-b (p6;8),(~C;16),(p6;16),(p4;8),(~C;16),(p6;16)];
b13=[-b (p8; 8), (-C; 16), (p6; 16), (p5; 4)];
b14=[-b (p5; 2)];b15=[-b (p9;4),(p8;4)];
b16=[-b (p5; 4), (p6; 4)];b17=[-b (p8;8),(p6;4),(p8;8)];
b18=[-b (p6; 8), (p5; 16), (p6; 16), (p4; 4)];
b19=[-b (p6; 4), (-C; 4)];
b20=[-b (p1;8), (-C;16), (p2;16), (p4;8), (p4;8)];
b21=[-b (p6;8), (-C;16), (p6;16), (p8;8), (p8;8)];
b22=[-b (p5; 8), (p5; 16), (p5; 16), (p2; 4)];
b23=[-b (p5;4),(*C;8),(p1;8)];b24=[-b (p4;4),(~C;8),(p4;8)];
b25=[-b (p6;4),(~C;8),(p6;8)];
b26=[-b (p8; 2)];/*here I use a first note to represent the two bars'
duration*/
b27=[-b (p4;8), (-C;16), (p6;16), (p8;8), (p8;8)];
b28=[-b (p9; 4), (p8; 4)];b29=[-b (p6;8),(~C;16),(p4;16),(p8;8),(p8;16),(p8;16)];
b30=[-b (p6;8), (-C;8), (p4;8), (-C;8)];
b31=[-b (p1;4), (p4;4)];b32=[-b (p6;8),(~C;16),(p4;16),(p8;8),(p8;16),(p8;16)];
b33=[-b (p6;8), (-C;8), (p4;8), (-C;8)];
b34=[-b (p1;8), (-C;8), (p4;8), (-C;8)];
b35=[-b (p1;8), (-C;8), (p4;8), (-C;8)];
b36=[-b (p8;8),(~C;8),(p11;8),(~C;8)];
b37=[-b (p11; 4), (~c; 4)];t1 = [-t]b1,b2,b3,b4,b5,b6,b7,b8,b9,b10,b11,b12,b13,b14,b15,b16,b17,b18,b19,b20
,b21,b22,b23,b24,b25,b26,b27,b28,b29,b30,b31,b32,b33,b34,b35,b36,b37];
pitch p12;pitch p13;pitch p14;pitch p15;pitch p16;pitch p17;pitch 
p18;pitch p19;pitch p20;pitch p21;pitch p22;
p12 = -G2;p13 = \sim A2;p14 = -B2;p15 = -C3;p16 = \sim D3;p17 = -E3;p18 = \neg F3;p19 = -G3;p20 = \sim A3;
```

```
p21 = -B3;p22=-C4;track<<trombone,16,8,480,0>>t2;
bar b38;
b38 = [-b](\sim c;2), (\sim c;2), (\sim c;2), (\sim c;2), (\rm p18;16), (\rm p18;16), (\rm p18;8), (\rm p18;8), (\rm p18;16),(p18;16),(p17;4),(\sim c; 4),
(p22;8), (\sim C;8), (p19;8), (\sim C;8),
(p20;8),(~C;8),(p19;8),(p18;8),
(p17;8), (\sim C;8), (p15;8), (\sim C;8),
(p15;4),(p15;8),(p15;8),
(p14;8), (\sim C;8), (p14;8), (\sim C;8),
(p15;8), (\sim C;8), (p13;8), (\sim C;8),
(p15;8), (\sim C;8), (p16;8), (\sim C;8),
(p14; 4), (\sim C; 4),
(p16;8),(~C;8),(p15;8),(~C;8),
(p14;8), (\sim C;8), (p15;8), (\sim C;8),
(p15;8),(p15;8),(~C;8),(p15;8),
(p14;8), (~C;8), (p13;8), (~C;8),
(p17; 4), (\sim C; 4),
(p15;2),(toneDown(p14,1);2),
(p20;16), (\sim C;16), (p19;16), (\sim C;16), (p18;16), (\sim C;16), (p17;16), (\sim C;16),
(p16;16), (\sim C;16), (p15;16), (\sim C;16), (p14;16), (\sim C;16), (p12;16), (\sim C;16),
(p15; 4), (\sim C; 8), (p15; 8),
(p15; 4), (\sim C; 8), (p15; 8),
(p14; 4), (\sim\text{C}; 4),
(p12;8), (\sim C;8), (p15;8), (\sim C;8),
(p15;8), (\sim C;8), (p12;8), (\sim C;8),
(p12;8), (\sim C;8), (p15;8), (\sim C;8),
(p12;8), (\sim C;8), (p12;8), (\sim C;8),
(p19;16), (\sim C;16), (p18;16), (\sim C;16), (p17;16), (\sim C;16), (p16;16), (\sim C;16),
(p12;8), (\sim C;8), (p15;8), (\sim C;8),
(p12;8), (\sim C;8), (p12;8), (\sim C;8),
(p19;16), (~C;16),(p18;16),(~C;16),(p17;16),(~C;16),(p16;16),(~C;16),
(p19;16), (~C;16),(p18;16),(~C;16),(p17;16),(~C;16),(p16;16),(~C;16),
(p19;16), (\sim C;16), (p18;16), (\sim C;16), (p17;16), (\sim C;16), (p16;16), (\sim C;16),
(p15; 4), (\sim c; 4)];
t2=[-t b38];track<<trumpet,16,8,480,0>>t3;
bar b39;
b39 = [-b](p4;8), (~C;16),(p6;16),(p8;8),(p8;8),(p9;4),(p8;4),(p6;8),(~C;16),(p4;
```

```
16),(p8;8),(p8;16),(p8;16),(p6;4),(p4;4),(p1;16),(p1;16),(p1;8),(p1;8)
,(p1;16),(p1;16),(p4;4),(~C;4),(~C;2),(~C;2),(~C;2),(~C;2),(~C;2),(~C;
2),(~C;2),(~C;8),(~C;16),(p8;16),(p8;16),(p8;16),(p8;16),(p8;16),(p9;8
),(~C;8),(p8;8),(~C;8),(p5;8),(~C;8),(p6;8),(~C;8),(p8;8),(p6;8),(~C;8)
),(p8;8),(p6;8),(p5;16),(p6;16),(p4;4),(p6;2),(~C;2),(~C;2),(~C;2),(~C
(0.78),(~C;16),(p5;16),(p5;16),(p3;16),(p5;16),(p5;16),(p8;16),(p8;16),(p8
;16),(p8;4),(~C;8),(p8;16),(p8;16),(p8;4),(~C;8),(p8;16),(p8;16),(p8;1
6),(p8;16),(p8;16),(p8;16),(p4;8),(~C;16),(p6;16),(p8;8),(p8;8),(p9;4)
,(p8;4),(p6;8),(~C;16),(p4;16),(p8;8),(p8;16),(p8;16),(p6;8),(~C;8),(p
4;8),(~C;8),(p1;4),(p4;4),(p6;8),(~C;16),(p4;16),(p8;8),(p8;16),(p8;16
),(p6;8),(~C;8),(p4;8),(~C;8),(p1;16),(p1;16),(p1;8),(p4;8),(~C;8),(p5
;16),(p5;16),(p5;8),(p6;8),(~C;8),(p8;16),(p8;16),(p8;8),(p11;4),(p11;
2)];
t3=[-t b39];
```

```
melody m;
m = t1&t2&t3;
return m;
}
```
#### **Bytecode output:**

```
4
56,57,0
0,60,90,0,0,90,0,0,90
2,0,90,8,0,90,8,0,90
3,64,90,16,0,90,16,0,90
4,67,90,24,0,90,24,0,90
6,67,90,32,41,90,32,55,90
8,69,90,33,41,90,33,55,90
12,67,90,34,41,90,34,55,90
16,64,90,36,41,90,36,55,90
18,0,90,38,41,90,38,55,90
19,60,90,39,41,90,39,55,90
20,67,90,40,40,90,40,60,90
22,67,90,44,0,90,44,60,90
23,67,90,48,48,90,45,0,90
24,64,90,50,0,90,46,55,90
28,60,90,52,43,90,48,60,90
32,55,90,54,0,90,52,0,90
33,55,90,56,45,90,54,60,90
34,55,90,58,0,90,56,60,90
36,55,90,60,43,90,58,60,90
38,55,90,62,41,90,60,55,90
39,55,90,64,40,90,62,57,90
40,60,90,66,0,90,63,59,90
```
44,0,90,68,36,90,64,60,90 48,0,90,70,0,90,68,60,90 56,0,90,72,36,90,72,0,90 64,0,90,76,36,90,74,64,90 72,0,90,78,36,90,76,60,90 80,0,90,80,35,90,78,62,90 88,0,90,82,0,90,79,64,90 96,0,90,84,35,90,80,67,90 104,0,90,86,0,90,84,67,90 106,0,90,88,36,90,88,64,90 107,67,90,90,0,90,90,0,90 108,67,90,92,33,90,91,64,90 109,67,90,94,0,90,92,60,90 110,67,90,96,36,90,94,0,90 111,67,90,98,0,90,95,64,90 112,69,90,100,38,90,96,67,90 114,0,90,102,0,90,98,0,90 116,67,90,104,35,90,99,64,90 118,0,90,108,0,90,100,62,90 120,62,90,112,38,90,104,62,90 122,0,90,114,0,90,112,69,90 124,64,90,116,36,90,116,67,90 126,0,90,118,0,90,120,62,90 128,67,90,120,35,90,124,64,90 130,64,90,122,0,90,128,67,90 132,0,90,124,36,90,130,64,90 134,67,90,126,0,90,134,67,90 136,64,90,128,36,90,136,64,90 138,62,90,130,36,90,138,62,90 139,64,90,132,0,90,139,64,90 140,60,90,134,36,90,140,60,90 144,64,90,136,35,90,144,64,90 152,0,90,138,0,90,148,0,90 160,0,90,140,33,90,152,55,90 168,0,90,142,0,90,154,0,90 176,0,90,144,40,90,155,57,90 178,0,90,148,0,90,156,60,90 179,62,90,152,36,90,158,60,90 180,62,90,160,34,90,160,64,90 181,59,90,168,45,90,162,0,90 182,62,90,169,0,90,163,64,90 183,62,90,170,43,90,164,67,90 184,60,90,171,0,90,166,67,90 186,67,90,172,41,90,168,62,90 187,67,90,173,0,90,170,62,90

188,67,90,174,40,90,171,62,90 192,0,90,175,0,90,172,57,90 194,67,90,176,38,90,176,62,90 195,67,90,177,0,90,180,0,90 196,67,90,178,36,90,182,55,90 200,0,90,179,0,90,184,60,90 202,67,90,180,35,90,188,0,90 203,67,90,181,0,90,190,60,90 204,67,90,182,31,90,192,64,90 205,67,90,183,0,90,196,0,90 206,67,90,184,36,90,198,64,90 207,67,90,188,0,90,200,67,90 208,60,90,190,36,90,208,60,90 210,0,90,192,36,90,210,0,90 211,64,90,196,0,90,211,64,90 212,67,90,198,36,90,212,67,90 214,67,90,200,35,90,214,67,90 216,69,90,204,0,90,216,69,90 220,67,90,208,31,90,220,67,90 224,64,90,210,0,90,224,64,90 226,0,90,212,36,90,226,0,90 227,60,90,214,0,90,227,60,90 228,67,90,216,36,90,228,67,90 230,67,90,218,0,90,230,67,90 231,67,90,220,31,90,231,67,90 232,64,90,222,0,90,232,64,90 234,0,90,224,31,90,234,0,90 236,60,90,226,0,90,236,60,90 238,0,90,228,36,90,238,0,90 240,55,90,230,0,90,240,55,90 244,60,90,232,31,90,244,60,90 248,64,90,234,0,90,248,64,90 250,0,90,236,31,90,250,0,90 251,60,90,238,0,90,251,60,90 252,67,90,240,43,90,252,67,90 254,67,90,241,0,90,254,67,90 255,67,90,242,41,90,255,67,90 256,64,90,243,0,90,256,64,90 258,0,90,244,40,90,258,0,90 260,60,90,245,0,90,260,60,90 262,0,90,246,38,90,262,0,90 264,55,90,247,0,90,264,55,90 265,55,90,248,31,90,266,0,90 266,55,90,250,0,90,268,60,90 268,60,90,252,36,90,270,0,90

```
270,0,90,254,0,90,272,55,90
272,62,90,256,31,90,274,0,90
273,62,90,258,0,90,276,60,90
274,62,90,260,31,90,278,0,90
276,64,90,262,0,90,280,67,90
278,0,90,264,43,90,282,0,90
280,67,90,265,0,90,284,72,90
281,67,90,266,41,90,286,0,90
282,67,90,267,0,90,288,72,90
284,72,90,268,40,90,292,0,90
288,72,90,269,0,90,,,
,1,270,38,90,1,,,,271,0,90,,,
,,,272,43,90,,,
,,,273,0,90,,,
,,,274,41,90,,,
,,,275,0,90,,,
,,,276,40,90,,,
,1,277,0,90,1,,,,278,38,90,,,
,1,279,0,90,1,,,,280,43,90,,,
,,,281,0,90,,,
,,,282,41,90,,,
,,,283,0,90,,,
,,,284,40,90,,,
,,,285,0,90,,,
,,,286,38,90,,,
,,,287,0,90,,,
,,,288,36,90,,,
```
# 7. Lessons Learned

## **7.1 Shuo Yang**

,,,292,0,90,,,

From this project experience, I feel that "writing a good software" is not that easy. When we have finished something, we will find that more interesting and challenging things should also be done. But if there is no enough time, the only thing left is pity. So the first thing I learned is that, no matter what we are dealing with, we should start as early as possible. Enough time will give us the opportunity to product a better work, not just a finished work although it can also work. To tell the truth, we have some delays during the project process, and we have experienced a very tough month in the last 30 days, handing in

only a finished software. I admit that we have truly gained a lot from this project, for both language translator itself and the team developing. But it is really a pity, at least for me, that I have not enough time to make a better work. By now, I have a thorough understanding about the programming language and compiler, and I know how to make our language better (for Music only because we write a music language). But I just don't have time to make it. I'm sorry about this.

It's my fault to make our whole project in a single file (compile.ml). I think this kind of thing should be avoided in software engineering, especially for the team developing. Putting nearly everything in a single file means that all of us should work on that single file, which further means that there is huge possibility that we will tough others' codes when we solve the problem of ourselves, bringing more bugs. I have experienced this in our development, and I definitely believe that an appropriate developing style can enable us to avoid this kind of problem. We should keep different codes with different functions in different modules, and keep their interface between the modules as consistent as possible. When someone is responsible for one specific module, that person should guarantee that he can use the input from last module appropriately, and generate the right output format for the following module. By doing this, we can keep the wasting time of the team as less as possible. And for each member itself, he should have the ability to separately handle the problem from the module himself. We can make whole bunch of things more easily work in order by doing this.

Actually, it is not a good thing to start programming right after you get an idea. A whole project is not a programming game. We should schedule the structure of our project first. We should get a general idea about what features we should implement, otherwise in the future, when we want to implement a new idea, maybe we should go through the whole project, from scanner to compiler in the present case. By having a full idea first, we can avoid working on 500 lines codes in whole 20 days, revising after revising. A good start is half done, and we will never forget it.

Programming is very interesting, and exciting. I cannot describe the happiness after I write several effective codes, or find out some problems in my program. During the final's week, I just gave about 4 days to the other 3 courses' review, and the other time is all spent on this programming project, even during my sleeping. I don't care so much about the scores of my courses. I think I should do the right thing as a 23 young man, a future's software engineer. Unfortunately, I am not a clever problem-solver, at least by now. But it doesn't matter. I believe I will become one in the future.

# **7.2 Tong Ge**

At the beginning of our development process, our group met once a week. The interval between two meetings was too long that we needed to spend plenty of time to resume from the breaking point. In the last half month, we met everyday to work on our project and made progress really fast. We remembered clearly where we stopped the day before so that we could start quickly and make full use of time.

The second lesson I learnt is that collaboration is significant in team work. Although each team member can does their own work independently, sometimes it is not as efficient as working together. For example, when we need to think of a new idea, group brainstorm can provide a better solution because different member can discover the pros and cons of each solution from different perspective. When we need to debug, group work is also more efficient and can avoid the waste of a lot of time on a simple bug when working individually.

It is important that if a team member makes a change to some aspects of the program when working individually, all team members must be informed of the change to avoid inconsistency.

## **7.3 Jingsi Li**

Although our team started early, we made progress slowly at first until the deadline is approaching. At the last two weeks, our group worked on this project 5 hours everyday, and at the same time, every member needed to do homework and final reviews. Three of us were really exhausted. So, I learnt that we should have made an effective plan in advance rather than postpone every milestone to the last allowable day.

Besides, this is the first time that I used Github. It really facilitated group coding a lot. At first, I thought it was tricky to use it. Along with the development process, I have become more and more familiar with its operations. However, I only used its most basic functions, there's still a lot to explore.

I think the most challenging part is to manage O'Caml. When O'Caml is firstly introduced in class, I thought it really hard to understand. At first, it cost me a lot of time to read the O'Caml code of the Microc compiler. But now, I can implement a function using O'Caml much faster. In the process of studying O'Caml, I found it magical and could do lots of work in just a few lines of code.

# 8. Appendix -- Source Code

### **8.1 scanner.mll**

```
{ open Parser }
rule token = parse
 [' ' ' \t' ' \r' ' \n'] { token lexbuf } (* Whitespace *)| "/*" { comment lexbuf } (* Comments *)
| '(' { LPAREN }
| ')' { RPAREN }
```
```
| "[-t" { LBRACKETT}
| "[-r" { LBRACKETR}
| "[-b" { LBRACKETB}
| ']' { RBRACKET }
| '{' { LBRACE }
| '}' { RBRACE }
| "<<" { LABRACKET }
| ">>" { RABRACKET }
| ';' { SEMI }
| ',' { COMMA }
| '+' { PLUS }
| '*' { TIMES }
| '=' { ASSIGN }
| '&' { SYNTHESIZE }
| "<-" { CONCAT }
| "==" \{ EQ \}| "!=" { NEQ }
| "&&" { AND }
| "||" { OR }
| '<' { LT }
| "<=" { LEQ }
| '>' { GT }
| ">=" { GEO }
| "if" { IF }
| "else" { ELSE }
| "for" { FOR }
| "while" { WHILE }
(*| "break" { BREAK } *)
| "return" { RETURN }
| "function"{ FUNCTION }
| "int" | "string" | "bool" | "pitch" | "note" | "rhythm" | "melody" | 
"void" | "bar" as typ { TYPE(typ) }
(*| "piano" | "banjo" | "drums" | "clarinet" | "sax" | "guitar" | 
"violin" | "french horn" | "goblins" | "cello" as lxm { INSTRU(lxm) } 
*)
| "track" as lxm { TRACK(lxm) }
| "true" | "false" as bool_val { BOOL_VALUE(bool_val) }
| ['0'-'9']+ as lxm { LITERAL(int_of_string lxm) }
\left[\begin{array}{cc} \begin{bmatrix} 1 & a' - 'z' & 'A' - 'z' \end{bmatrix} \begin{bmatrix} 1 & a' - 'z' & 'A' - 'z' & '0' - '9' & ' & ' \end{bmatrix}^* \right] as lxm { ID(lxm) }
| ('") [^ ' ''''] + ('''') as lxm {STR(lxm) }| '~'(['A'-'G']['b' '#']?['1'-'7']?)? as lxm { PITCH_VALUE(lxm) }
| "null" as lxm { NULL(lxm) }
| eof { EOF }
| as char { raise (Failure("illegal character " ^ Char.escaped
char)) }
```

```
and comment = parse
   "*/" { token lexbuf }
| \qquad { comment lexbuf }
```
## **8.2 Parser.mly**

%{ open Ast %}

%token SEMI LPAREN RPAREN LBRACKETT LBRACKETB LBRACKETR RBRACKET LBRACE RBRACE LABRACKET RABRACKET COMMA %token PLUS TIMES ASSIGN SYNTHESIZE CONCAT %token EQ NEQ AND OR LT LEQ GT GEQ %token IF ELSE FOR WHILE RETURN %token FUNCTION NULL %token <string> MAIN %token <string> TYPE /\*%token <string> INSTRU\*/ %token <string> TRACK %token <int> LITERAL %token <string> ID %token <string> STR %token <string> PITCH\_VALUE %token <string> BOOL\_VALUE %token <string> NULL %token EOF %nonassoc NOELSE %nonassoc ELSE %nonassoc LBRACE %nonassoc LBRACKET %nonassoc LPAREN %left COMMA %right ASSIGN %left OR %left AND %left EQ NEQ %left LT GT LEQ GEQ %left PLUS SYNTHESIZE CONCAT %left TIMES

```
%start program
%type <Ast.program> program
%program:
   /* nothing */ { [], [] }
 | program var_decl { List.rev ($2 :: List.rev (fst $1)), snd $1 }
 | program func decl { fst $1, List.rev ($2 :: List.rev (snd $1)) }
func_decl:
   FUNCTION all type func name LPAREN formals opt RPAREN LBRACE
func_bodys RBRACE
      { { rtype= $2;
         fname = $3;formals = $5;fbodys = $8;} }
all_type:
      TYPE { $1 }
   | TRACK { $1 }
func name:
     MAIN { $1 }
   | ID { $1 }
formals_opt:
     /* nothing */ { [] }
   | formal_list { List.rev($1) }
formal_list:
     par decl { [$1] }
  | formal list COMMA par decl { $3 :: $1 }
par_decl:
     all type ID {\{p_type=$1;p_name=$2\}}func_bodys:
  /* nothing */ { [], [] }
 | func bodys var decl { List.rev ($2 :: List.rev (fst $1)), snd $1 }
 | func_bodys stmt { fst $1, List.rev ($2 :: List.rev (snd $1)) }
var decl:
      TYPE ID SEMI 
\{ \{ v \text{ type} = $1; v \text{ name} = $2; v \text{ after} = ("", 0,0,0,0) \} \}
```

```
 | TRACK LABRACKET ID COMMA LITERAL COMMA LITERAL COMMA LITERAL COMMA 
LITERAL RABRACKET ID SEMI
      \{ \{ v \text{ type} = $1; v \text{ name} = $13; v \text{ after} = ($3, $5, $7, $9, $11) \} \} | TRACK LABRACKET RABRACKET ID SEMI
      \{ \{ v \text{ type} = $1; v \text{ name} = $4; v \text{ after} = ("", 0, 0, 0, 0) \} \}stmt_list:
   \frac{1}{2} nothing \frac{1}{2} { [] }
   | stmt_list stmt { $2 :: $1 }
stmt:
     expr SEMI { Expr($1) }
   | RETURN expr SEMI { Return($2) }
/* | BREAK SEMI { Break } */
 | LBRACE stmt_list RBRACE { Block(List.rev $2) }
   | IF LPAREN expr RPAREN stmt %prec NOELSE { If($3, $5, Block([])) }
   | IF LPAREN expr RPAREN stmt ELSE stmt { If($3, $5, $7) }
   | FOR LPAREN expr_opt SEMI expr_opt SEMI expr_opt RPAREN stmt
     { For($3, $5, $7, $9) }
   | WHILE LPAREN expr RPAREN stmt { While($3, $5) }
expr_opt:
    /* nothing */ { Noexpr }
   | expr { $1 }
expr:
 LPAREN expr SEMI LITERAL RPAREN { Note value($2,$4) }
   | LBRACKETT actuals_opt RBRACKET { Track_value($2)} /*getong 
changed, solve 1 r/r conflict, bring 1 s/r, not differentiate bar or 
rhythm right here*/ 
  | LBRACKETB actuals_opt RBRACKET { Bar_value1($2)} /*getong 
changed, solve 1 r/r conflict, bring 1 s/r, not differentiate bar or 
rhythm right here*/ 
  | LBRACKETR actuals_opt RBRACKET { Rhythm_value($2)} /*getong 
changed, solve 1 r/r conflict, bring 1 s/r, not differentiate bar or
rhythm right here*/ 
   | LBRACKETB expr SEMI LPAREN actuals_opt RPAREN RBRACKET 
{ Bar_value2($2,$5) }
   | LITERAL { Literal($1) }
```

```
 | PITCH_VALUE { Pitch_value($1) }
```

```
 | STR { Str($1) }
  | BOOL_VALUE { Bool($1) }
  | NULL { Null($1) }
  | ID { Id($1) }
 | ID LPAREN actuals opt RPAREN { Call($1, $3)}
  | expr PLUS expr { Binop($1, Add, $3) }
  | expr TIMES expr { Binop($1, Mult, $3) }
  | expr SYNTHESIZE expr { Binop($1, Paral, $3) }
  | expr EQ expr { Binop($1, Equal, $3) }
  | expr NEQ expr { Binop($1, Neq, $3) }
  | expr LT expr { Binop($1, Less, $3) }
  | expr LEQ expr { Binop($1, Leq, $3) }
  | expr GT expr { Binop($1, Greater, $3) }
  | expr GEQ expr { Binop($1, Geq, $3) }
  | expr AND expr { Binop($1, And, $3) }
  | expr OR expr { Binop($1, Or, $3) }
  | ID ASSIGN expr { Assign($1, $3) }
  | expr CONCAT expr { Concat($1, $3) }
  | LPAREN expr RPAREN { $2 }
actuals_opt:
   /* nothing */ { [] }
  | actuals_list { List.rev $1 }
actuals_list:
   expr { [$1] }
 | actuals list COMMA expr { $3 :: $1 }
```
#### **8.3 ast.ml**

```
type op = Add | Mult | Paral | Equal | Neq | Less | Leq | Greater | 
Geq | And | Or
type expr =
    Note value of expr * int
   | Track_value of expr list
   | Bar_value1 of expr list
   | Rhythm_value of expr list
  | Bar value2 of expr * expr list
   | Literal of int
  | Pitch_value of string
```

```
 | Str of string
   | Bool of string
   | Null of string
   | Id of string
  | Binop of expr * op * expr
   | Assign of string * expr
   | Concat of expr * expr
   | Call of string * expr list
   | Noexpr
type stmt =
    Block of stmt list
   | Expr of expr
  | Return of expr
(* \t | Break * ) | If of expr * stmt * stmt
   | For of expr * expr * expr * stmt
   | While of expr * stmt
type var decl = {
    v_type: string;
    v name: string;
    v_attr: string * int * int * int * int;
   }
type par decl = {
    p_type: string;
    p_name: string;
   }
type func \text{dec1} = \{ rtype: string;
     fname : string;
    formals : par decl list;
     fbodys : var_decl list * stmt list;
   }
type program = var decl list * func decl list
let rec string of expr = function
     Note value(e, 1) -> "(" ^ string of expr e ^ "; " ^ string of int
l \sim ")"
   | Track_value(el) -> "[" ^ String.concat ", " (List.map 
string of expr el) ^ "]"
```

```
| Bar value1(el) -> "[" ^ String.concat ", " (List.map
string of expr el) ^ "]"
  | Rhythm value(el) -> "[" ^ String.concat ", " (List.map
string of expr el) ^ "]"
  | Bar value2(e, el) \rightarrow"[" \land string of expr e \land ";" \land "(" \land String.concat ", "
(List.map string_of_expr el) ^ ")]"
   | Literal(l) -> string_of_int l
   | Pitch_value(s) -> s
  | Str(s) \rightarrow s
  | Bool(s) \rightarrow s
  | Null(s) \rightarrow s
  | Id(s) \rightarrow s | Binop(e1, o, e2) ->
      string of expr e1 ^ " " ^
       (match o with
   Add -> "+" | Mult -> "*" | Paral -> "&"
       | Equal -> "==" | Neq -> "!="
       | Less -> "<" | Leq -> "<=" | Greater -> ">" | Geq -> ">="
      | And \rightarrow "\&\&" | Or \rightarrow "||") ^ " " ^
      string of expr e2
  | Assign(s, e2) -> s \land " = " \land string of expr e2
  | Concat(e1, e2) -> string of expr e1 ^ " <- " ^ string of expr e2
  | Call(s, el) -> s ^ "(" ^ String.concat ", " (List.map
string of expr el) ^ ")"
   | Noexpr -> ":)"
let rec string of stmt = function
     Block(stmts) ->
      "{\n \nu \ \land \ String.concat " " (List.map string of stmt stmts) ^ "}\n| Expr(expr) -> string of expr expr \wedge ";\n";
   | Return(expr) -> "return " ^ string_of_expr expr ^ ";\n";
(* \mid Break -> "break; \n" *)
  | If(e, s, Block([])) -> "if (" \land string of expr e \land ")\ln" \landstring_of_stmt s
  | If(e, s1, s2) -> "if (" \land string of expr e \land ")\ln" \landstring of stmt s1 ^ "else\n" ^ string of stmt s2
  | For(e1, e2, e3, s) \rightarrow"for (" \land string of expr e1 \land " ; " \land string of expr e2 \land " ; "
\wedgestring of expr e3 ' ") " ' string of stmt s
  | While(e, s) -> "while (" \land string_of_expr e \land ") " \landstring of stmt s
```

```
let string of var decl var decl = match var decl.v type with
     "track"-> let (s,i1,i2,i3,i4) = var decl.v attr in
           var decl.v type ^ "<<" ^ s ^ "," ^ string of int i1 ^ "," ^
string of int i2 ^ "," ^ string of int i3 ^ "," ^ string of int i4 ^
">> " ^ var decl.v name \land ";\n"
     | -> var_decl.v_type ^ " " ^ var_decl.v_name ^ ";\n"
let string of par decl par decl =
 par decl.p type ^ " " ^ par decl.p name
let string of func decl func decl = (let (func locals, func bodys) =
func_decl.fbodys in
  "function " ^ func_decl.rtype ^ " " ^ func_decl.fname ^ "(" ^
 String.concat ","(List.map string of par decl func decl.formals) ^
"')\n\in\{\n\mid n" \in \{String.concat "" (List.map string_of_var decl func locals) ^
 String.concat "" (List.map string of stmt func bodys) ^
  "\}\n\n"
let string of func decl func decl = ""
let string of program (vars, funcs) =
 String.concat "" (List.map string of var decl vars) ^ "\n" ^
 String.concat "\n" (List.map string of func decl funcs)
```
### **8.4 compile.ml**

```
open Ast
open Printf
module NameMap = Map.Make(struct
  type t = string
   let compare x y = Pervasives.compare x y
end);;
module StringMap = Map.Make(struct
  type t = string
   let compare x y=Pervasives.compare x y
end);;
```

```
module IntMap = Map.Make(struct
 type t = intlet compare x y = Pervasives. compare x yend);;
type element =
   Nte of int * int
  |Bar of (int * int) list
  |Tra of (int list) * ((int * int) list list)
 |Mel of (int list list) * ((int * int) list list list)
  |Rhy of int list
  |Pit of int
  |Lit of int
  |Stg of string
  |Bol of int
(*
brief description of variables initialization:
Pit:int; (as 0)
Not:(int,int) (initialize as 
(0, 0) )
Bar: [(int,int);(int,int);...] (initialize as
[(0, 0)] )
Tra: [bar; ....] (initialize as
[[(0,0)] ]
Mel:[Tra;...] (initialize as 
[ [ ( (0, 0) ] ] ]
Rhy: [int;int;...] ([0])
Str:string ("")
Bol:int (0)
*)
exception ReturnException of element * element NameMap.t
let maxStringInt = 95;;
let minStringInt = 0;;
let str2int = StringMap.empty;;
let str2int = StringMap.add "~C" 0 str2int;;
let str2int = StringMap.add "~C#" 1 str2int;;
let str2int = StringMap.add "~Db" 1 str2int;;
let str2int = StringMap.add "~D" 2 str2int;;
let str2int = StringMap.add "~D#" 3 str2int;;
let str2int = StringMap.add "~Eb" 3 str2int;;
```

```
let str2int = StringMap.add "~E" 4 str2int;;
let str2int = StringMap.add "~F'' 5 str2int;;
let str2int = StringMap.add "~F#" 6 str2int;;
let str2int = StringMap.add "~Gb" 6 str2int;;
let str2int = StringMap.add "~G" 7 str2int;;
let str2int = StringMap.add "~G#" 8 str2int;;
let str2int = StringMap.add "~Ab" 8 str2int;;
let str2int = StringMap.add "~A" 9 str2int;;
let str2int = StringMap.add "~A#" 10 str2int;;
let str2int = StringMap.add "~Bb" 10 str2int;;
let str2int = StringMap.add "~B" 11 str2int;;
let int2str = IntMap.empty;let int2str = IntMap.add 0 "~C" int2str;;
let int2str = IntMap.add 1 "~C#" int2str;;
let int2str = IntMap.add 2 "~D" int2str;;
let int2str = IntMap.add 3 "~D#" int2str;;
let int2str = IntMap.add 4 "~E" int2str;;
let int2str = IntMap.add 5 "~F" int2str;;
let int2str = IntMap.add 6 "~F#" int2str;;
let int2str = IntMap.add 7 "~G" int2str;;let int2str = IntMap.add 8 "~G#" int2str;;
let int2str = IntMap.add 9 "~A" int2str;;
let int2str = IntMap.add 10 "~A#" int2str;;
let int2str = IntMap.add 11 "~B" int2str;;
let mapstr2int = function
x \rightarrowlet octave = String.get x ((String.length x)-1) in
if (octave = '1') | | (octave = '2') | | (octave = '3') | | (octave =
'4') | (octave = '5') | (octave = '6') | (octave = '7') then
(let s = (String.sub x 0 ((String.length x) - 1)) inStringMap.find s str2int + ((int of char octave) - 48) * 12)
else if x = "~" then 250
else(StringMap.find x str2int);;
let mapint2str = fun x \rightarrowif x > maxStringInt then raise (Failure ("String higher than allowable 
reference threshold"))
else if x < minStringInt then raise (Failure ("String lower than 
allowable reference threshold"))
else if x > 11 then (IntMap.find (x - 12*(x/12)) int2str) ^
(string of int (x/12))
else (IntMap.find x int2str);;
```

```
let rec string of element = function
   Nte(p,d) -> "Nte(" \land (string of int p) \land "," \land (string of int
d)^")"
  |Bar(1) -> let readNote (p,d) = "Nte(" ^ (string of int p) ^ "," ^
(string of int d) \wedge")" in
                       "Bar(" ^ (String.concat " "(List.map (fun (p,d) -> 
readNote (p,d)) l)) ^")"
  |Tra(attr, 11) -> let readNote p d = ("Nte(" \land (string of int p) \land"," \land (string of int d)\land")" )in
                        let readBar l = ("Bar(" \land (String.concat "
"(List.map (fun (p,d) \rightarrow readNote p d) 1)) ^")")
                        in ("Tra(Attr(" ^ (String.concat "," (List.map 
string of int attr)) \wedge") ; (" ^ (String.concat " " (List.map readBar 
11)) \wedge"))")
 |Mel(attr, 111) ->let readNote p d = ("Nte(" \land (string_of_int p) \land"," \land (string of int d)\land")" )in
                         let readBar l = ("Bar(" \land (String.concat "
"(List.map (fun (p,d) \rightarrow readNote p(d) l)) ^")")
                           in let readTra l = "Tra(" ^ (String.concat " "(List.mac readBar 1))^N"in "Mel(Attr(" ^ (String.concat "," (List.map
(fun l-> "(" \land (String.concat "," (List.map string of int l)) \land ")" )
(List.rev attr))) ^ ") ; (" ^ (String.concat " " (List.map readTra 
(List, rev 111))<sup>\wedge</sup>"))"
   |Rhy(il) -> "Rhy(" ^ (String.concat " "(List.map string_of_int il)) 
\wedge") "
  |Pit(i) \rangle \rightarrow "Pit(" \land string_of_int(i) \land "')|Lit(i) -> "Lit(" \land string of int(i) \land ")"
  |Stg(s) -> "Stg(" ^ s ^ ")"
  |Bol(b) ->"Bol(" \land string of int(b) \land ")"
let get type = function
   Nte(p,d) -> "note"
  |Bar(1) \rightarrow "bar" |Tra(attr,l) -> "track"
   |Mel(attr,l) -> "melody"
   |Rhy(l) -> "rhythm"
   |Pit(i) -> "pitch"
  |Lit(i) \rightarrow "int"
   |Stg(s) -> "string"
  |Bol(i) \rangle \rightarrow "bool"
```

```
let get attr=function x\rightarrow(*to get the track's attributes, especially
for the instrument*)
```

```
let (s, i1, i2, i3, i4) = x in
     let instrument=(match s with
           "banjo" \rightarrow 105
           |"drums" -> 114
           |"clarinet" -> 71
           |"sax" -> 65
           |"guitar" -> 221
           |"piano" -> 0
           |"violin" -> 40
           |"french horn" -> 60
           |"goblins" -> 101
           |"cello" -> 42
           |"bassoon" -> 70
           |"trombone" -> 57
           |"brass_ensemble" -> 61
           |"trumpet" -> 56
           | "" -> 0
           | -> raise (Failure ("unknown instrument of \"" ^ s ^ "\",
you should choose from \"banjo, drums, clarinet, sax, guitar, piano, 
violin, french horn, goblins, cello\", exactly one of them!")))
     in 
     if i3!=0 then
           (let speed = (60*8/i3) in
                 if speed > 0 then [instrument;il;i2; speed;i4]
                 else raise (Failure("speed is too fast")))
     else [instrument;i1;i2;i3;i4]
let file = "melody.csv";;
(* Main entry point: run a program *)
let run (vars, funcs) =
   (* Put function declarations in a symbol table *)
  let func decls = List.fold left
       (fun funcs fdecl -> NameMap.add fdecl.fname fdecl funcs)
       NameMap.empty funcs
   in
   (* Invoke a function and return an updated global symbol table *)
   let rec call fdecl actuals globals =
     (* Evaluate an expression and return (value, updated environment) 
*)
     let rec eval env = function
      Pitch value(s) \rightarrow Pit(mapstr2int s), env
```

```
| Note value(e,i) \rightarrow(match (eval env e) with
                 Pit(p), env -> ((Nte(p, i)), env)
                 |_-> raise (Failure ("wrong type in 
Note value!")) ) (*env right*)
      | Bar value1(el) ->let actuals, env = List.fold left (fun
(actuals, env) actual ->
                                  let v, env = (match eval env actual
with
                                        Nte(p, d), env->(p, d), env
                                        |_->raise (Failure ("wrong type 
in Bar value!")) )
                                  in v :: actuals, env)
                             ([], env) (List.rev el)
                 in Bar(actuals),env(*env right*)
       | Rhythm_value(el) ->let actuals, env = List.fold_left (fun 
(actuals, env) actual \rightarrowlet v, env = (match eval env actual
with
                                        Lit(i),env->i,env
                                        |_->raise (Failure ("wrong type 
in Bar value!")) )
                                  in v :: actuals, env)
                             ([], env) (List.rev el)
                 in Rhy(actuals),env(*env right*)
      | Bar value2(e,el) -> let l1,env = (match (eval env e) with
                 Rhy(11), env \rightarrow 11, env
                 |_-> raise (Failure ("wrong type in Rhythm_value!")) )
                 in
                 let 12, env = List.fold left (fun (actuals, env)
actual ->
                                  let v, env = (match eval env actual
with
                                        Pit(i),env->i,env
                                        |_->raise (Failure ("wrong type 
in Bar value!")) )
                                  in v :: actuals, env)
                             ([], env) (List.rev el)
                 in
                 if (List.length l1==List.length l2) then
                       (let l = (List.fold left2 (fun 1 p d - )((p,d)::1)) [] 12 11)
                       in Bar(List.rev l), env(*env right*))
                 else raise (Failure ("unmatched number of rhythm and 
pitches"))
```

```
| Track value(el) -> let actuals, env =List.fold left (fun
(actuals, env) actual ->
                             let v, env = (match eval env actual with
                                   Bar(1), env \rightarrow 1, env
                                    |_ -> raise (Failure ("wrong type in 
Track value!")))
                              in v :: actuals, env)
                                    ([], env) (List.rev el)
                                    in Tra([0;0;0;0;0],actuals),env(*env 
right*)
      | Literal(i) \rightarrow Lit(i), env
       | Str(s) -> let s1=String.sub s 1 ((String.length s)-2) in 
Stg(s1),env
      | Bool(s) \rightarrow if s = "true" then (Bol(1), env)
           else if s = "false" then (Bol(0), env)else raise (Failure ("Not a Bool type"))
       | Null(s) -> Stg(s),env
      | Id(s) - \rangle let locals, globals = env in
        if NameMap.mem s locals then
           (NameMap.find s locals), env
        else if NameMap.mem s globals then
           (NameMap.find s globals), env
        else raise (Failure ("undeclared identifier " ^ s))
       | Binop(e1,op,e2)-> (let op1,env = (eval env e1) in let op2,env 
= (eval env e2) in
       let boolean i = if i then 1 else 0 in
        match op with
     Add -> (match (op1,op2) with
              (Lit(op1), Lit(op2)) \rightarrow Lit(op1+op2),env| (Stg(op1), Stg(op2)) \rightarrow Stg(op1^op2), env
               | (Tra(l1,op1), Tra(l2,op2)) -> Tra(l1,op1@op2), env
               | _ -> raise (Failure ("unexpected type for +")))
         | Mult -> (match (op1,op2) with
                     (Lit(l1), Lit(l2)) \rightarrow Lit(l1*l2), env
                     | (Nte(p, 11), Lit(12)) -> Nte(p, 11/12), env
                     | -> raise (Failure ("unexpected type for *")))
         | Paral -> (match (op1,op2) with
(* (• (Pitch value(t1), Pitch value(t2)) -> (*chord
part have not been done by now*)*)
                      (Tra(11, t1), Tra(12, t2)) ->
(Mel(([12;11]),([t2;t1]))),env
                     | (Mel(lm,m), Tra(tl,t)) \rightarrow(Mel((tl::lm),(t::m))), env| \rightarrow raise (Failure ("unexpected type for \&")))
```

```
 | Equal -> (match (op1,op2) with
                      (Lit(11), Lit(12)) \rightarrow Bol(boolean (11=12)), env|\int (Stg(s1),Stg(s2)) \longrightarrow Bol(boolean(s1=s2)),env| (Pit(p1),Pit(p2)) -> Bol(boolean (p1=p2)), env
                      | (Nte(p1,d1), Nte(p2,d2)) \rightarrow Bol(boolean
(p1=p2) & (d1=d2)), env
                     | \rightarrow raise (Failure ("unexpected type for ==")))
          | Neq -> (match (op1,op2) with
                      (Lit(11),Lit(12)) \rightarrow Bol(boolean (11!=12)),env| (Stg(s1),Stg(s2)) -> Bol(boolean (s1!=s2)), env
                      | (Pit(p1),Pit(p2)) -> Bol(boolean (p1!=p2)), env
                      | (Nte(p1,11), Nte(p2,12)) \rightarrow Bol(boolean
((p1!=p2)||(11!=12)), env
                      | _ -> raise (Failure ("unexpected type for !=")))
          | Less -> (match (op1,op2) with
                      (Lit(11), Lit(12)) \rightarrow Bol(boolean (11 < 12)), env
                      | _ -> raise (Failure ("unexpected type for <")))
          | Leq -> (match (op1,op2) with
                      (Lit(l1), Lit(l2)) \rightarrow Bol(boolean (l1 <= 12)), env
                      | _ -> raise (Failure ("unexpected type for <=")))
          | Greater -> (match (op1,op2) with
                      (Lit(l1), Lit(l2)) \rightarrow Bol(boolean (l1 > l2)), env
                      | \rightarrow raise (Failure ("unexpected type for >")))
          | Geq -> (match (op1,op2) with
                      (Lit(11), Lit(12)) \rightarrow Bol(boolean (11 >= 12)), env| \rightarrow raise (Failure ("unexpected type for >=")))
          | And -> (match (op1,op2) with
                      (Bol(b1), Bol(b2)) \rightarrow Bol(boolean (b1==1 & &b2 == 1)), env| -> raise (Failure ("unexpected type for &&")))
          | Or -> (match (op1,op2) with
                      (Bol(b1), Bol(b2)) \rightarrow Bol(boolean(b1==1 ||b2 == 1)), env | _ -> raise (Failure ("unexpected type for ||"))))
```
 (\*here for the melody, we have a problem, when we defined it we have not the opportunity to give it some attributes, but when the assignment happens, it will have some attributes. so we will use the attributes that transfered to it. but for the track type, when a variable is defined, its attributes should not be changed any more.\*) | Assign(var,e)  $\rightarrow$ (\*have done the type check here\*) let  $v$ , (locals, globals) = eval env e in if NameMap.mem var locals then let va = NameMap.find var locals in let  $t1 = get type v$  and  $t2 = get type v$  in

```
if t1 = t2 then (match t1 with
           "track"-> let attr = (match (NameMap.find var locals) with 
Tra(attr, 1) \rightarrow attr | \rightarrow [0]) in
                       let 12 = (match v with Tra(at2, 12) -> 12 | ->
[10,0]]) in
                             (v, (NameMap.add var (Tra(attr,l2)) locals, 
globals))
           |_ -> v, (NameMap.add var v locals, globals) )
           else raise (Failure("type wrong in assignment for \"" ^ var 
^ "\"! it has a type of \"" ^ t2 ^ "\" but an \"" ^ t1 ^ "\" type data
is assigned to it!"))
        else if NameMap.mem var globals then
           (let va = NameMap.find var globals in
           let t1 = get type v and t2 = get type v in
           if t1 = t2 then (match t1 with
           "track"-> let attr = (match (NameMap.find var globals) with 
Tra(attr, 1) \rightarrow attr | \rightarrow [0]) in
                       let 12 = (match \, v \, with \, Tra(at2, 12) \, -> \, 12 \, | \, ->[[0,0]]) in
                             (v,(locals, NameMap.add var (Tra(attr,l2)) 
globals))
           |_ -> v, (NameMap.add var v locals, globals) )
           else raise (Failure("type wrong in assignment for \"" ^ var 
\wedge"\"! it has a type of \"" ^ t2 ^ "\" but an \"" ^ t1 ^
"\" type data is assigned to it!")))
        else raise (Failure ("undeclared identifier " ^ var))
      | Concat(e1,e2) -> (let op1,env = (eval env e1) in let op2,env =
(eval env e2) in 
         match (op1,op2) with
        (Tra(l,t), Bar(b)) \rightarrow Tra(l,List.rev (b::(List.rev t))), env
        |(Bar(b),Nte(p,d)) \rightarrow Bar(List.rev ((p,d)): (List.rev b))), env
         |_ -> raise (Failure ("unexpected type for Concat")))
      | Call(f, el) \rightarrow (match f with
     "print" ->let actuals, env = (List.fold_left (fun (actuals, env) 
actual ->
                             let v, env = eval env actual
                             in v :: actuals, env)
                             ([], env) (List.rev el) ) in
                 print endline (String.concat "\n" (List.map
string of element actuals));
                 Lit(0), env
     |"at" -> (let v, env = eval env (List.nth el 0) in
           match v with
```

```
(Bar(1)) -> (match eval env (List.nth el 1) with
                       Lit(i), env -> let (p, d) = (List.nth 1 i) inNte(p,d),env
                        |_-> raise (Failure ("wrong type in 
Rhythm value!")) )
            | (Tra(attr,ll)) -> (match eval env (List.nth el 1) with 
                       Lit(i), env\rightarrow let l=(List.nth ll i) in Bar(l), env
                       |_->raise (Failure("unexpected type for 
at() "))
            |_->raise(Failure("obj at type failed! maybe some 
unsupported data type for this function is applied!")))
      | "toneUp" -> (let v,env = eval env (List.nth el 0) in
           match v with
            (Pit(p)) \rightarrow (match eval env (List.nth el 1) with
                 Lit(i), env \rightarrow (Pit(p+i)), env|_ -> raise(Failure"toneUp type failed"))
            |\n|(Nte(p,d)) -> (match eval env (List.nth el 1) with
                 Lit(i), env -> (Nte(pi, d)), env|_ -> raise (Failure("toneUp type failed")))
             |(Bar(l)) -> (match (eval env (List.nth el 1)) with
                 Lit(i), env \rightarrow Bar(List.map (fun (p,d) \rightarrow (p+i,d))
l),env
                  |_ -> raise (Failure("toneUp type failed")))
             |(Tra(attr,ll)) -> (match (eval env (List.nth el 1)) with
                 Lit(i), env \rightarrow Tra(attr,(List.map (List.map (fun (p,d)
\rightarrow (p+i,d))) ll)), env
                  |_ -> raise (Failure("toneUp type failed")))
             |_->raise(Failure("toneUp type failed! maybe some 
unsupported data type for this function is applied!"))) 
      | "toneDown" -> (let v,env = eval env (List.nth el 0) in
            match v with
            (Pit(p)) \rightarrow (match eval env (List.nth el 1) with
                 Lit(i), env \rightarrow (Pit(p-i)), env|_ -> raise(Failure"toneDown type failed"))
            |\n|(Nte(p,d)) -> (match eval env (List.nth el 1) with
                 Lit(i), env -> (Nte(p-i,d)), env|_ -> raise (Failure("toneDown type failed")))
            |(Bar(1)) \rightarrow (match (eval env (List.nth el 1)) with
                       Lit(i), env -> Bar(List.map (fun (p,d) -> (p-i,d))
l),env
                         |_ -> raise (Failure("toneDown type failed")))
            |(Tra(attr,ll)) -> (match (eval env (List.nth el 1)) with
                        Lit(i), env \rightarrow Tra(attr, (List.map (List.map (fun(p, d) -> (p-i, d))) ll)), env
```

```
 |_ -> raise (Failure("toneDown type failed! 
maybe some unsupported data type for this function is applied!")))
            |_->raise(Failure("toneDown type failed")))
      | "length" -> (let e,env = (eval env (List.nth el 0)) in
           match e with
            (Bar(1)) \rightarrow Lit(List.length 1), env
           |(Tra(attr,ll)) -> Lit(List.length ll),env
           |_->raise(Failure("Check length type failed! maybe some 
unsupported data type for this function is applied!")))
     |_ ->(*other self-defined functions*)
        let fdecl =
           try NameMap.find f func_decls
         with Not found -> raise (Failure ("undefined function " \hat{r} f))
         in
        let actuals, env = List.fold_left
             (fun (actuals, env) actual ->
           let v, env = eval env actual in v :: actuals, env)
             ([], env) (List.rev el)
        in
        let (locals, globals) = env in
        try
          let globals = call fdecl actuals globals
           in Lit(0), (locals, globals)
       with ReturnException(v, globals) \rightarrow v, (locals, globals) )
       | Noexpr -> Lit(1), env (* must be non-zero for the for loop 
predicate *)
     in
     (* Execute a statement and return an updated environment *)
     let rec exec env = function
     Block(stmts) -> List.fold_left exec env stmts
      | Expr(e) -> let , env = eval env e in env
      | If(e, s1, s2) ->
       let v, env = eval env e in
       exec env (if v = Bol(1) then s1 else s2)
      | While(e, s) \rightarrow let rec loop env =
         let v, env = eval env e in
          if v = Bol(1) then loop (exec env s) else env
        in loop env
      | For(e1, e2, e3, s) \rightarrow let _, env = eval env e1 in
        let rec loop env =
         let v, env = eval env e2 in
         if v = Bol(1) then
```

```
let , env = eval (exec env s) e3 in
             loop env
           else
             env
        in loop env
       | Return(e) ->
       let v, (locals, globals) = eval env e in
            (let t = get type v inif t = f\text{decl.rtype} then raise (ReturnException(v, globals))
           else raise (Failure ("Function \"" ^ fdecl.fname ^ "\"
return type wrong, it should be \Upsilon" \wedge fdecl.rtype \wedge "\Upsilon" type other
than the returned \Upsilon'' ^ t ^ "\Upsilon type!")))
     in
     (* Enter the function: bind actual values to formal arguments *)
    let formals = fdecl.formals in (*format is a par decl list*)
     let locals =
       try (List.fold_left2
       (fun locals formal actual-> if formal.p_type = (get_type actual) 
then (NameMap.add formal.p name actual locals)
                             else raise (Failure ("wrong input argument 
type for function \"" ^ fdecl.fname ^
                             "\"! a \"" ^ formal.p type ^ "\" type is
asked for argument \Upsilon'' ^ formal.p name ^
                            "\" but a \"" ^ (get_type actual) ^ "\"
type data is input!")) )
        NameMap.empty formals actuals )
      with Invalid argument() \rightarrowraise (Failure ("wrong number of arguments passed to " ^ 
fdecl.fname))
     in
     let (func_locals,func_bodys) = fdecl.fbodys
     in
     (* Initialize local variables to 0 *)
     let locals = List.fold_left (fun locals var_decl -> match 
var decl.v type with
      "note" -> NameMap.add var decl.v name (Nte(0,0)) locals
      | "track" -> NameMap.add var_decl.v_name (Tra((get_attr 
var_decl.v_attr),[[(0,0)]])) locals
      | "bar" -> NameMap.add var_decl.v_name (Bar([(0,0)])) locals
      | "rhythm" -> NameMap.add var_decl.v_name (Rhy([0])) locals
    | "melody" -> NameMap.add var decl.v name (Mel([[0]], [[[0,0)]]]))locals
```

```
| "int" -> NameMap.add var_decl.v_name (Lit(0)) locals
     | "pitch" -> NameMap.add var_decl.v_name (Pit(0)) locals
     | "string" -> NameMap.add var_decl.v_name (Stg("")) locals
     | "bool" -> NameMap.add var_decl.v_name (Bol(0)) locals
     |_ -> raise (Failure ("undefined type!")) ) locals func_locals
     in
     (* Execute each statement in sequence, return updated global 
symbol table *)
    snd (List.fold left exec (locals, globals) func bodys)
     (* Run a program: initialize global variables to "0", find and run 
"main" *)
   in let globals = List.fold_left
           (fun globals var decl -> match var decl.v type with
     "note" -> NameMap.add var decl.v name (Nte(0,0)) globals
     |"track" -> NameMap.add var_decl.v_name (Tra((get_attr 
var decl.v attr), [[(0,0)]]) globals
     |"bar" -> NameMap.add var_decl.v_name (Bar([(0,0)])) globals
     |"rhythm" -> NameMap.add var_decl.v_name (Rhy([0])) globals
     |"melody" -> NameMap.add var_decl.v_name (Mel([[0]],[[[(0,0)]]])) 
globals
     |"int" -> NameMap.add var_decl.v_name (Lit(0)) globals
     |"pitch" -> NameMap.add var_decl.v_name (Pit(0)) globals
     |"string" -> NameMap.add var_decl.v_name (Stg("")) globals
     |"bool" -> NameMap.add var_decl.v_name (Bol(0)) globals
     |_ -> raise (Failure ("undefined type!")) ) NameMap.empty vars
   in let melody,globals =
     try (try (let globals = call (NameMap.find "main" func_decls) [] 
globals in Lit(0),globals)
           with Not found \rightarrow raise (Failure ("did not find the main()
function")))
     with ReturnException(v, qlobals) \rightarrow v, qlobals
(* in print endline (string of element melody);; *)
  in
(* let 
input=(([105;4;2;1;1];[193;4;2;1;1]],[[[(34,2);(250,2);(12,2);(12,2)];[(55,1);(78,1)];[[(34,2);(13,1);(88,2)];(88,2);(81,2);(18,2);(22,2)]1) in *)
   (* Write message to file *)
  let trackInfo,message = match melody with
     Mel(11, 12) -> 11, 12
```

```
|_-> raise (Failure("the main function should return a \"melody\" 
type variable!"))
     in
                 let volumnArray= Array.make (List.length trackInfo) 0 
in
                 let (volumnArray, ) = List.fold left (fun (a,n) e ->
a.(n) \langle -1 \rangle (let vol = (List.nth e 4) in if vol==0 then 90 else vol) ;a,
n+1) (volumnArray,0) trackInfo in
     let first trackInfo = List.nth trackInfo 0 in
           let first fraction = List.nth first trackInfo 1 in
           let speed = List.nth first trackInfo 3 in
           let speed = if speed == 0 then 4 else speed in
             let a = (List.fold left (fun fst e \rightarrowlet next_fraction = List.nth e 1 in
                      if fst!=next_fraction then raise(Failure 
("Incosistent fractions!")) else fst
                 ) first fraction trackInfo) in ignore(a);
           let first speed = List.nth first trackInfo 3 in
             let a = (List.fold left (fun fst e - )let next fraction = List.nth e 3 in
                      if fst!=next_fraction then raise(Failure 
("Incosistent speed!")) else fst
                 ) first speed trackInfo) in ignore(a);
   (*let trackInfo=[[105;4;2;1;1];[193;4;2;1;1]] in*)
     (*let instrumentNo = List.fold left (fun s e -> s^string of int
(List.nth e 0) \wedge",") "" trackInfo in*)
      let instrumentNo = ( List.fold left (fun s e \rightarrow let num =
(List.nth e 0 ) in
                                        let num = (if num==0 then 0 else
num) in
                                             s^string of int num ^", ")
"" trackInfo) in
            let instrumentNo = String.sub instrumentNo 0 
(String.length instrumentNo-1) in
                 let instrumentNo = instrumentNo \gamma" \n" in
                      let firstEle= List.nth trackInfo 0 in
                            let basicbeat = List.nth firstEle 1 in
                                  let basicbeat = if basicbeat==0 then 4else basicbeat in
  (*let message =[[[(34,2);(56,2);(12,2);(12,2)];[(55,1);(78,1)]];[[(34,2);(13,1);(88,2)])];[(88,2);(81,2);(18,2);(22,2)]]]*)
      let list of tracks = List.map (fun e \rightarrow List.concat e) message
in
```

```
(*let n track= List.length list of tracks in*)
           (*let basicbeat=4 in let count=0 in*)
           let rec makeStrList n pitch alist= (*convert every note
into a string in csv for n times*)
                               if n=0 then alist else
                                        (*(let astring = (string of int)
count) \land "," \land (string of int pitch) \land ",90" in*)
                                        (let astring = (if pitch > 199then "," ^ "20," 
                                                               else "," ^ 
(string of int pitch) \wedge "," ) in
                                       (* (let astring = "," ^{\wedge}(string of int pitch) \land ",90" in*)
                                                   (*let count=count+1 
in*) 
                                                        makeStrList (n-1) 
pitch (astring::alist)) in
                 let readTrack input= (*concatenate all strings into 
one list for each track*)
                      let str track = List.map (fun (p,d) ->(*let
n=basicbeat/d in *) makeStrList 1 p []) input in
                            List.concat str_track
                                  (*in List.map (fun e -> readTrack e) 
list of tracks*)
                      in let list of strings = List.map (fun e ->
readTrack e) list of tracks in (*do that to every track*)
                             let max_len = List.fold_left (fun max e-> 
if (List.length e)>max then (List.length e) else max ) 0 
list of strings in
                                       let tickArray= Array.make 
(List.length trackInfo) 0 in
             let oc = open out file in (* create or truncate file,
return channel *)
              (*fprintf oc "%s\n" message; (* write something *) *)
              (*fprintf oc "%d\n" n_track;*)
              fprintf oc "4\n";
              fprintf oc "%s" instrumentNo;
              (*fprintf oc "Instrument,105,Banjo,Instrument,114,Steel 
Drum\n'; *)
                 for count = 0 to max len-1 do
                                  let (l, ) = (List.fold left)(fun (l, n) e \rightarrowlefvolumn=volumnArray.(n) in
```

```
let nthTrack= 
(List.nth list of tracks n) in
                                                   if count<List.length 
e 
                                                   then (\text{let}(A, d)) =(List.nth nthTrack count) in
                                                                    let 
nbeats=basicbeat/d in
     let old_tick = tickArray.(n) in
     let new tick=old tick + speed* nbeats in
           tickArray.(n)<-new tick;(*fprintf oc "count is %d\n"
count;*)
                 l^", "^(string of int old tick)^(List.nth e
count)^(string_of_int volumn),n+1 )
                                                  else 1^{n},,,,",n+1) ("",
0) list_of_strings)
                                  in let l= String.sub l 1 
((String.length l)-1) in
                                  let l = l^{\wedge}"\n"
                                  in (fprintf oc "%s" l);
                 done;
             close out oc; ( * flush and close the
channel *)
```
# **8.5 melody.ml**

```
type action = Ast | Compile
let =let action = if Array.length Sys.argv > 1 then
    List.assoc Sys.argv.(1) [ ("-a", Ast);("-c", Compile)]
  else Compile in
  let lexbuf = Lexing.from_channel stdin in
  let program = Parser.program Scanner.token lexbuf in
  match action with
```

```
Ast -> let listing = Ast.string of program program
          in print_string listing
 | Compile -> ignore (Compile.run program)
```
# **8.6 Makefile**

```
OBJS = ast.cmo parser.cmo scanner.cmo compile.cmo melody.cmo
TESTS = \setminusarith1
TARFILES = Makefile scanner.mll parser.mly \setminusast.ml melody.ml compile.ml \
     #$(TESTS:%=tests/test-%.mc) \
     $(TESTS:%=tests/test-%.out)
melody : $(OBJS)
     ocamlc -o melody $(OBJS)
#.PHONY : test
#test : melody testall.sh
# ./testall.sh
scanner.ml : scanner.mll
     ocamllex scanner.mll
parser.ml parser.mli : parser.mly
     ocamlyacc parser.mly
%.cmo : %.ml
     ocamlc -c $<
%.cmi : %.mli
     ocamlc -c $<
#melody.tar.gz : $(TARFILES)
# cd .. && tar czf PLT Melody/melody.tar.gz
$(TARFILES:%=PLT_Melody/%)
.PHONY : clean
#clean :
```

```
# rm -f melody parser.ml parser.mli scanner.ml testall.log \
     *.cmo *.cmi *.out *.diff
clean :
     rm -f melody parser.ml parser.mli scanner.ml \
     *.cmo *.cmi
# Generated by ocamldep *.ml *.mli
ast.cmo:
ast.cmx:
compile.cmo: ast.cmo
compile.cmx: ast.cmx
melody.cmo: scanner.cmo parser.cmi compile.cmo\
     ast.cmo 
melody.cmx: scanner.cmx parser.cmx compile.cmx\
     ast.cmx 
parser.cmo: ast.cmo parser.cmi
parser.cmx: ast.cmx parser.cmi
scanner.cmo: parser.cmi
scanner.cmx: parser.cmx
parser.cmi: ast.cmo
```
### **8.7 CSV.java**

```
package miditest;
/**
 * CSV.java
 * June 11, 2003
 * @author: Stephen Steffes
 * Purpose: fill and extract data from a CSV file
 */
import java.util.*;
import java.io.*;
class CSV{
         public FileOutputStream outstr;
         PrintWriter writer;
         FileInputStream instr;
         BufferedReader reader;
```

```
 Vector data; 
//holds data from the CSV file, commas, new lines and all
        String fileName; //name 
of CSV file to write or read
        //open the csv file
        public CSV(String fileName){
               this.fileName=fileName;
               data=new Vector();
 }
        public CSV(){
 }
        //put string into the vector
        public void addLineToVector(String str){
               long i=0;
               StringTokenizer st=new 
StringTokenizer(str,"\n\r,",true); //seperate 
str into an array where elements are seperated by commas or new lines, 
keep the commas and new lines
               while(st.hasMoreTokens()){
                       //System.out.println("adding Element "+i++);
                       data.addElement(st.nextToken()); 
//put all the strings into the data vector
 }
        }
        //removes all instances of the string str from the data
        public void removeString(String str){
              for(int i=0; i<data.size(); i++){
if(data.elementAt(i).toString().compareTo(str)==0){
                              data.remove(i);
                             i--; }
 }
 }
        //fill the data Vector from the CSV file
        public Vector fillVector(){
               //Open and save the file
               try{
                       FileInputStream instr=new 
FileInputStream(fileName);
```

```
 BufferedReader reader=new BufferedReader(new 
InputStreamReader(instr));
                        String csvText="",line="";
                       while((line=reader.readLine())!=null){
                               csvText+=line+"\n";
// System.out.println("read line: "+line);
 }
                        reader.close();
                       instr.close();
                       //Parse the csv data and put into a vector
// data=new Vector();
                      data.removeAllElements();
                       addLineToVector(csvText);
                } catch(FileNotFoundException e){
                        //if no data file exists
                       System.out.println("FileNotFoundException 
(fillVector): "+e);
                      data.removeAllElements();
                } catch(IOException e){
                        System.out.println("IOException (fillVector): 
"+e);
 }
                return data;
 }
        //update the csv file with the data
        public void fillCSV(){
                System.out.println("Saving File: "+fileName);
                try{
                       FileOutputStream outstr=new 
FileOutputStream(fileName);
                        PrintWriter writer=new PrintWriter(outstr);
                       for(int i=0; i<data.size(); i++)
//go through the data vector
writer.print(data.elementAt(i).toString());
//write each element to the CSV file
                       writer.close();
                       outstr.close();
                } catch(FileNotFoundException e){
```

```
 System.out.println("FileNotFoundException 
(fillCSV): "+e);
               } catch(IOException e){
                       System.out.println("IOException (fillCSV): 
"+e);
 }
 }
}
```
### **8.8 CSV2MIDI.java**

```
package miditest;
import java.io.*;
import javax.sound.midi.*;
import java.lang.*;
public class CSV2MIDI{
         public static void main(String[] args) throws 
InvalidMidiDataException {
                 //***** Get Inputs *****
               // if (args.length != 2) // printUsageAndExit();
                //File outputFile = new File(args[1]);
                 File outputFile = new 
File("E://Columbia//S1//PLT//cw//merryXmas.midi");
                 Sequence sequence = null;
                 //Open and save the CSV file
                 //CSV csvFile=new CSV(args[0]);
                 CSV csvFile=new 
CSV("E://Columbia//S1//PLT//cw//melody.csv");
                 csvFile.fillVector();
                 //figure out how many channels there are
                 //nChannels=number of integers in the first line
```
containing any numbers, skipping the first number encountered

 int nChannels=0,temp=0; for(int i=0;i<csvFile.data.size();i++){ try{ //check if this is an integer Integer.parseInt(csvFile.data.elementAt(i).toString()); temp++; //counts number of instruments }catch(NumberFormatException e){ //not a number if(temp>1){ //if other than first number if(csvFile.data.elementAt(i).toString().compareTo("\n")==0){ //if a new line nChannels=temp-1; break; //found nChannels, so stop for loop. this is the number of instruments counted } } } } System.out.println("nChannels= "+nChannels);  $/*$  for(int i=0;i < cs v File.data.size(); i + +) System.out.println(csvFile.data.elementAt(i)); \*/ //\*\*\*\*\* Read in timing resolution and instruments \*\*\*\*\* int currentCSVPos=0, timingRes=1, instrument[]=new int[nChannels]; //read in timing resolution for(;currentCSVPos<csvFile.data.size();currentCSVPos++) try{

```
//check if this is an integer
timingRes=Integer.parseInt(csvFile.data.elementAt(currentCSVPos).toStr
ing()); //this is the first number, therefore, it's the timing
resolution
                                System.out.println("\nTiming 
Resolution set to "+timingRes+" PPQ\n"); 
                                currentCSVPos++;
                                break;
                        }catch(NumberFormatException e){
                       }
                //read in instrument numbers
                temp=0;
                for(;currentCSVPos<csvFile.data.size();currentCSVPos++)
try{ 
//check if this is an integer
instrument[temp]=Integer.parseInt(csvFile.data.elementAt(currentCSVPos
).toString()); //this is a number, it has to be an intrument
                                System.out.println("Instrument set to 
"+instrument[temp]+" on channel "+temp);
                                temp++;
if(temp>=nChannels){ 
//collect numbers until you've reached the number of channels
                                        currentCSVPos++;
                                       break;
 }
                        }catch(NumberFormatException e){
                       }
                //***** Initialize Sequencer *****
                try{
                       sequence = new Sequence(Sequence.PPQ,
timingRes); //initialize sequencer with timingRes
                }catch (InvalidMidiDataException e){
                        e.printStackTrace();
                       System.exit(1);
 }
```
 //\*\*\*\*\* Create tracks and notes \*\*\*\*\* /\* Track objects cannot be created by invoking their constructor directly. Instead, the Sequence object does the job. So we obtain the Track there. This links the Track to the Sequence automatically.  $\star/$  Track track[] = new Track[nChannels]; for(int  $i=0$ ;  $i$ <nChannels;  $i++$ ){ track[i]=sequence.createTrack(); //create tracks ShortMessage sm = new ShortMessage(); sm.setMessage(ShortMessage.PROGRAM CHANGE, i, instrument[i], 0); //put in instrument[i] in this track track[i].add(new MidiEvent(sm, 0)); } int channel=0,note=0,tick=0,velocity=90,column=0; //go through each of the following lines and add notes for(;currentCSVPos<csvFile.data.size();){ //loop through rest of CSV file try{ //check that the current CSV position is an integer tick=Integer.parseInt(csvFile.data.elementAt(currentCSVPos).toString() ); //first number is tick currentCSVPos+=2; note=Integer.parseInt(csvFile.data.elementAt(currentCSVPos).toString() ); //next number is note currentCSVPos+=2; velocity=Integer.parseInt(csvFile.data.elementAt(currentCSVPos).toStri ng()); //next number is velocity currentCSVPos++; channel=column/3;

```
139
```

```
 column+=2;
```

```
track[channel].add(createNoteOnEvent(note,tick,channel,velocity)); 
//add note to this track
// 
track[channel].add(createNoteOffEvent(note,tick+5,channel));
                        }catch(NumberFormatException 
e){ 
//current CSV position not an integer
if(csvFile.data.elementAt(currentCSVPos).toString().compareTo("\n")==0
){ //if it's a new line
                                        column=0; 
//go back to 1st column
                                }else 
if(csvFile.data.elementAt(currentCSVPos).toString().compareTo(",")==0)
{ //if it's just a comma
                                        column++;
 }
                               currentCSVPos++;
 }
 }
                // Print track information
                System.out.println();
               if ( track != null ) {
                       for ( int i = 0; i < track.length; i++ ) {
                                System.out.println( "Track " + i + 
":");
               for ( int j = 0; j < \text{track}[i] \text{.} size(); j++) {
                                        MidiEvent event = 
track[i].get( j );
                                       System.out.println(" tick 
"+event.getTick()+", "+MessageInfo.toString(event.getMessage()));
                                } // for
                        } // for
                } // if
```
 /\* Now we just save the Sequence to the file we specified.

```
 The '0' (second parameter) means saving as SMF type 
0.
                    (type 1 is for multiple tracks).
\star/ try{
                         MidiSystem.write(sequence, 1, outputFile);
                 }catch (IOException e){
                         e.printStackTrace();
                        System.exit(1);
 }
         }
   //turns note on
         private static MidiEvent createNoteOnEvent(int nKey, long 
lTick,int channel,int velocity){
                 return 
createNoteEvent(ShortMessage.NOTE ON,nKey,velocity,lTick,channel);
         }
         //turns note off
         private static MidiEvent createNoteOffEvent(int nKey, long 
lTick,int channel){
                 return 
createNoteEvent(ShortMessage.NOTE_OFF,nKey,0,lTick,channel); //set 
note to 0 velocity
         }
         //turns note on or off
         private static MidiEvent createNoteEvent(int nCommand,int 
nKey,int nVelocity,long lTick,int channel){
                 ShortMessage message = new ShortMessage();
                 try{
message.setMessage(nCommand,channel,nKey,nVelocity);
                 }catch (InvalidMidiDataException e){
                         e.printStackTrace();
                        System.exit(1);
 }
                MidiEvent event = new MidiEvent (message, lTick);
                 return event;
```

```
 }
         private static void printUsageAndExit(){
                  out("usage:");
                  out("java CSV2MIDI <infile.csv> <outfile.midi>");
                  System.exit(1);
         }
         private static void out(String strMessage){
                  System.out.println(strMessage);
         }
}
```
### **8.9 listInstruments.java**

```
package miditest;
/**
 * listInstruments.java
 * June 11, 2003
 * @author: Stephen Steffes
 * Purpose: prints out a list of available instruments in the java 
synthesizer and their instrument number
 */
import java.io.*;
import javax.sound.midi.*;
public class listInstruments{
  public static Synthesizer synth;
  public static void listAvailableInstruments(){
     Instrument[] instrument = synth.getAvailableInstruments();
    for (int i=0; i<instrument.length; i++){
      System.out.println(i + " " + instrument[i].getName());
     }
   }
  public static void main(String[] args) throws 
InvalidMidiDataException {
     try {
```

```
 synth = MidiSystem.getSynthesizer();
       synth.open();
     } catch (MidiUnavailableException e) {
       e.printStackTrace();
     }
     listAvailableInstruments();
     System.exit(0);
  }
}
```
# **8.10 messageInfo.java**

```
/*********************************************************************
******/
/* 
*/
/* (c) Copyright IBM Corp. 2001 All rights reserved. 
*/
/* 
*/
/* This sample program is owned by International Business Machines 
*/
/* Corporation or one of its subsidiaries ("IBM") and is copyrighted 
*/
/* and licensed, not sold. 
*/
/* 
*/
/* You may copy, modify, and distribute this sample program in any 
*/
/* form without payment to IBM, for any purpose including developing, 
*/
/* using, marketing or distributing programs that include or are 
*/
/* derivative works of the sample program. 
*/
/* 
*/
/* The sample program is provided to you on an "AS IS" basis, without 
*/
```
/\* warranty of any kind. IBM HEREBY EXPRESSLY DISCLAIMS ALL WARRANTIES, \*/ /\* EITHER EXPRESS OR IMPLIED, INCLUDING, BUT NOT LIMITED TO, THE IMPLIED \*/ /\* WARRANTIES OF MERCHANTABILITY AND FITNESS FOR A PARTICULAR PURPOSE. \*/ /\* Some jurisdictions do not allow for the exclusion or limitation of \*/ /\* implied warranties, so the above limitations or exclusions may not \*/  $/*$  apply to you. IBM shall not be liable for any damages you suffer as  $\star/$ /\* a result of using, modifying or distributing the sample program or \*/ /\* its derivatives. \*/ /\* \*/ /\* Each copy of any portion of this sample program or any derivative \*/  $/*$  work, must include the above copyright notice and disclaimer of \*/ /\* warranty. \*/ /\* \*/ /\*\*\*\*\*\*\*\*\*\*\*\*\*\*\*\*\*\*\*\*\*\*\*\*\*\*\*\*\*\*\*\*\*\*\*\*\*\*\*\*\*\*\*\*\*\*\*\*\*\*\*\*\*\*\*\*\*\*\*\*\*\*\*\*\*\*\*\*\* \*\*\*\*\*\*/ /\*\*\*\*\*\*\*\*\*\*\*\*\*\*\*\*\*\*\*\*\*\*\*\*\*\*\*\*\*\*\*\*\*\*\*\*\*\*\*\*\*\*\*\*\*\*\*\*\*\*\*\*\*\*\*\*\*\*\*\*\*\*\*\*\*\*\*\*\* \*\*\*\*\*\*/ /\* \*/ /\* This file accompanies the article "Understanding and using Java  $MIDI$  \*/ /\* audio." This article was published in the Special Edition 2001 issue \*/ /\* of the IBM DeveloperToolbox Technical Magazine at \*/ /\* http://www.developer.ibm.com/devcon/mag.htm. \*/ /\* \*/ /\*\*\*\*\*\*\*\*\*\*\*\*\*\*\*\*\*\*\*\*\*\*\*\*\*\*\*\*\*\*\*\*\*\*\*\*\*\*\*\*\*\*\*\*\*\*\*\*\*\*\*\*\*\*\*\*\*\*\*\*\*\*\*\*\*\*\*\*\* \*\*\*\*\*\*/
```
//--------------------------------------------------------------------
----// File Name: MessageInfo 
// Description: Converts MidiMessages to meaningful English strings.
//--------------------------------------------------------------------
----
package miditest;
import java.io.PrintStream;
import javax.sound.midi.*;
/**
 * MessageInfo Converts MidiMessages to meaningful English strings.
 * 
* Much of the MidiMessage information comes from
 * information provided by Matthias Pfisterer's Java Examples
 * at http://rupert.informatik.uni-stuttgart.de/~pfistere/jsexamples
 */
public class MessageInfo {
    public static String [] keyNames = 
       { "C", "C#", "D", "D#", "E", "F", "F#", "G", "G#", "A", "A#", 
"B" };
    public static String [] keySignatures = 
       { "Cb", "Gb", "Db", "Ab", "Eb", "Bb", "F", "C", "G", "D", "A", 
"E", "B", "F#", "C#" };
    /** Converts the given MidiMessage to a String. */
    public static String toString( MidiMessage message ) {
       if ( message instanceof ShortMessage )
         return toString( (ShortMessage) message );
       else if ( message instanceof SysexMessage )
         return toString( (SysexMessage) message );
       else if ( message instanceof MetaMessage )
         return toString( (MetaMessage) message );
       return "unknown midi message " + message;
    } // toString( MidiMessage )
    /** Converts the given ShortMessage to a String. */
    public static String toString( ShortMessage message ) {
       String strMessage = null;
       switch ( message.getCommand() ) {
         case ShortMessage.NOTE OFF:
             strMessage= "note off " + getKeyName(message.getData1()) + 
", velocity: " + message.getData2();
```

```
 break;
          case ShortMessage.NOTE_ON:
             strMessage = "note " + getKeyName(message.getData1()) + " 
on velocity: " + message.getData2();
             break;
         case ShortMessage.POLY PRESSURE:
             strMessage = "polyphonic key pressure " + 
getKeyName(message.getData1()) + " pressure: " + message.getData2();
             break;
          case ShortMessage.CONTROL_CHANGE:
             strMessage = "control change " + message.getData1() + " 
value: " + message.getData2();
             break;
          case ShortMessage.PROGRAM_CHANGE:
             strMessage = "program change " + message.getData1();
             break;
          case ShortMessage.CHANNEL_PRESSURE:
             strMessage = "key pressure " + 
getKeyName(message.getData1()) + " pressure: " + message.getData2();
             break;
          case ShortMessage.PITCH_BEND:
             strMessage = "pitch bend " + 
get14bitValue(message.getData1(), message.getData2());
             break;
          case 0xF0:
             switch ( message.getChannel() ) {
                case 0x0:
                    strMessage = "System Exclusive (should not be in 
ShortMessage)";
                   break;
                case 0x1:
                    strMessage = "Undefined";
                   break;
                 case 0x2:
                    strMessage = "Song Position: " + 
get14bitValue(message.getData1(), message.getData2());
                   break;
                case 0x3:
                    strMessage = "Song Select: " + message.getData1();
                   break;
                 case 0x4:
                    strMessage = "Undefined";
                   break;
                case 0x5:
                    strMessage = "Undefined";
```

```
 break;
                 case 0x6:
                    strMessage = "Tune Request";
                    break;
                 case 0x7:
                    strMessage = "end of SysEx (should not be in 
ShortMessage)";
                    break;
                 case 0x8:
                    strMessage = "Timing clock";
                    break;
                 case 0x9:
                    strMessage = "Undefined";
                    break;
                 case 0xA:
                    strMessage = "Start";
                    break;
                 case 0xB:
                    strMessage = "Continue";
                    break;
                 case 0xC:
                    strMessage = "Stop";
                    break;
                 case 0xD:
                    strMessage = "Undefined";
                    break;
                 case 0xE:
                    strMessage = "Active Sensing";
                    break;
                 case 0xF:
                    strMessage = "System Reset";
                    break;
              } // switch
             break;
          default:
              strMessage = "unknown message: status = " + 
message.getStatus() + ", byte1 = " + message.getData1() + ", byte2 = "
+ message.getData2();
             break;
       } // switch
      if ( message.getCommand() != 0xF0 ) {
         int nChannel = message.getChannel() + 1;
          String strChannel = "channel " + nChannel + ": ";
```

```
 strMessage = strChannel + strMessage;
 }
       return strMessage;
    } // toString( ShortMessage )
    /** Converts the given SysexMessage to a String. */
    public static String toString( SysexMessage message ) {
       byte [] abData = message.getData();
       String strMessage = null;
       if ( message.getStatus() == SysexMessage.SYSTEM_EXCLUSIVE ) {
          strMessage = "Sysex message: F0" + 
MessageInfo.getHexString( abData );
       } else if ( message.getStatus() == 
SysexMessage.SPECIAL_SYSTEM_EXCLUSIVE ) {
          strMessage = "Special Sysex message (F7):" + 
MessageInfo.getHexString(abData);
 }
       return strMessage;
    } // toString( SysexMessage message )
    /** Converts the given MetaMessage to a String. */
    public static String toString( MetaMessage message ) {
       byte [] abData = message.getData();
      int nDataLength = message.getLength();
       String strMessage = null;
       switch ( message.getType() ) {
          case 0:
            int nSequenceNumber = abData[0] * 256 + abData[1];
             strMessage = "Sequence Number: " + nSequenceNumber;
             break;
          case 1:
            String strText = new String(abData, 0, nDataLength);
             strMessage = "Text Event: " + strText;
             break;
          case 2:
            String strCopyrightText = new String(abData, 0,
nDataLength);
             strMessage = "Copyright Notice: " + strCopyrightText;
             break;
          case 3:
             String strTrackName = new String(abData, 0, nDataLength);
             strMessage = "Sequence/Track Name: " + strTrackName;
             break;
          case 4:
```

```
 String strInstrumentName = new String(abData, 0, 
nDataLength);
             strMessage = "Instrument Name: " + strInstrumentName;
             break;
          case 5:
             String strLyrics = new String(abData, 0, nDataLength);
             strMessage = "Lyric: " + strLyrics;
             break;
          case 6:
             String strMarkerText = new String(abData, 0, nDataLength);
             strMessage = "Marker: " + strMarkerText;
             break;
          case 7:
             String strCuePointText = new String(abData, 0, 
nDataLength);
             strMessage = "Cue Point: " + strCuePointText;
             break;
          case 0x20:
            int nChannelPrefix = abData[0];
             strMessage = "MIDI Channel Prefix: " + nChannelPrefix;
             break;
          case 0x2F:
            strMessage = "end of track";
             break;
          case 0x51:
             int nTempo = signedByteToUnsigned(abData[0]) * 65536 +
                            signedByteToUnsigned(abData[1]) * 256 +
                            signedByteToUnsigned(abData[2]);
             // TDebug.out("tempo (us/quarter note): " + nTempo);
             strMessage = "Set Tempo (us/quarter note): " + nTempo;
             break;
          case 0x54:
            strMessage = "SMTPE Offset: " + abData[0] + ":" + abData[1]+ ":" + abData[2] + "." + abData[3] + "." + abData[4];
             break;
          case 0x58:
            strMessage = "Time Signature: " + abData[0] + "/" + (1 \llabData[1]) + ", MIDI clocks per metronome tick: " + abData[2] + ",
1/32 per 24 MIDI clocks: " + abData[3];
             break;
          case 0x59:
             String strGender = (abData[1] == 1) ? "minor" : "major";
             strMessage = "Key Signature: " + keySignatures[abData[0] + 
7] + " " + strGender;
             break;
```

```
 case 0x7F:
             String strDataDump = "";
             strMessage = "Sequencer-Specific Meta event: " + 
strDataDump;
             break;
          default:
             String strUnknownDump = "";
             strMessage = "unknown Meta event: " + strUnknownDump;
             break;
 }
       return strMessage;
    }
   /** Converts a given number to a note and a key. */ public static String getKeyName( int nKeyNumber ) {
       if ( nKeyNumber > 127 )
          return "illegal value";
      int nNote = nKeyNumber % 12;int nOctave = nKeyNumber / 12;
       return keyNames[ nNote ] + (nOctave - 1);
    } // getKeyName
   public static int get14bitValue( int lowPart, int highPart ) {
      return (lowPart & 0x7F) | ((highPart & 0x7F) \lt\lt 7);
    }
    /** Converts a a signed byte to unsigned. */
    public static int signedByteToUnsigned( byte b ) {
      if ( b \ge 0 )
          return (int) b;
      return 256 + (int) b;
    }
    /** Converts a byte aarray to a corresponding hex string. */
    public static String getHexString( byte [] aByte ) {
      StringBuffer buf = new StringBuffer( aByte.length * 3 + 2);
      for ( int i = 0; i < aByte.length; i++ ) {
          buf.append( ' ' );
         byte bhigh = (byte) ((aByte[i] & 0 \times 0);
         buf.append((char) (bhigh > 9 ? bhigh + 'A' - 10: bhigh +
'0'));
         byte blow = (byte) (aByte[i] \& 0x0f);
         buf.append((char) (blow > 9 ? blow + 'A' - 10: blow + '0'));
 }
       return new String( buf );
```
 } } // class MessageInfo